# **Simulation der Orientierungsverteilungen in spinnkristallisierten Polymerfasern und Korrelation mit experimentellen Daten**

Von der Fakultät Chemie der Universität Stuttgart zur Erlangung der Würde eines Doktors der Naturwissenschaften (Dr. rer. nat.) genehmigte Abhandlung

vorgelegt von

# **Dipl. Phys. Judith Merkel-Steinbach**

geboren in Rastatt

Hauptberichter: Prof. Dr. W. Oppermann Mitberichter: Prof. Dr. K. Müller Tag der mündlichen Prüfung: 12. Februar 2004

Institut für Chemiefasern der Deutschen Institute für Textil- und Faserforschung Stuttgart 2004

Die vorliegende Arbeit wurde am Institut für Chemiefasern der Deutschen Institute für Textil- und Faserforschung in der Zeit von März 1997 bis November 2003 angefertigt.

Mein besonderer Dank gilt:

Herrn Prof. Dr. W. Oppermann für die Überlassung des interessanten Themas, die freundliche Unterstützung der Arbeit und die hervorragenden Arbeitsmöglichkeiten am Institut,

Herrn Dr. B. Clauß für sein Interesse am Fortgang dieser Arbeit (auch in der Zeit, in der ich nicht am Institut sein konnte), seine wertvollen Anregungen und seine ständige Diskussionsbereitschaft,

der wechselnden Besatzung des Labors 046 für hilfreiche Diskussionen und die angenehme Arbeitsatmosphäre,

allen Kolleginnen und Kollegen der Institute für Textilchemie und Chemiefasern für die gute Zusammenarbeit,

sowie allen, die mir durch die bereitwillige Übernahme meiner alltäglichen Aufgaben die notwendige Zeit zur Fertigstellung dieser Arbeit gewährten.

# **INHALT**

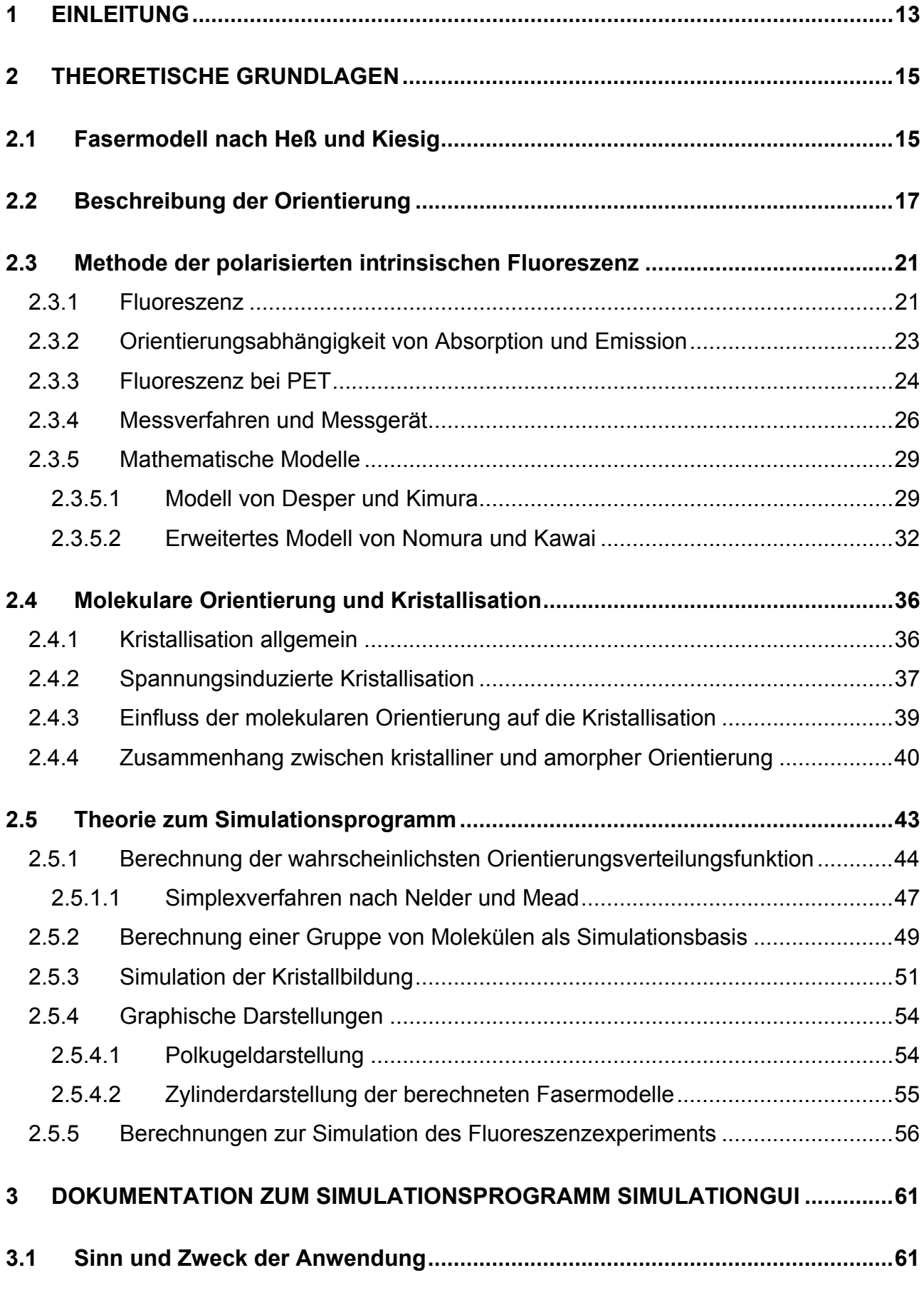

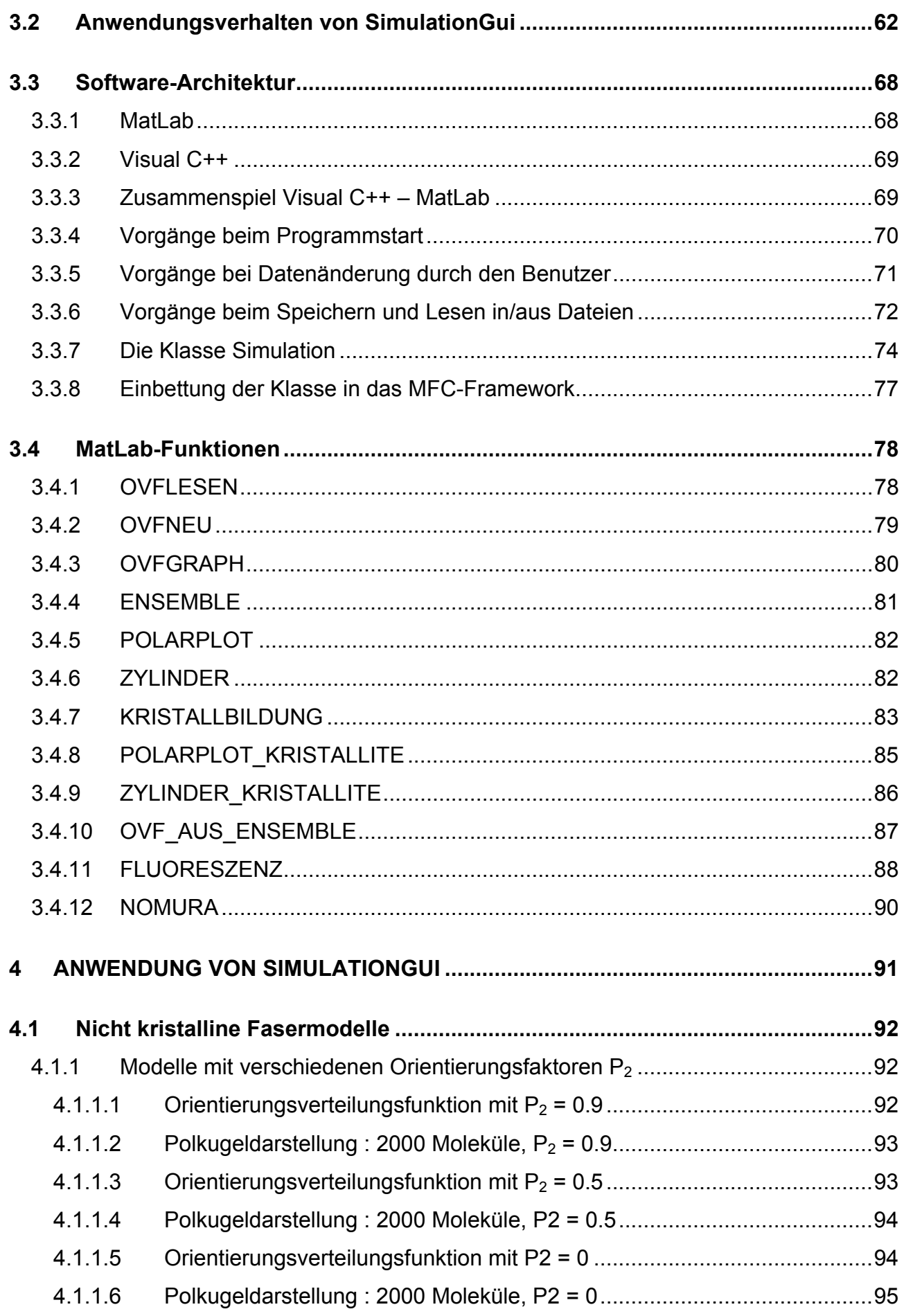

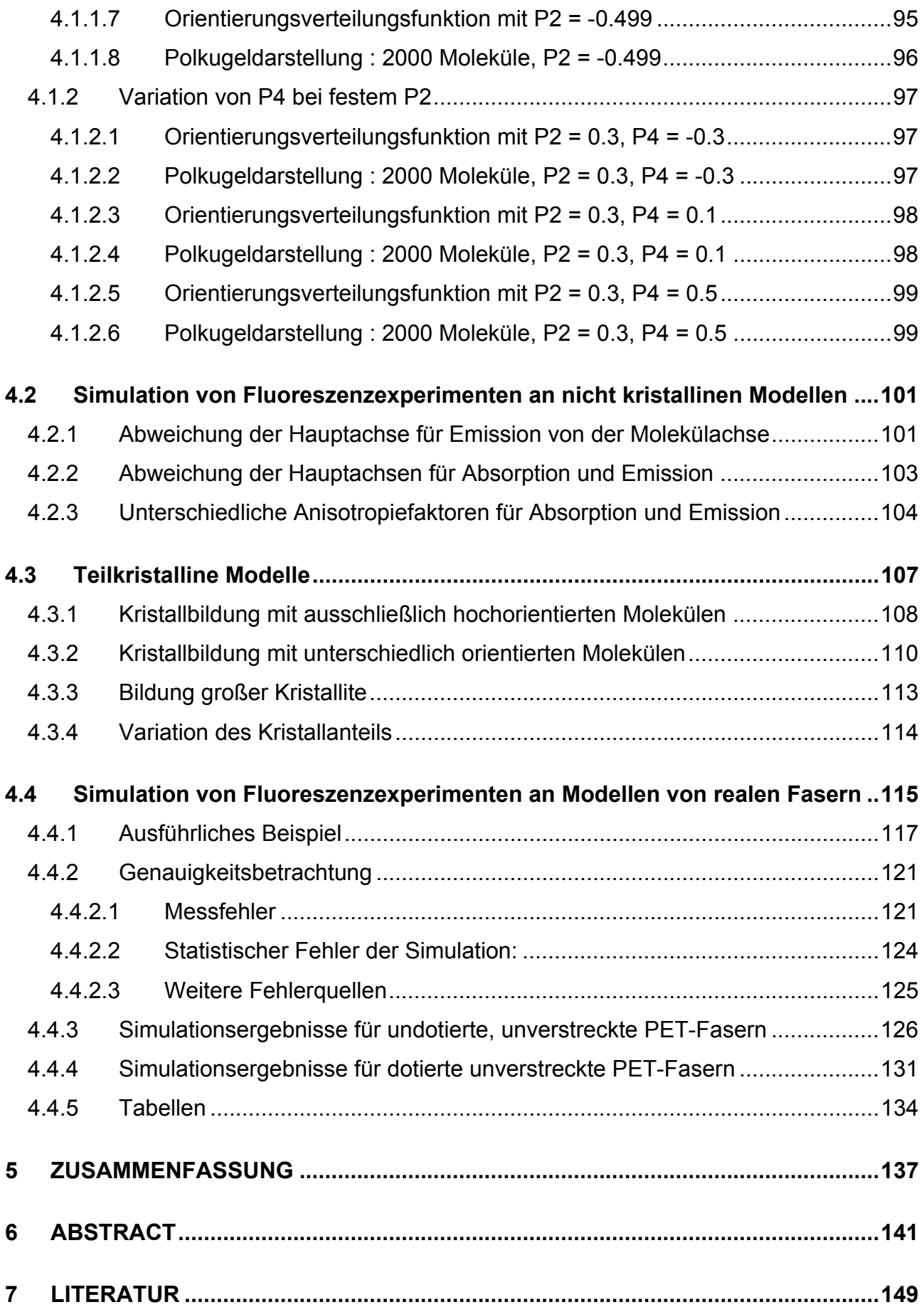

# **Bezeichnungen**

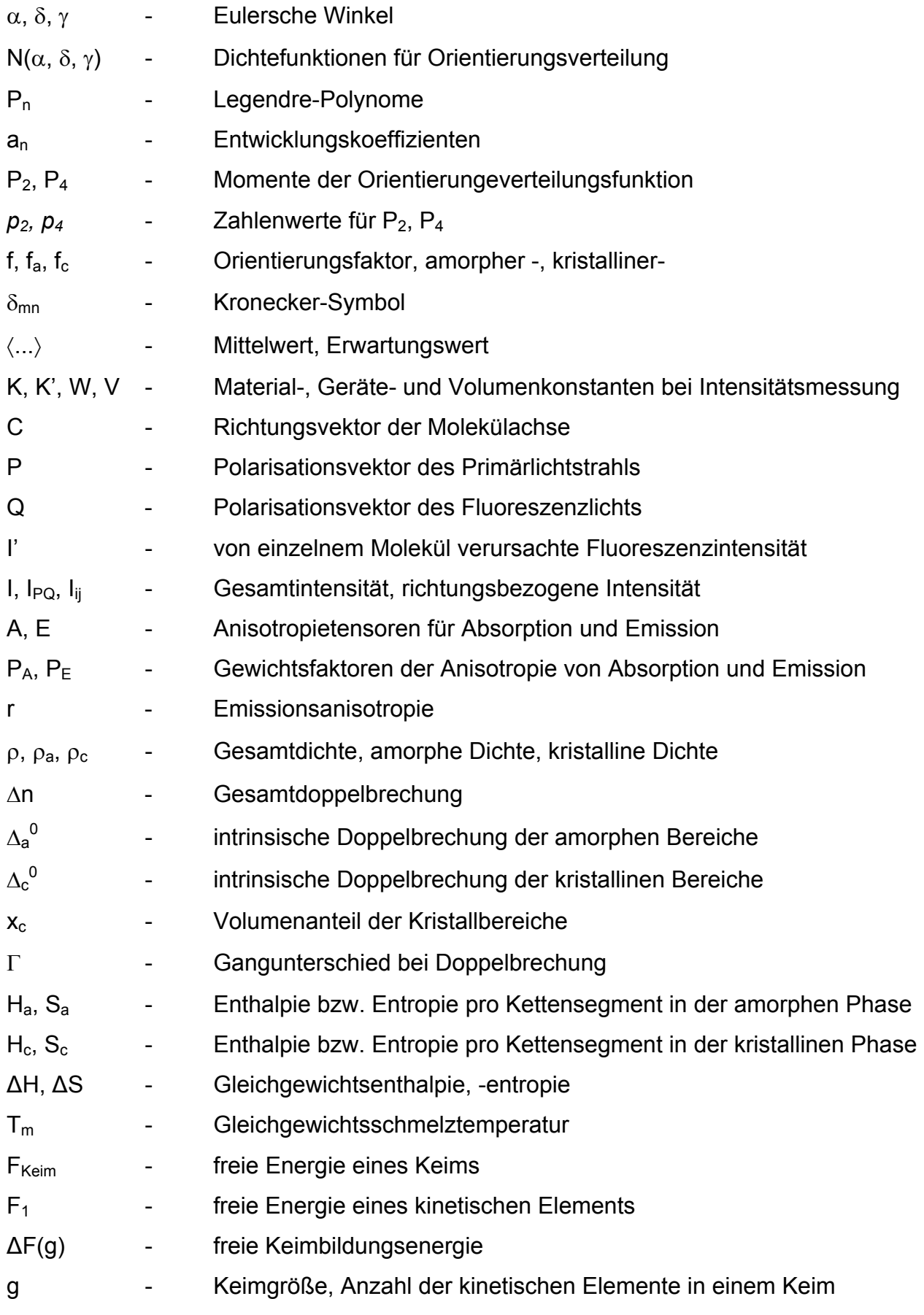

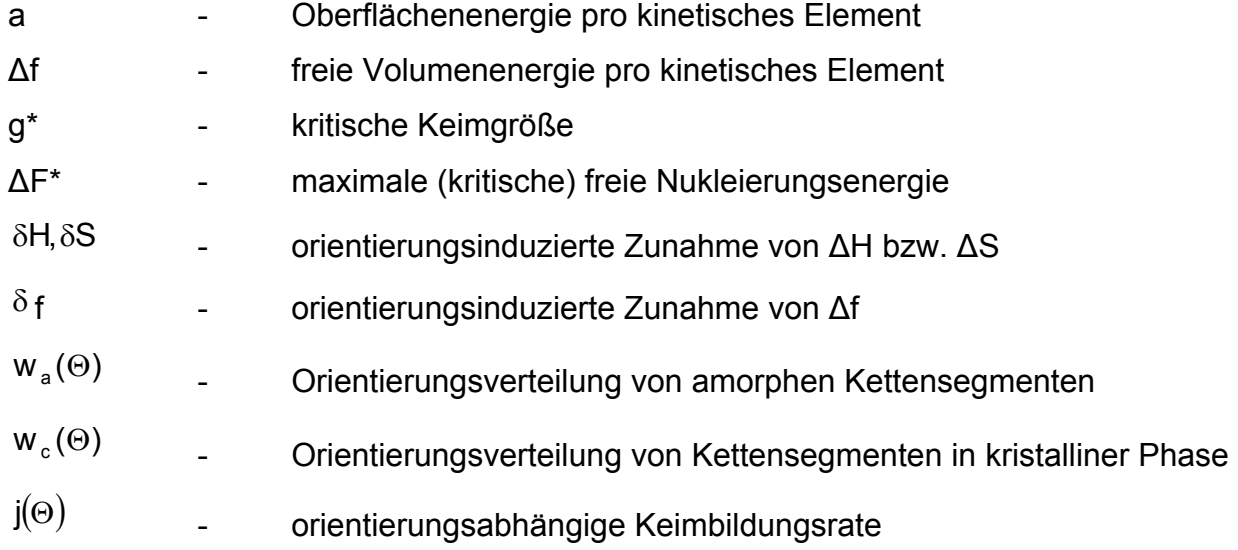

# Simplexverfahren nach Nelder und Mead

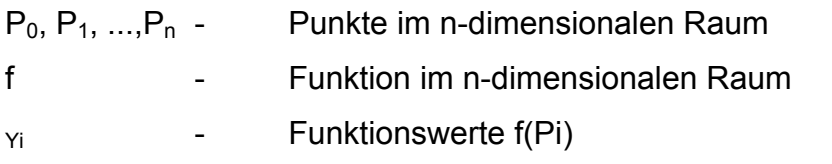

## Berechnung einer Gruppe von Molekülen als Simulationsbasis

φ, θ - Polarkoordinaten für Orientierungsvektoren

# Simulation des Fluoreszenzexperiments

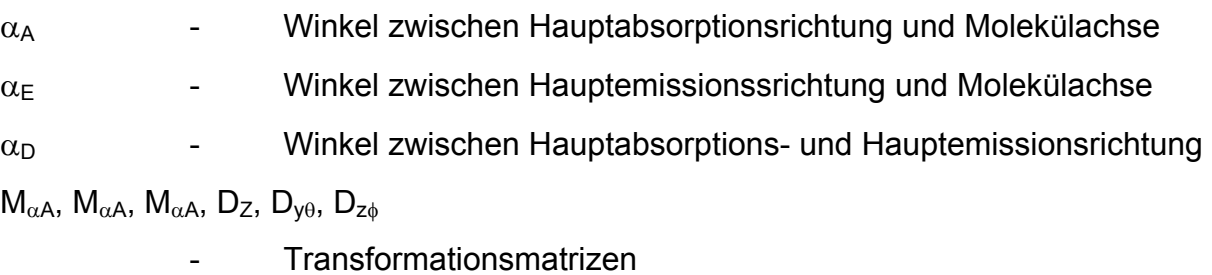

## <span id="page-10-0"></span>**1 Einleitung**

In Fasern aus Polyethylenterephthalat (PET) treten kristalline und nichtkristalline Bereiche nebeneinander auf. Beim Schmelzspinnprozess orientieren sich auch die Moleküle in den nicht kristallinen Bereichen vorzugsweise in die Richtung, in die Zugkräfte auftreten. Der Grad der Orientierung ist unter anderem von der Spinngeschwindigkeit, mit der die Fasern erzeugt wurden, abhängig. Da die Orientierung in den nicht kristallinen Bereichen einen wesentlichen Einfluss auf die mechanischen Eigenschaften und das färberische Verhalten der Faser hat, ist eine messbare Größe zur Beschreibung der Orientierung wissenschaftlich relevant. Diese Orientierung kann durch die Angabe einer Orientierungsverteilungsfunktion oder einer mittleren Orientierung aller Moleküle beschrieben werden [1]. Ein geeignetes Maß für die Orientierung ist der (Hermans'sche) Orientierungsfaktor. Diese Größe entspricht dem ersten signifikanten Glied der Entwicklung der Orientierungsverteilungsfunktion in Legendrepolynome. Mit der Methode der intrinsischen, polarisierten Fluoreszenz kann dieser Orientierungsfaktor ermittelt werden. Das Verfahren beruht darauf, dass Teile der PET-Moleküle in den nichtkristallinen Bereichen selbst zur Fluoreszenz angeregt werden können. Aufgrund der Anisotropie dieser fluoreszierenden Elemente hängt die Polarisation des Fluoreszenzlichts von deren Orientierung ab.

Um den Zusammenhang zwischen der zu erwartenden Fluoreszenzstrahlung bei polarisierter Anregung und dem Orientierungsfaktor berechnen zu können, wird ein mathematisches Modell benötigt, das das Absorptions- und Emissionsverhalten eines einzelnen Moleküls detailliert beschreibt. Das Modell von Nomura ermöglicht eine sehr detaillierte mathematische Beschreibung des Vorgangs. Um jedoch aus den Fluoreszenzmessgrößen den Orientierungsfaktor berechnen zu können, müssen vereinfachende Annahmen gemacht werden.

Ziel der Arbeit ist, ein Simulationsprogramm zu entwickeln, mit dem das Messverfahren der intrinsischen, polarisierten Fluoreszenz zusammen mit den zur Auswertung notwendigen Berechnungen nach dem mathematischen Modell von Nomura auf seine Anwendbarkeit unter verschiedenen Voraussetzungen getestet werden kann. Das Simulationsprogramm beinhaltet folgende Funktionen:

- Berechnung eines mathematischen Modells einer Gruppe von stabförmigen Molekülen, die nach einer zuvor berechneten plausiblen Orientierungsverteilungsfunktion zu einen vorgegebenen Orientierungsfaktor ausgerichtet sind.
- Variation der Fluoreszenzeigenschaften, die bei der Simulation des Fluoreszenzexperiments den Molekülen zugeordnet werden.
- Anschauliche graphische Darstellung der berechneten Gruppen von Molekülen anhand der Polkugel und als Moleküle und Kristallite in einem zylinderförmigen Faserabschnitt zum einfacheren Verständnis der Orientierung.
- Simulation teilweiser Kristallisation und deren Auswirkungen auf das Fluoreszenzexperiment.

Mit Hilfe des Simulationsprogramms werden zu unterschiedlichen Orientierungsfaktoren Modelle berechnet und graphisch dargestellt. An diesen Modellen wird das dem Verfahren der intrinsischen, polarisierten Fluoreszenz zugrundeliegende Fluoreszenzexperiment simuliert, wobei den Einzelmolekülen unterschiedliche Fluoreszenzeigenschaften zugeordnet werden. Aus dem Vergleich der Ergebnisse aus den simulierten Fluoreszenzexperimenten mit den vorgegebenen Eingangsdaten, die die berechneten Modelle charakterisieren, sollen die Bedingungen ermittelt werden, denen der Effekt der intrinsischen, polarisierten Fluoreszenz genügen muss, damit mit dem mathematischen Modell von Nomura sinnvolle Ergebnisse erzielt werden können.

Durch die Simulation der teilweisen Kristallisation können Molekülmodelle berechnet werden, die in Bezug auf Gesamtorientierung, Kristallanteil und Kristallitorientierung mit realen, im Schmelzspinnprozess gewonnenen Fasern übereinstimmen. Die aus der Simulation des Fluoreszenzexperiments an diesen Modellen erhaltenen Ergebnisse werden mit real gemessenen Daten verglichen.

# <span id="page-12-0"></span>**2 Theoretische Grundlagen**

Die Methode der polarisierten intrinsischen Fluoreszenz zur Bestimmung der mittleren Orientierung beruht darauf, dass Teile der PET-Moleküle selbst zur Fluoreszenz angeregt werden können und dass diese Fluoreszenz nur in den amorphen Bereichen des Materials auftritt. Aufgrund der Anisotropie dieser fluoreszierenden Elemente hängt die Polarisation des Fluoreszenzlichts von deren Orientierung im Raum ab. Bevor diese Methode ausführlich beschrieben werden kann, müssen zunächst einige Grundlagen erläutert werden. Im folgenden wird der strukturelle Aufbau der Faser anhand eines gebräuchlichen Modells beschrieben und die mathematische Bedeutung der Orientierung und des Orientierungsfaktors erläutert.

## *2.1 Fasermodell nach Heß und Kiesig*

Um einen Eindruck vom strukturellen Aufbau der Fasern zu vermitteln, werden hier anhand eines Modells die Begriffe *amorph* und *kristallin* und die Zusammenhänge der zu messenden mittleren Orientierung mit den physikalischen Eigenschaften der Faser erläutert.

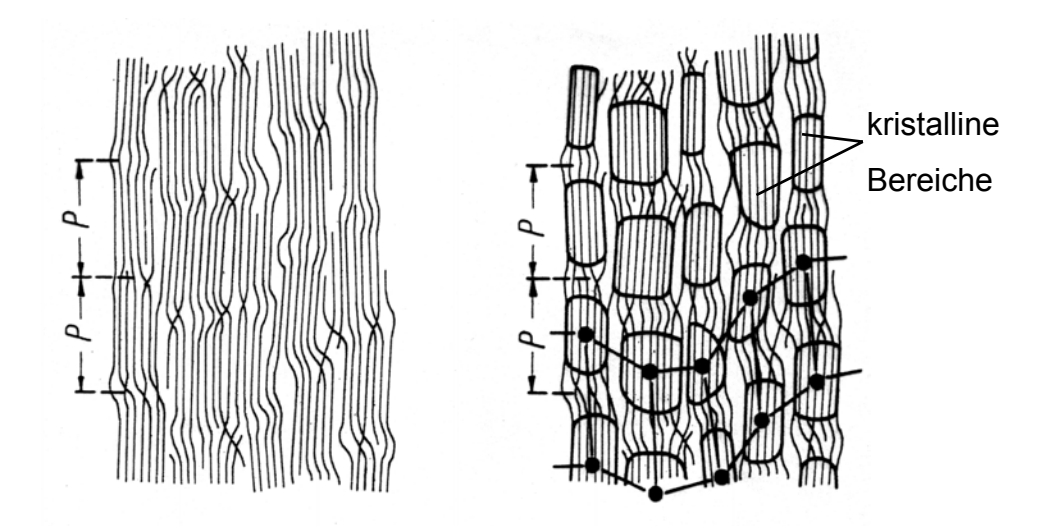

*Abbildung 2.1-1: Fasermodell nach Heß und Kiesig* 

Abbildung 2.1-1 zeigt das Fasermodell von Hess und Kiesig [2], bei dem man von folgenden Vorstellungen ausgeht: Eine Faser enthält nebeneinander Bereiche mit nahezu

parallel angeordneten Polymerketten und Bereiche, in denen die Ketten weniger geordnet sind.

Diese weniger geordneten Bereiche werden aus Kettenstücken gebildet, die mit engen oder lockeren Schlaufen zurückgefaltet sind, d.h. in den gleichen Kristallbereich zurückkehren, den sie verlassen haben, oder als sogenannte tie-Moleküle in Faserrichtung aufeinanderfolgende Kristallbereiche mehr oder weniger gestreckt miteinander verbinden. Darüber hinaus enthalten die amorphen Bereiche eine Vielzahl loser Kettenenden.

Diese Aufteilung in die kristalline und die amorphe Phase ist eine idealisierte Betrachtungsweise. Man muss sich dessen bewusst sein, dass die Grenzen zwischen "kristallinen" und "amorphen" Bereichen fließend sind. In weiteren Betrachtungen wird dieses Modell aber beibehalten, da es eine vereinfachte Interpretation der Faserstruktur ermöglicht.

Beim Verstrecken einer zunächst isotropen amorphen Faser richten sich die Kettenmoleküle in zunehmendem Maße parallel zur Faserachse aus. Sie bilden Stränge oder Fibrillen, die abschnittsweise kristallisieren, indem die nicht-kristallisationsfähigen Kettenteile wie Kettenenden, Verdrillungen oder Rückfaltungen in die dazwischenliegenden amorphen Bereiche gedrängt werden.

Diese amorphen und kristallinen Bereiche existieren in der Faser nebeneinander. Treten sie in Faserrichtung hintereinander auf, so ist der schwächere Bereich, also der amorphe, für das Dehnungsverhalten der Faser verantwortlich.

Auch die Anfärbbarkeit hängt in hohem Maß vom Grad der Orientierung in den amorphen Bereichen ab. Da die Farbstoffmoleküle hauptsächlich in die amorphen Bereiche eindringen können, sinkt das Farbstoffaufnahmevermögen mit steigender Orientierung in den amorphen Bereichen.

Aus diesem Grund ist eine messbare Größe, die mit der Orientierung korreliert, von wissenschaftlicher Bedeutung.

#### <span id="page-14-0"></span>*2.2 Beschreibung der Orientierung*

Unter dem Begriff Orientierung versteht man in der Polymerphysik die Angabe der Richtung von Strukturelementen in einem äußeren festen Bezugssystem. Als Strukturelement werden hier Kettensegmente der Polymerketten betrachtet.

Die Orientierung eines Kettensegments kann, wie in Abbildung 2.2-1 angegeben, in einem vorgegebenen Koordinatensystem durch die drei Eulerschen Winkel α, δ und γ beschrieben werden.

Dabei gibt  $\alpha$  den Winkel mit der Z-Achse, δ den Winkel der Projektion auf die X-Y-Ebene mit der X-Achse und γ die Drehung um die eigene Achse an. Jedes Kettensegment wird durch einen Orientierungsvektor repräsentiert.

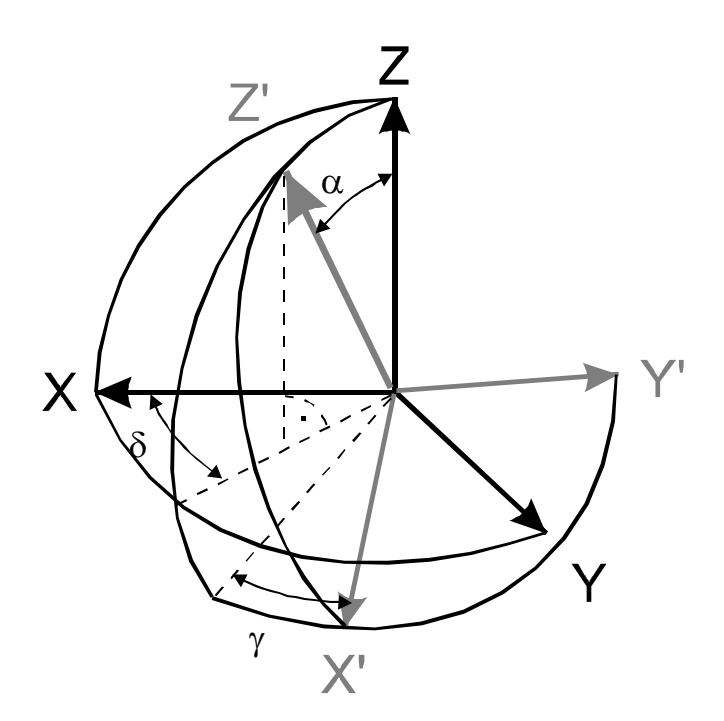

*Abbildung 2.2-1: Eulersche Winkel* 

Sind viele solcher Strukturelemente zu beschreiben, so kann man ihre Orientierung durch eine Dichtefunktion N=N( $\alpha$ , δ, γ) angeben. In der Regel wird N( $\alpha$ , δ, γ) auf 1 normiert:

$$
\int_{0}^{2\pi} \int_{0}^{2\pi} N(\alpha, \delta, \gamma) \sin \alpha \, d\alpha \, d\delta \, d\gamma = 1
$$
\n(2.2-1)

Durch diese Darstellung wird jedem Molekül ein Punkt auf der Oberfläche einer Kugel, der

Polkugel, zugeordnet. Dabei werden die Moleküle durch Pole, also durch die Punkte, an denen ihre Orientierungsvektoren auf die Polkugel treffen, repräsentiert [3], [4].

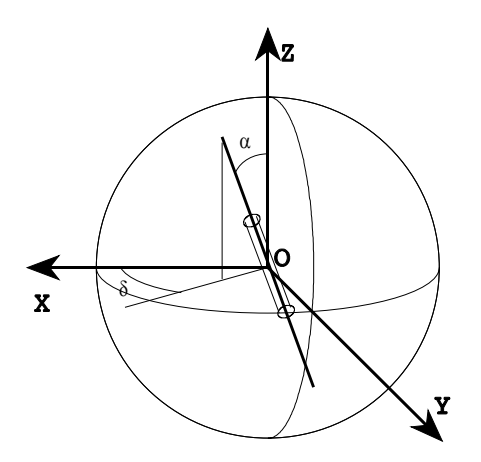

*Abbildung 2.2-2: Orientierung eines Kettensegments* 

Kommen alle Orientierungswinkel gleich häufig vor, so bedecken die Pole die Kugeloberfläche gleichmäßig. Jede Art von Vorzugsorientierung macht sich durch eine Konzentration der Pole in bestimmten Bereichen der Polkugel bemerkbar.

Bei den Kettensegmenten, die hier betrachtet werden, kann man annehmen, dass sie rotationssymmetrisch um ihre Längsachse sind. Der Drehwinkel um die eigene Achse spielt also keine Rolle.

Somit vereinfacht sich die Dichtefunktion auf N=N( $\alpha$ , δ) mit der Normierung

$$
\int_{0}^{2\pi} \int_{0}^{\pi} N(\alpha, \delta) \sin \alpha \, d\alpha \, d\delta = 1
$$
\n(2.2-2)

Außerdem weisen die durch einen Schmelzspinnprozess gewonnenen Fasern bedingt durch ihre Herstellung uniaxiale Symmetrie auf, d.h. die Kettensegmente sind rotationssymmetrisch zur Z-Achse der Faser gleichmäßig verteilt. Deshalb hängt hier die Orientierungsverteilungsfunktion von nur einem Parameter  $\alpha$  ab.  $\alpha$  gibt den Winkel an, den ein Molekül mit der Faserachse bildet. Der Winkel  $\delta$  kann für jedes  $\alpha$  als gleichverteilt betrachtet werden. Damit erhält man eine Dichtfunktion N=N(α), die nur von α abhängt.

Die Normierungsbedingung vereinfacht sich zu

$$
2\pi \int_{0}^{\pi} N(\alpha) \sin \alpha d\alpha = 1
$$
 (2.2-3)

Diese Dichtefunktion  $N(\alpha)$  kann in eine Reihe nach Kugelfunktionen entwickelt werden. Kugelfunktionen bzw. Legendrepolynome  $P_n$  sind orthogonale, harmonische Polynome, die auf der Einheitskugel gegeben sind.

Die ersten fünf Legendrepolynome sind

$$
P_0(\cos \alpha) = 1 \nP_1(\cos \alpha) = \cos \alpha \nP_2(\cos \alpha) = \frac{1}{2} (3 \cdot (\cos \alpha)^2 - 1) \nP_3(\cos \alpha) = \frac{1}{4} (5 \cdot (\cos \alpha)^3 - 3 \cdot \cos \alpha) \nP_4(\cos \alpha) = \frac{1}{8} (35 \cdot (\cos \alpha)^4 - 30 \cdot (\cos \alpha)^2 + 3)
$$
\n(2.2-4)

Diese Entwicklung bietet sich an, weil der Definitionsbereich der Legendrepolynome dem der Dichtefunktion  $N(\alpha)$  entspricht [5].

$$
N(\alpha) = \sum a_n P_n(\cos \alpha) \tag{2.2-5}
$$

Da wegen der Symmetrie der Moleküle entgegengesetzte Richtungen entlang der Kettenachse nicht unterschieden werden können, gilt außerdem:

$$
N(\alpha) = N(\pi - \alpha) \tag{2.2-6}
$$

Daraus folgt sofort

 $a_n = 0$  für ungerade n.

Mit Hilfe der Orthogonalitätsrelation für die Legendre-Polynome

$$
\int_{0}^{\pi} P_{m}(\langle \cos \alpha \rangle) P_{n}(\langle \cos \alpha \rangle) \sin \alpha d\alpha = \left(\frac{2}{2n+1}\right) \delta_{mn}
$$
 (2.2-7)

kann man die Koeffizienten  $a_n$  berechnen

 $=\frac{1}{2\pi}\cdot\frac{2n+1}{2}\cdot\langle \mathsf{P}_n(\cos\alpha)\rangle, \hspace{1cm} \langle \mathsf{P}_n(\cos\alpha)\rangle \hspace{0.2cm}$  Mittelwerte über gesamte Polkugel  $2n + 1$ 2 1  $n = \frac{1}{2}$   $\frac{1}{2}$   $\frac{n(\cos \theta)}{n}$   $\frac{1}{n}$  $a_n = \frac{1}{2} \cdot \frac{2n+1}{2} \cdot \langle P_n(\cos \alpha) \rangle$ ,  $\langle P_n(\cos \alpha) \rangle$  Mittelwerte über gesamte Polkugel (2.2-8) Die beiden ersten Terme  $\neq 0$  dieser Entwicklung sind  $a_2$  und  $a_4$ . Zu deren Berechnung benötigt man:

$$
P_2 = \langle P_2(\cos \alpha) \rangle = \frac{1}{2} \cdot \left( 3 \langle \cos^2 \alpha \rangle - 1 \right)
$$
 (2.2-9)

$$
P_4 = \langle P_4(\cos \alpha) \rangle = \frac{1}{8} \cdot \left( 35 \langle \cos^4 \alpha \rangle - 30 \langle \cos^2 \alpha \rangle + 3 \right) \tag{2.2-10}
$$

Diese Größen nennt man Momente der Orientierungsverteilungsfunktion. Sie stellen ein Maß für die Orientierungsverteilung dar und sind deshalb das Ziel der Messungen und Berechnungen.

Das zweite Moment der Orientierungsverteilung wird auch als (Hermans'scher) Orientierungsfaktor f bezeichnet [4].

$$
f = \frac{1}{2} \cdot \left(3 \cdot \left\langle \cos^2 \alpha \right\rangle - 1\right) \tag{2.2-11}
$$

#### <span id="page-18-0"></span>*2.3 Methode der polarisierten intrinsischen Fluoreszenz*

Mit der Methode der polarisierten intrinsischen Fluoreszenz hat man die Möglichkeit diesen Orientierungsfaktor für die amorphen Bereiche der Faser direkt zu messen. Dazu wird ein spezieller Fluoreszenzeffekt ausgenutzt, bei dem Teile des Moleküls selbst zur Fluoreszenz angeregt werden. Diese Fluoreszenz ist polarisiert, so dass man aus der Messung der Komponenten des Fluoreszenzlichts Informationen über die mittlere Orientierung der Moleküle im Material ableiten kann.

In diesen Kapitel wird der genutzte Effekt, das Messprinzip des Verfahrens der polarisierten intrinsischen Fluoreszenz und das dazu entwickelte Messgerät erläutert. Anschließend werden die zur Durchführung der notwendigen Berechnungen verwendeten mathematischen Modelle beschrieben.

#### 2.3.1 Fluoreszenz

Als Fluoreszenz bezeichnet man die relativ rasch abklingende Lichtemission durch Atome oder Moleküle, die durch Absorption energiereicher Strahlen angeregt wurden. Bei der Absorption wird das Molekül in einen elektronisch angeregten Zustand angehoben. Im angeregten Zustand erfährt das Molekül Stöße mit den Nachbarmolekülen, und in dem Maße, wie es seine Energie an sie abgibt, begibt es sich in niedrigere Schwingungsniveaus. Sind die Moleküle in der Umgebung nicht in der Lage, die großen Energiedifferenzen, die einem Übergang des Moleküls in seinen elektronischen Grundzustand entsprechen, aufzunehmen, dann bleibt das Moleküle lange genug in dem elektronisch angeregten Zustand, um die Energiedifferenz spontan als Strahlung emittieren zu können. Es folgt nach dem Franck-Condon-Prinzip ein vertikaler elektronischer Übergang nach unten. Dies erklärt, dass die Fluoreszenz bei einer Frequenz auftritt, die kleiner als die des eingestrahlten Lichts ist, denn sie erfolgt, nachdem ein Teil der Schwingungsenergie an die Umgebung abgegeben worden ist.

Die Form der Absorptionsbande und der Emissionsbande werden in gleicher Weise durch die Franck-Condon-Faktoren bestimmt, da der Kernabstand während des Elektronenübergangs konstant bleibt. Das hat zur Folge, dass die als Stokes-Verschiebung bezeichnete Verschiebung des Emissionsmaximums gegenüber dem Absorptionsmaximum von der Gleichgewichtsgeometrie des Grundzustandes und des angeregten Zustandes abhängig ist [6].

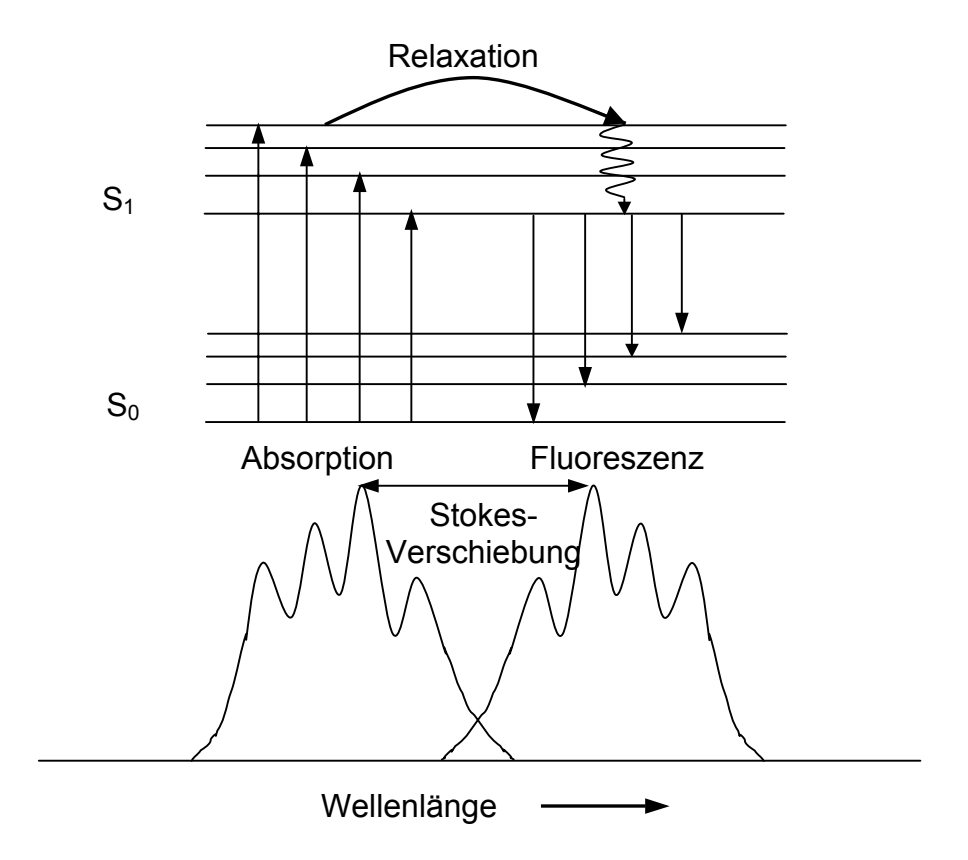

*Abbildung 2.3-1: Schematische Darstellung eines Absorptions- und Fluoreszenzspektrums und des entsprechenden Termschemas* 

Das Absorptionsspektrum repräsentiert die bei einer Wellenlänge gemessene Fluoreszenzintensität bei Anregung über einen größeren Wellenlängenbereich. Das Fluoreszenzspektrum dagegen repräsentiert die bei einer Wellenlänge angeregte und über einen größeren Wellenlängenbereich detektierte Fluoreszenzintensität. Das Maximum des Anregungsspektrums stellt also die günstigste Wellenlänge zur Anregung dar, während das Maximum des Fluoreszenzspektrums die günstigste Wellenlänge zur Detektion der Fluoreszenz angibt.

#### <span id="page-20-0"></span>2.3.2 Orientierungsabhängigkeit von Absorption und Emission

Licht wird von einem Molekül absorbiert, wenn das Molekül Energie von dem elektromagnetischen Feld aufnimmt, und Emission tritt auf, wenn es Energie an das Feld abgibt. Befindet sich das Molekül in einem Zustand i der Energie Ei, so kann es durch die Absorption von Licht der Frequenz v in einen Zustand der Energie k der Energie E<sub>k</sub> übergehen, wenn die Beziehung

$$
E_i - E_k = h \cdot v \tag{2.3-1}
$$

erfüllt ist [6]. Es kann also ein Photon absorbiert werden, wenn die Energie des Photons gerade der Energiedifferenz zweier stationärer Zustände des Moleküls entspricht. Voraussetzung für die Absorption ist eine Wechselwirkung des Lichts mit dem sogenannten Übergangsmoment

$$
U_{i \to k} = \langle \Psi_i | \mathcal{U} | \Psi_k \rangle \tag{2.3-2}
$$

zwischen den durch die Wellenfunktionen Ψ<sub>i</sub> und Ψ<sub>k</sub> beschriebenen Zuständen i und k des Moleküls.[\\*\)](#page-20-1) *U* ist ein Operator, der dem elektrischen Dipolmoment, dem magnetischen Dipolmoment oder dem elektrischen Quadrupolmoment entspricht. (Übergänge höherer Ordnung spielen praktisch keine Rolle.) Die Übergangsmomente des elektrischen und des magnetischen Dipolmomentoperators sowie des elektrischen Quadrupolmomentoperators verhalten sich für einen erlaubten Übergang im sichtbaren Bereich etwa wie 10<sup>7</sup>:10<sup>2</sup>:1. In der Regel beschränkt man sich daher auf die Betrachtung der elektrischen Dipolübergänge.

Da der Dipoloperator ein Vektoroperator ist, besitzt das Übergangsmoment des elektrischen Dipoloperators Vektoreigenschaften. Die Wahrscheinlichkeit eines elektrischen Dipolübergangs ist durch das Quadrat des Skalarprodukts aus dem Vektor des Übergangsmoments mit dem elektrischen Feldvektor des Lichts gegeben und ist

l

<span id="page-20-1"></span><sup>\*&</sup>lt;sup>)</sup> Bra-Ket-Schreibweise von Dirac für das Matrixelement ∫Ψ<sub>i</sub>'(1,...n)  $v$ (1,...n) Ψ<sub>k</sub>(1,...n)dτ<sub>1</sub>...dτ<sub>n</sub> des Operators *U*

<sup>2.3</sup> Methode der polarisierten intrinsischen Fluoreszenz 23

<span id="page-21-0"></span>daher eine Funktion des Quadrats vom Cosinus des Winkels zwischen diesen beiden Vektoren. Dies führt zu einer Orientierungsabhängigkeit der Absorption und der Emission linear polarisierten Lichts.

Besitzt ein Molekül eine ausgezeichnete Längsachse und fällt die Richtung des Übergangsmoments mit dieser Achse zusammen, so ist der Übergang längspolarisiert. Im folgenden Text wird ein Molekül, das ausschließlich parallel zu seiner Hauptachse angeregt werden kann, als idealer Dipol bezeichnet.

## 2.3.3 Fluoreszenz bei PET

PET-Moleküle können mit UV-Licht zur Fluoreszenz angeregt werden. Da dieser Effekt nicht von eingebauten Fremdmolekülen verursacht wird, wie das oft bei Kunststoffen der Fall ist, sondern von der Terephthalateinheit des PET-Moleküls (Abb. 2.3-2), also einem Bestandteil des Moleküls selbst, spricht man von intrinsischer Fluoreszenz [7].

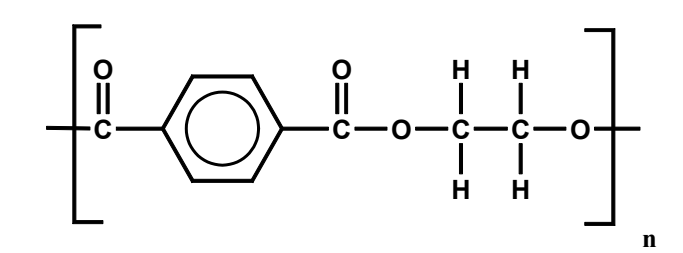

*Abbildung 2.3-2: PET-Makromolekül* 

Diese Fluoreszenzstrahlung kann auf verschiedene Ursachen (Abb. 2.3-3) zurückgeführt werden [8]:

Monomer-Fluoreszenz:

Eine einzelne Monomereinheit wird durch Energiezufuhr in einen angeregten Zustand versetzt und gibt einen Teil dieser Energie beim Zurückfallen in den Grundzustand in Form von Fluoreszenzstrahlung wieder ab.

# Excimer-Fluoreszenz:

Eine angeregte Monomereinheit bildet mit einer Monomereinheit im Grundzustand eine neue Moleküleinheit. Es wird angenommen, dass im Excimer das angeregte und das nicht angeregte Molekül in Form eines "Sandwich" flach aufeinander liegen. Die Anregungsenergie wird aus diesem neuen Molekülverband als Fluoreszenzstrahlung abgegeben [9].

Dimer-Fluoreszenz:

Zwei Moleküle im Grundzustand bilden durch parallele Anlagerung ein Dimer, das als Komplex in einen angeregten Zustand versetzt wird.

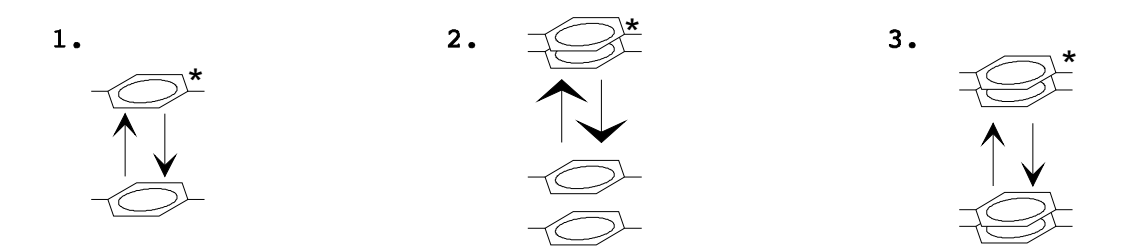

*Abbildung 2.3-3 : Verschiedene Anregungszustände des PET-Moleküls 1. Monomer- Fluoreszenz 2. Excimer - Fluoreszenz 3. Dimer - Fluoreszenz* 

Welche Art der Anregung stattfindet, hängt in hohem Maße von der Anregungswellenlänge ab. Im Bereich von 340 nm wird die Fluoreszenz durch Dimere im Grundzustand verursacht [10], [11]. Die Anregungsenergie wird durch wechselseitigen Elektronenaustausch übertragen. Die Reichweite dieser Wechselwirkungen ist klein und erfordert eine direkte "Berührung" der Moleküle [12]. Daher ist eine weitgehende Überlappung der Terephthalateinheiten erforderlich.

In den kristallinen Bereichen von PET erlaubt die Geometrie der Elementarzelle keine Überlappung der Benzolringe [13].

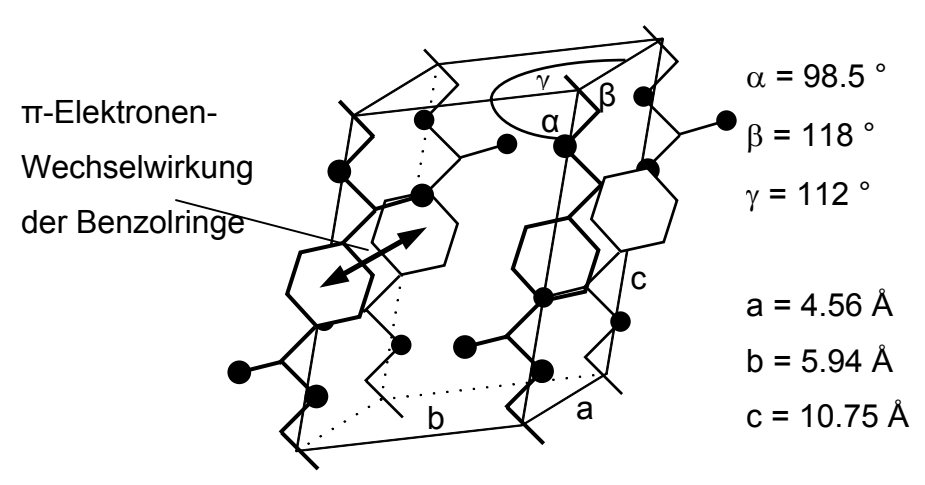

*Abbildung 2.3-4: Die trikline Gitterzelle von PET* 

<span id="page-23-0"></span>PET kristallisiert triklin mit praktisch voll gestreckten Ketten, wobei die Esterdipole durch elektronische Stabilisierung in der Ebene der Benzolkerne liegen und die Gitterzelle nur eine monomere Einheit enthält (Abb. 2.3-4). Die Atome benachbarter Moleküle sind durch Van-der-Waals-Kräfte aneinander gebunden. Wegen der besseren Raumerfüllung sind die Benzolkerne in Kettenrichtung geringfügig gegeneinander verschoben, so dass benachbarte π-Systeme nur unvollständig zur Wechselwirkung kommen [2]. Der Abstand der Benzolkerne entspricht der Kantenlänge a = 0.456 nm der Elementarzelle und ist damit für die Dimerbildung zu groß.

Der für eine Wechselwirkung der  $π$ -Elektronen zwischen den Benzolkernen notwendige Abstand von ca. 0.3-0.35 nm [12] liegt ausschließlich in den amorphen Bereichen vor, wo die Molekülketten sehr dicht beieinander liegen, so dass für viele Moleküle diese Abstandsbedingung erfüllt ist und die Dimerbildung stattfinden kann.

Diese durch die Anregung von Dimeren verursachte Fluoreszenz ist polarisiert. Die Anregungswahrscheinlichkeit bei Beleuchtung mit polarisiertem Licht hängt also von der Polarisationsrichtung des Primärlichts bezüglich der Achse des fluoreszierenden Elements ab. Ebenso wird der Polarisationszustand des Fluoreszenzlichts von der Orientierung des Moleküls im Raum bestimmt. Da die Terephthalateinheiten feste Bestandteile der Polymerketten sind, besteht ein definierter Zusammenhang zwischen deren Orientierung und der Ausrichtung der Polymerkettensegmente.

#### 2.3.4 Messverfahren und Messgerät

Da die Dimerbildung ausschließlich in den amorphen Bereichen stattfindet und damit der Messeffekt nur durch die fluoreszierenden Elemente aus den amorphen Bereichen verursacht wird, beziehen sich die Aussagen, die aus der Messung dieses Effekts abgeleitet werden können, automatisch ausschließlich auf die amorphen Gebiete des Materials. Somit kann mit diesem Verfahren die amorphe Orientierung direkt gemessen werden, ohne dass das ebenfalls vorhandene kristalline Material stört.

Die Idee für das Messverfahren ist, eine PET-Faser mit unterschiedlich polarisiertem Licht zu bestrahlen und die Intensität der polarisierten Komponenten des Fluoreszenzlichts zu messen. Eine Faser wird nacheinander mit parallel und senkrecht zur Faserachse polarisiertem Licht beleuchtet. Dabei werden jeweils die parallel und senkrecht zu Faserachse polarisierten Komponenten des verursachten Fluoreszenzlichts gemessen.

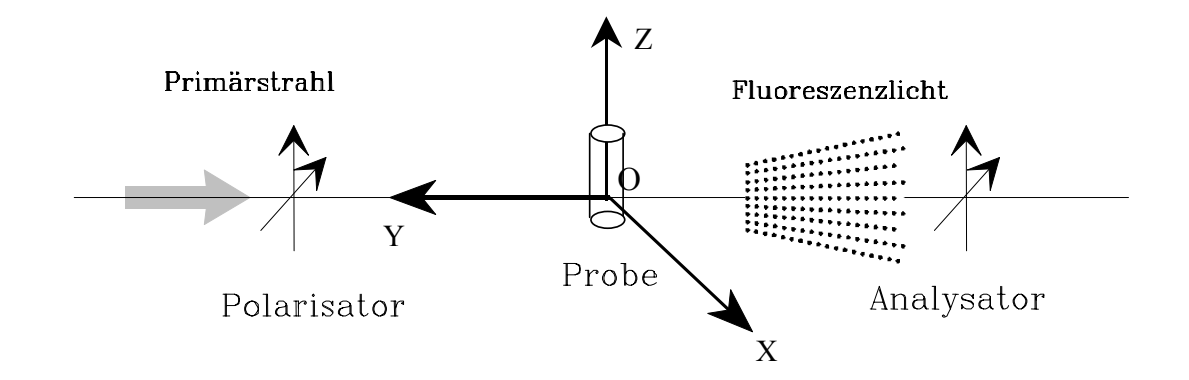

*Abbildung 2.3-5: Messprinzip-Skizze* 

Die im Rahmen meiner Diplomarbeit neuentwickelte Messeinrichtung (Abbildungen 2.3-5, 2.3-6) besteht aus den drei Komponenten Lichtquelle, Chopper und Detektoreinheit [1]. Eine 200 W Quecksilber-Xenon-Hochdrucklampe, die als Lichtquelle dient, erzeugt zusätzlich zum kontinuierlichen Xenonspektrum die Quecksilber-Peaks bei 334 nm und 365 nm. Um eine höhere Leuchtdichte zu erreichen, wurde hinter der Lampe ein sphärischer Spiegel angebracht, der die Strahlungsintensität um ca. 30 % steigert.

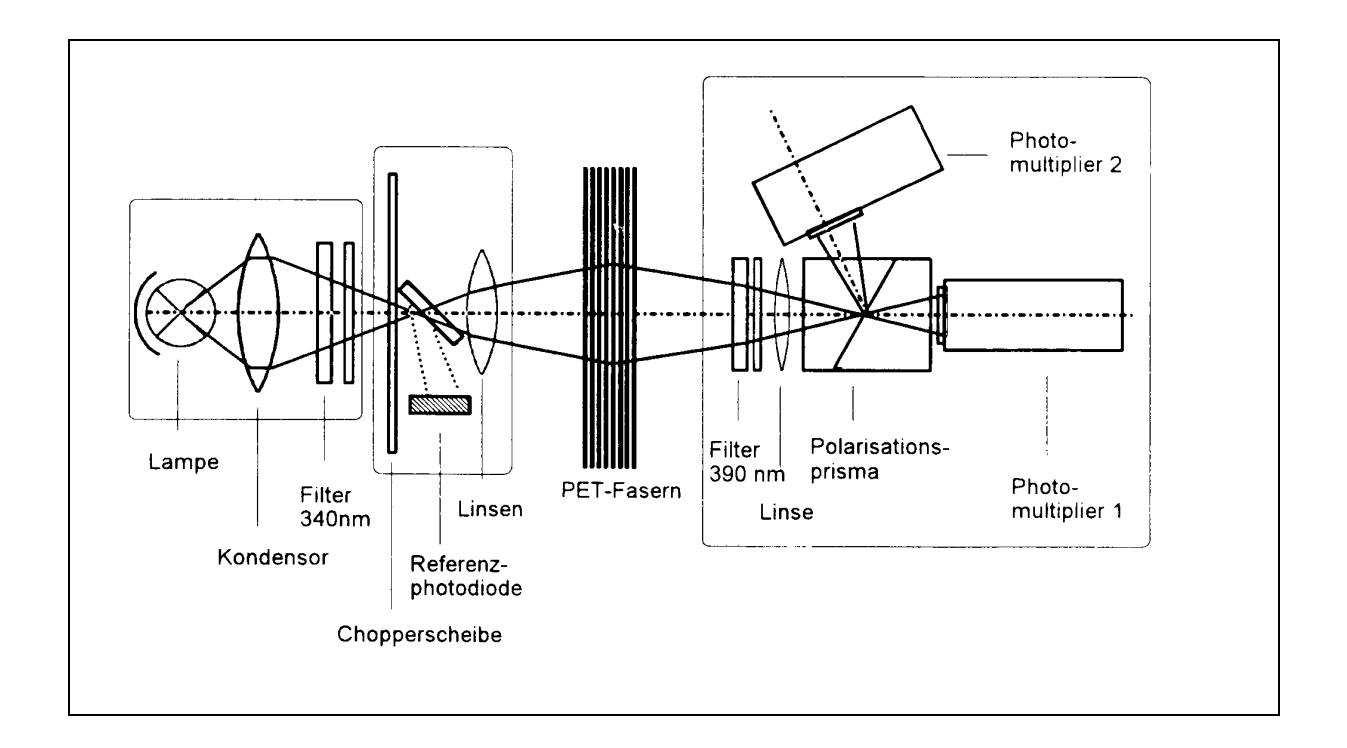

*Abbildung 2.3-6: Schematischer Aufbau der Messeinrichtung* 

Der Wellenlängenbereich des einfallenden Lichtstrahls wird unter Verwendung einer Kombination aus einem Interferenzfilter für 340 nm und einem UV-Breitbandfilter, der nur UV-Licht durchlässt, auf den benötigten Bereich eingeschränkt.

Die abwechselnde Polarisation des Primärlichtstrahls wurde mit einer rotierenden Sektorscheibe (Chopper) realisiert. Die Sektoren sind mit einer Polarisationsfolie so beklebt, dass die Scheibe abwechselnd parallel und senkrecht zur Faserachse polarisiertes Licht erzeugt. In aufeinanderfolgenden gleich langen Zeitintervallen wird der Lichtstrahl also periodisch parallel und senkrecht zur Faserachse polarisiert.

In der Detektoreinheit befindet sich ein Glan-Thompson-Prisma, das die gleichzeitige Messung der parallel und senkrecht polarisierten Komponenten des Fluoreszenzlichtes ermöglicht. Das Fluoreszenzlicht wird in seine parallel und senkrecht zur Faserachse polarisierte Komponenten aufgespaltet und dann getrennt mit zwei Photomultipliern gemessen. Um das Störlicht des Primärstrahls am Detektor auszuschließen, sind vor dem Polarisationsprisma ein Interferenzfilter und ein Verbundfilter, welcher die Wellenlängen des Lichts unterhalb der zu messenden Fluoreszenz abblockt, eingesetzt.

Für die intrinsische Fluoreszenz von PET benötigt man einen Interferenzfilter für 390 nm und einen Glasverbundfilter, der Licht mit Wellenlängen kleiner 380 nm nicht durchlässt.

Die Polarisation des Fluoreszenzlichts hängt vom Polarisationszustand des Erregerlichts, vom Emissions- und Absorptionsverhalten der fluoreszierenden Elemente und von deren Orientierung im Raum ab.

Bei PET weisen die Moleküle eine Hauptabsorptions- und -emissionsrichtung auf, die der Richtung der Polymerketten entspricht.

Um den Zusammenhang zwischen diesen polarisierten Komponenten des Fluoreszenzlichts bei polarisierter Anregung und der mittleren Orientierung berechnen zu können, wird zusätzlich ein Modell, das das Absorptions- und Emissionsverhalten eines einzelnen Moleküls beschreibt, benötigt. Solche mathematischen Modelle wurden von Desper und Kimura und von Nomura entworfen.

#### <span id="page-26-0"></span>2.3.5 Mathematische Modelle

#### 2.3.5.1 Modell von Desper und Kimura

Bei dem Modell von Desper und Kimura wird ein einzelnes Molekül, das sich wie ein idealer Dipol (Kap.2.3.2) verhält, als stabförmiges Gebilde dargestellt [14]. Dieses Modell wird hier beschrieben, da es aufgrund seiner Einfachheit anschaulich ist und zum Verständnis beitragen soll. Es wird angenommen, dass jeweils nur Licht, das parallel zu einem Molekül polarisiert ist, absorbiert und emittiert werden kann, d.h. die Anregung durch eine elektromagnetische Welle ist nur in eine feste Richtung möglich. Anschaulich kann man sich ein solches Molekül als linearen Oszillator vorstellen [15].

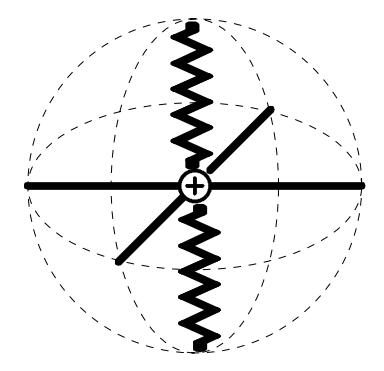

*Abbildung 2.3-7:: Modell für vollständig anisotropes Molekül* 

Das eingestrahlte Licht wird abhängig von dem Winkel, den der Polarisationsvektor *P* des Lichts mit der Oszillatorachse *C* bildet, absorbiert. Die so aufgenommene Energie wird teilweise in Form von Fluoreszenzstrahlung wieder abgegeben. Unter der Bedingung, dass für die Fluoreszenzemission das gleiche Modell wie für die Lichtabsorption gilt, weist das Fluoreszenzlicht die Polarisationsrichtung auf, die durch die Schwingungsrichtung des Oszillators vorgegeben ist. Die zu erwartende Intensität des Fluoreszenzlichts hängt dann vom Winkel zwischen der betrachteten Polarisationsrichtung *Q* und der Oszillatorachse ab. Da  $\vec{P}$ ,  $\vec{Q}$  und  $\vec{C}$  Einheitsvektoren sind, können die Winkel zwischen $\vec{P}$  und  $\vec{C}$  bzw.  $\vec{Q}$ und *C* durch Bildung der Skalarprodukte berechnet werden. Damit ist die Fluoreszenzintensität eines einzelnen Moleküls bei der durch  $\vec{P}$  und  $\vec{Q}$  festgelegten Polarisator- und Analysatorstellung gegeben durch

$$
I'_{PQ} = const \cdot \left( \left( \overline{P} \cdot \overline{C} \right)^2 \cdot \left( \overline{P} \cdot \overline{Q} \right)^2 \right)
$$
 (2.3-3)

mit

- *C* : Orientierungsvektor des Moleküls
- *P* : Polarisationsrichtung des einfallenden Lichts
- *Q* : Analysatorrichtung bei Messung des Fluoreszenzlichts

Zur Darstellung der Gesamtorientierung aller betrachteten Moleküle wird eine Orientierungsverteilungsfunktion verwendet, für die , damit die analytische Berechnung des Problems möglich ist, folgende vereinfachende Einschränkungen gemacht werden müssen:

Das Molekül wird als stabförmiges Gebilde betrachtet, das völlig rotationssymmetrisch um seine Hauptachse ist. Die Strahlung wird entlang dieser festen molekularen Achse absorbiert und wieder emittiert (d.h. vollständige Anisotropie des Oszillators, Absorptionsund Emissionsoszillator mit identischer Achse).

Die molekulare Achse ändert sich während der Dauer von Absorption und Emission nicht (keine Bewegung des Moleküls).

Die Orientierungsverteilung der Probe weist uniaxiale Symmetrie auf. Da bei der Herstellung der Fasern ausschließlich Kräfte in Richtung der Faserachse wirken und damit die Faserachse die einzige ausgezeichnete Richtung in der Probe darstellt, kann bei der Faserprobe Rotationssymmetrie um die Faserachse angenommen werden. Da außerdem wegen der Symmetrie der Moleküle entgegengesetzte Richtungen der Orientierung nicht unterschieden werden können, ist die Gesamtheit der Moleküle auch zur XY-Ebene symmetrisch.

Die Fluoreszenzintensität, die durch die Gesamtheit der Moleküle verursacht wir, ergibt sich durch die Mittelwertbildung von (2.3-3) über alle Moleküle.

$$
I_{PQ} = \frac{\sum \Gamma_{PQ}}{n} = const \cdot \left\langle \left( \overline{P} \cdot \overline{C} \right)^2 \cdot \left( \overline{Q} \cdot \overline{C} \right)^2 \right\rangle \tag{2.3-4}
$$

Wählt man  $\overline{P}$  und  $\overline{Q}$  in Richtung der Koordinatenachsen, so erhält man neun Intensitäts-

größen, von denen unter den gegebenen Voraussetzungen nur drei voneinander unabhängig sind:

$$
I_{11} = const \cdot \frac{3}{8} \langle \sin^4 \alpha \rangle
$$
\n
$$
I_{13} = I_{31} = const \cdot \frac{1}{2} \langle \sin^2 \alpha \rangle \langle \cos^2 \alpha \rangle = const \cdot \frac{1}{2} \langle \cos^2 \alpha - \cos^4 \alpha \rangle
$$
\n
$$
I_{33} = const \cdot \langle \cos^4 \alpha \rangle
$$
\n(2.3-5)

Diese Größen können experimentell bestimmt werden. Die daraus berechenbaren Größen  $\langle \cos^2 \alpha \rangle$  und  $\langle \cos^4 \alpha \rangle$  reichen aus, um das 2. und 4. Moment der Orientierungsverteilungsfunktion zu berechnen.

$$
P_2 = \frac{1}{2} \cdot \left\langle 3\cos^2 \alpha - 1 \right\rangle
$$
  
\n
$$
P_4 = \frac{1}{8} \cdot \left\langle 3 - 30\cos^2 \alpha + 35\cos^4 \alpha \right\rangle
$$
 (2.3-6)

#### <span id="page-29-0"></span>2.3.5.2 Erweitertes Modell von Nomura und Kawai

Um das vorgestellte, sehr einfache Modell von Desper und Kimura besser an reale Gegebenheiten anpassen zu können, muss es erweitert werden. Statt eines linearen Oszillators als Modell für ein Molekül wurde von Nomura und Kawai das Modell eines nur teilweise anisotropen Moleküls verwendet [16], [17].

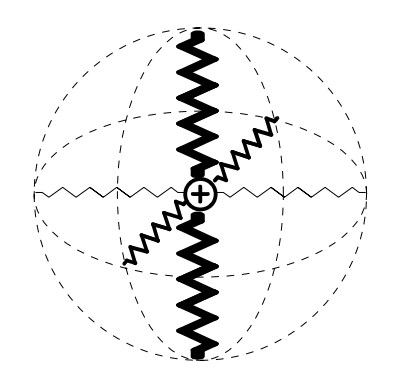

*Abbildung 2.3-8: Modell für anisotropes Molekül* 

Damit wird berücksichtigt, dass sich die Moleküle nicht wie ideale Dipole (Kap. 2.3.2) verhalten, aber dennoch die für die Orientierungsmessung notwendige Anisotropie im Absorptions- und Emissionsverhalten aufweisen. Das Absorptions- und Emissionsverhalten eines einzelnen Moleküls wird durch zwei unterschiedliche Tensoren dargestellt. Damit hat man die Möglichkeit, auch ein nur teilweise anisotropes Molekül (evt. sogar nur Anisotropie der Absorption) mathematisch zu beschreiben. Ein solches Molekül kann Licht aller möglichen Polarisationsrichtungen absorbieren, hat aber dennoch eine Vorzugsrichtung, für die der größte Lichtanteil absorbiert bzw. emittiert wird.

Außerdem können durch die Angabe getrennter Tensoren für Absorption und Emission auch unterschiedliche Eigenschaften für Absorption und Emission angegeben werden.

Anschaulich kann man sich das Absorptions- und Emissionsverhalten als rotationssymmetrisches Ellipsoid vorstellen, dessen längere Achse parallel zu der jeweiligen Hauptabsorptions- bzw. Hauptemissionsrichtung verläuft.

Die Vorzugsrichtung wird durch den Winkel, den sie mit der Molekülachse bzw. der Polymerkettenachse bildet, angegeben. Das Längenverhältnis zwischen der Hauptachse und den beiden senkrecht dazu verlaufenden, gleich langen Achsen wird durch den Anisotropiefaktor p angegeben, d.h. der Anisotropiefaktor p gibt an, wie weit das Absorptionsverhalten vom völlig anisotropen Fall abweicht, d.h. inwieweit Absorption auch senkrecht zur Absorptionshauptachse möglich ist.

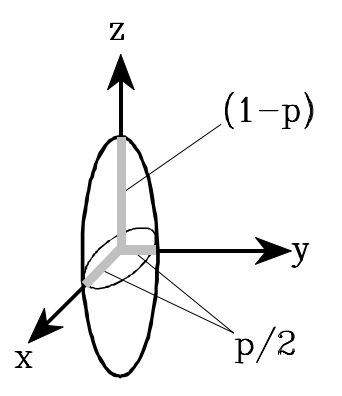

#### *Abbildung 2.3-9: Ellipsoid zur anschaulichen Darstellung des Absorptions- und Emissionsverhaltens*

Bei einem vollständig anisotropen Molekül ist Absorption von Licht nur in einer bestimmten Polarisationsrichtung möglich, so entartet das Ellipsoid zu einer Linie parallel zur Absorptionshauptachse. Der Tensor hat dann die Form:

$$
A = \begin{bmatrix} 0 & 0 & 0 \\ 0 & 0 & 0 \\ 0 & 0 & 1 \end{bmatrix}
$$
 (2.3-7)

Falls keine Vorzugsrichtung existiert, entspricht das Ellipsoid einer Kugel und wird durch den folgendend Tensor repräsentiert:

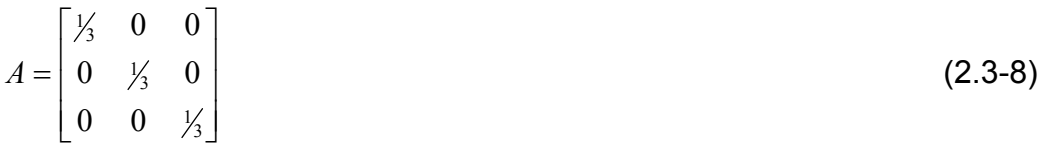

Das Element ist in diesem Fall für die Anwendung der Methode der intrinsischen polarisierten Fluoreszenz nicht brauchbar.

Die allgemeine Form des Tensors für die Absorption ist

$$
A = \begin{bmatrix} P_A & 0 & 0 \\ 0 & P_A & 0 \\ 0 & 0 & 1 - P_A \end{bmatrix}
$$
 (2.3-9)

Analog hat der Tensor für die Emission folgende Form:

$$
E = \begin{bmatrix} P_E / & 0 & 0 \\ 0 & P_E / & 0 \\ 0 & 0 & 1 - P_E \end{bmatrix}
$$
 (2.3-10)

Zur analytischen Durchführung der notwendigen Berechnungen nach der Methode der intrinsischen polarisierten Fluoreszenz sollen auch bei diesem Modell einige vereinfachende Annahmen gemacht werden:

Die Hauptachsen für Absorption und Emission sollen parallel zur Molekülachse sein, so dass die Absorptions- und Emissionseigenschaften des Moleküls bezüglich der Hauptachse rotationssymmetrisch sind.

Die Anisotropietensoren für Absorption und Emission sollen identisch sein.

Damit erhält man folgende Formeln,

$$
\langle \cos^4 \alpha \rangle = \frac{16P_A \frac{I_{11}}{K} + (12 - 10P_A) \frac{I_{33}}{K} - P_A (6 - 7P_A + 3P_A^2)}{(2 - 3P_A)^2 (3 - P_A)}
$$
(2.3-11)  

$$
\langle \cos^2 \alpha \rangle = \frac{1}{2} + \frac{1}{2} \langle \cos^4 \alpha \rangle - \frac{16(1 - P_A) \frac{I_{11}}{K} + 4P_A \frac{I_{33}}{K} - 4P_A (1 - P_A)}{(2 - 3P_A)^2 (3 - P_A)}
$$

aus denen mit der Normierungskonstanten K

$$
K = K(I_{11}, I_{13}, I_{33})
$$
  
= 
$$
\frac{(3-2P_A) \cdot I_{33} + 8 \cdot I_{11} + 4 \cdot (3-P_A) \cdot I_{13}}{(2-3P_A)^2 \cdot (3-P_A)}
$$
 (2.3-12)

nach (2.3-4) die Momente der Orientierungsverteilungsfunktion berechnet werden können.

Dieses Modell ist zwar im Vergleich zum Modell von Kimura wesentlich komplexer, wird aber durch die oben genannten Einschränkungen auch idealisiert und vereinfacht.

#### <span id="page-33-0"></span>*2.4 Molekulare Orientierung und Kristallisation*

Mit niedrigen Spinngeschwindigkeiten hergestellte Fasern enthalten keine kristallinen Bereiche. Lediglich die einzelnen Moleküle bzw. Kettensegmente im amorphen Material richten sich in Richtung der Abzugskräfte aus. Jedoch ist die Orientierung der Kettensegmente in der kristallinen und amorphen Phase unmittelbar miteinander gekoppelt.

Bei der Herstellung von PET-Fasern führt die Vororientierung der Kettensegmente bei einer ausreichend hohen Spinngeschwindigkeit zur Bildung von Kristalliten, wobei die an der Kristallisation nicht beteiligten , weniger orientierten Kettensegmente in der amorphen Phase verbleiben. Im folgenden Abschnitt soll der Vorgang der Kristallisation und der Zusammenhang zwischen der amorphen und der kristallinen Orientierung während des Kristallisationsprozesses erläutert werden.

#### 2.4.1 Kristallisation allgemein

Die Geschwindigkeit der Kristallisation hängt von zwei Größen ab, erstens von der Geschwindigkeit, mit der ein wachstumsfähiger Keim gebildet wird und zweitens von der Geschwindigkeit, mit der dieser Keim wächst. Kurz unterhalb der Schmelztemperatur ist die Kristallisationsgeschwindigkeit sehr klein, da die gebildeten Keime schnell wieder aufgelöst werden [18]. Bei einer Temperatur  $T_{ch}$  (charakteristische Temperatur) von ca. 50 K unterhalb der Glastemperatur ist dagegen die Beweglichkeit der Segmente und Moleküle praktisch gleich null. Eine Kristallisation tritt daher in der Regel nur zwischen dem Schmelzpunkt und der Glastemperatur auf. Keime werden erst oberhalb einer bestimmten Größe stabil. In jeder Schmelze entstehen und zerfallen in jedem Augenblick lockere Aggregate von Molekülen. Anhäufungen, die genügend klein sind, dass zum Wachsen Arbeit aufgewendet werden muss, heißen Embryonen. Die Energie zur Bildung eines Embryons ist durch die Differenz der freien Enthalpie zwischen dem Inneren der beiden Phasen und der Arbeit, die zur Bildung der Grenzfläche fest-flüssig aufgewendet werden muss, gegeben. Das Verhältnis zwischen Oberfläche und Volumen der festen Phase wird mit steigender Größe des Kristallits immer kleiner und damit auch der Anteil an aufzuwendender Energie pro Molekül. Ist der Kristallit genügend klein, dann überwiegt die <span id="page-34-0"></span>Oberflächenarbeit. Die Arbeit zur Ausbildung eines wachstumsfähigen Keims, heißt Keimbildungsarbeit. Die Grenzflächenenergie ist kaum temperaturabhängig. Die Differenz der freien Enthalpie zwischen dem Inneren der beiden Phasen hängt jedoch stark von der Temperatur ab. Aus diesem Grund verringert sich die Mindestgröße, die ein Embryo haben muss, um wachsen zu können, wenn man von Schmelzpunkt zu niedrigeren Temperaturen übergeht. Embryonen bilden sich durch die Anziehungskräfte der Moleküle und die Wärmebewegung. Unterhalb des Schmelzpunktes können sie die Größe von Keimen erreichen. Diesen Fall nennt man thermische oder homogene Keimbildung.

Schreckt man die Schmelze auf eine Temperatur  $T_2$  unterhalb des Schmelzpunktes ab, so ist eine gewisse Anzahl von Embryonen vorhanden, die bei  $T_2$  die Größe von Keimen hat. Hier spricht man von athermischer Keimbildung. Bei heterogener Keimbildung wird durch Zugabe von fremden Keimbildnern die Keimbildungsenergie erniedrigt.

2.4.2 Spannungsinduzierte Kristallisation

Die durch die im Spinnprozess entstehende Orientierung induzierte Kristallisation ist ein charakteristisches Merkmal des Verhaltens von Polymeren bei hohen Spinngeschwindigkeiten.

Grundlegende thermodynamische Größen zur Beschreibung der Kristallisation sind die Gleichgewichtsschmelzenthalpie ∆H und die Gleichgewichtsschmelzentropie ∆S:

$$
\Delta H = H_c - H_a \qquad \Delta S = S_c - S_a \qquad (2.4-1)
$$

sowie die Gleichgewichtsschmelztemperatur:

$$
T_m = \frac{\Delta H}{\Delta S} \tag{2.4-2}
$$

H<sub>a</sub> und S<sub>a</sub> sind die Enthalpie bzw. Entropie pro Kettensegment in der amorphen Phase. Entsprechend sind  $H_c$  und  $S_c$  die Enthalpie und die Entropie pro Kettensegment in der kristallinen Phase. Wird die Schmelze unter ihren Schmelzpunkt  $T_m$  abgekühlt, erfolgt die Kristallisation, sobald die freiwerdende Enthalpie ∆H den gleichzeitigen Entropieverlust ∆S übersteigt.

Die Kinetik der Kristallisation wird wie oben schon beschrieben in zwei elementare Prozesse unterteilt :

- Bildung des kritischen Keims (Nukleierung)
- Wachstum von Keimen zu makroskopischen Kristalliten

Die treibende Kraft für die Bildung von kritischen Keimen ist die Gibbs'sche freie Energie ∆F für die Transformation von g kinetischen Elementen (z.B. Atomen, Molekülen, Kettensegmenten, usw.) in einen Kristallkeim:

$$
\Delta F(g) = F_{\text{Keim}}(g) - gF_1 \tag{2.4-3}
$$

 $F_{\text{Keim}}$  ist die freie Energie des Kristallkeims und  $F_1$  ist die freie Energie eines einzelnen, isolierten kinetischen Elements. Die freie Energie des Kristallkeims setzt sich zusammen aus dem Volumenbeitrag ∆f, der proportional zur Anzahl g der Elemente ist, die den Keim bilden, und der Oberflächenenergie, die proportional zu g<sup>2/3</sup> ist. Damit kann ∆F(g) in folgender Form dargestellt werden:

$$
\Delta F(g) = \Delta f(g-1) + a(g^{2/3} - 1) \tag{2.4-4}
$$

Die freie Energie ∆f pro Volumen für ein kinetisches Element ist eine Funktion der Temperatur sowie der Gleichgewichtsschmelzenthalpie und –entropie ∆H und ∆S:

$$
\Delta f = \Delta f(\Delta S, \Delta H, T) \tag{2.4-5}
$$

In der Nähe des Schmelzpunktes gilt folgende lineare Näherung:

$$
\Delta f = \Delta H - T\Delta S = \Delta H \frac{T_m - T}{T_m}
$$
 (2.4-6)

 $\Delta f$  ist negativ, wenn die Temperatur unter der Schmelztemperatur T<sub>m</sub> liegt. Nur dann ist eine Kristallisation möglich. Weil die Oberflächenenergie positiv ist, kann ∆F(g) positive und negative Werte annehmen und durchläuft ein Maximum, wenn ∆f negativ ist. Die Theorie der Keimbildung im thermischen Gleichgewicht beinhaltet zwei charakteris-
tische Größen, nämlich die kritische Keimgröße g\* und die maximale freie Keimbildungsenergie ∆F\*. Durch Differenzieren von (2.4-4) erhält man

$$
g^* = -\left(\frac{2a}{3\Delta f}\right)^3\tag{2.4-7}
$$

und

$$
\Delta F^* = \Delta F(g^*) = \frac{4a^3}{27(\Delta f)^2} - (a + \Delta f)
$$
 (2.4-8)

Je höher die absolute freie Energie des Übergangs ∆f und je niedriger die freie Oberflächenenergie ist, desto kleiner ist g\* und ∆F\* und desto schneller ist der Keimbildungsprozess.

#### 2.4.3 Einfluss der molekularen Orientierung auf die Kristallisation

Die Orientierung der Makromoleküle wirkt sich auf die Entropie und Enthalpie der amorphen und der kristallinen Phase aus. Im orientierten System verändert sich die Umwandlungsentropie um δs und die Umwandlungsenthalpie um δh.

$$
\Delta H = \Delta H_0 + \delta H
$$
  
\n
$$
\Delta S = \Delta S_0 + \delta S
$$
\n(2.4-9)

Die Orientierung der Makromoleküle beeinflusst die Entropie und die Enthalpie sowohl in der amorphen als auch in der kristallinen Phase, so dass δH und δS sowohl von der orientierungsinduzierten Veränderung in der amorphen als auch in der kristallinen Phase stammen können. Die molekulare Orientierung und Spannung in der amorphen Phase bestimmen die Spannungsenergie der Kristalle und tragen so zu δH und δS bei. Diese Terme wirken sich auf die Gleichgewichtskristallisationstemperatur  $T_m$  aus:

$$
T_m = \frac{\Delta H_0 + \delta H}{\Delta S_0 + \delta S} = \frac{T_m^0 (1 + \delta H / \Delta H_0)}{1 + \delta S / \Delta S_0}
$$
(2.4-10)

Unter Berücksichtigung der Gleichungen (2.4-4) und (2.4-5) ergibt sich folgender Ausdruck für die gesamte freie Energie:

$$
\Delta f = \Delta f_0 + \delta H - T \delta S = \Delta f_0 + \delta f \tag{2.4-11}
$$

und der Ausdruck für die maximale freie Keimbildungsenergie ist:

$$
\Delta F^* = \Delta F_0^* \Delta f_0^2 (\Delta f_0 + \delta f)^{-2} = \Delta F_0^* \left( 1 + \frac{\delta f}{\Delta f_0} \right)^{-2}
$$
 (2.4-12)

In den Ausdrücken (2.4-11) und (2.4-12) beziehen sich alle Symbole mit Index 0 auf nichtdeformierte Polymere. Der größte Beitrag zu δf resultiert aus der Entropie der amorphen Phase Sa, die durch die Orientierung der Kettensegmente (während des Spinnprozesses) reduziert wird.

Daraus ergibt sich ein Anstieg der Kristallisationstemperatur T<sub>m</sub> über T<sub>m</sub><sup>0</sup> beim unorientierten System und eine Verringerung der Keimbildungsenergie, ΔF<sup>\*</sup> < ΔF<sub>0</sub><sup>\*</sup>, die wiederum zu einer erhöhten Keimbildungsrate führt.

Der Effekt der Zugspannung ist also für die Keimbildung und die Kristallisation der Makromoleküle bei hohen Spinngeschwindigkeiten verantwortlich. Unterschiedlich orientierte Kristallite nukleieren und wachsen mit unterschiedlicher Geschwindigkeit, d. h. die Gleichgewichtskristallisationstemperatur  $T_m$  wird für Kristallite mit unterschiedlicher Orientierung unterschiedlich sein und liefert somit die natürliche Quelle für den weiten Bereich der Kristallisations- bzw. Schmelztemperaturen.

### 2.4.4 Zusammenhang zwischen kristalliner und amorpher Orientierung

In Polymersystemen, die einer spannungsinduzierten Kristallisation unterworfen sind, ist die Orientierungsverteilung von Kettensegmenten wa(Θ ) in den amorphen Bereichen mit der Orientierungsverteilung der Kristallite w<sub>c</sub>(Θ) unmittelbar gekoppelt. Aus der Theorie der orientierten Keimbildung leitet Ziabicki ein System von Differenzialgleichungen zur Beschreibung der beiden Orientierungsverteilungen in Abhängigkeit von der Kristallinität χ ab [19]. Dabei setzt er voraus, dass die Molekularbewegung verglichen mit der Kristallbildung sehr langsam und damit vernachlässigbar ist.

$$
\frac{\delta w_{a}}{\delta \chi} = \frac{1}{1 - \chi} \left[ w_{a} - \frac{j(\Theta)}{\int j d\Theta} \right]
$$
 (2.4-14)

$$
\frac{\delta w_{c}}{\delta \chi} = \frac{1}{\chi} \left[ w_{c} - \frac{j(\Theta)}{\int j d\Theta} \right]
$$
 (2.4-15)

j(Θ) stellt die Keimbildungsrate in Abhängigkeit der Orientierung der Kettensegmente dar, was bedeutet, dass die Geschwindigkeit, mit der sich amorphe Kettensegmente an die Keime anlagern, von deren Orientierung abhängt. Dadurch wird letztendlich die Orientierungsverteilung der Kristallite bestimmt. Multipliziert man die Gleichungen (2.4-14) und (2.4-15) mit dem 2. Legendre Polynom (2.2-4) und integriert abschnittweise, ergibt sich folgende Beziehung zwischen dem amorphen  $(f_a)$  und dem kristallinen  $(f_c)$ Orientierungsfaktor für jeden beliebigen Kristallinitätswert χ :

$$
(1 - \chi) f_a(\chi) + \chi f_c(\chi) = f_a(\chi = 0)
$$
\n(2.4-16)

Aus den Gleichungen (2.4-14, 15, 16) ergibt sich folgender Zusammenhang für den Beginn der Kristallisation ( $\chi = 0$ ):

$$
W_a(\Theta) = W_{a,0}(\Theta) \qquad f_a = f_{a,0} \qquad (2.4-17)
$$

$$
\mathbf{w}_{c}(\Theta) = \left[\frac{j(\Theta)}{\int j d\Theta}\right]_{\mathbf{w}_{a} = \mathbf{w}_{a,0}} f_{c} = f_{c,0} = \frac{\int P_{2}j d\Theta}{\int j d\Theta}
$$
(2.4-18)

Der resultierende kristalline Orientierungsfaktor  $f_c(\chi = 0)$  ist sehr hoch und wird durch die hohe molekulare Orientierung w<sub>a,0</sub> am Kristallisationsbeginn bestimmt. Mit zunehmender Kristallinität χ nimmt der amorphe Orientierungsfaktor monoton ab, ebenso der kristalline

Orientierungsfaktor. Im Falle einer vollständige Kristallisation ergäbe sich für  $\chi$  = 1 der folgende Zustand:

$$
w_a(\Theta) = \text{const.} \qquad \qquad f_a = 0
$$
  
\n
$$
w_c(\Theta) = w_{a,0}(\Theta) \qquad \qquad f_c = f_{a,0} \qquad (2.4-19)
$$

Die amorphe Orientierung würde verschwinden und die Kristallite würden die ursprüngliche Orientierung der amorphen Kettensegmente vor der Kristallisation erreichen, falls einen vollkommen kristalline Faser entstehen würde.

Am Beispiel von PET zeigt Ziabicki [19] durch Auftragung des amorphen und des kristallinen Orientierungsfaktors gegeneinander, dass der kristalline Orientierungsfaktor immer viel höher ist als der amorphe Orientierungsfaktor. Die Orientierungsfaktoren wurden aus den Gleichungen (2.4-14,15,16) für verschiedene Kristallinitäten, wie sie z.B. durch unterschiedliche Spinngeschwindigkeiten entstehen, berechnet. Obwohl beide Faktoren mit zunehmender Kristallinität abnehmen, nimmt deren Verhältnis zu. Das bedeutet, dass nach dieser Theorie die amorphe Orientierung durch die spannungsinduzierte Kristallisation viel stärker abnimmt als die der Kristallite. Dies gilt nur für Systeme mit spannungsinduzierter Kristallisation, d.h., die kristalline Orientierung ist einzig und allein die Folge der ausreichenden Vororientierung von Polymerketten in der Faser. Diese Voraussetzungen beschreiben in ausreichendem Maße das Verhalten von langsam kristallisierenden Polymeren wie PET.

Um die Kristallisation bei hohen Spinngeschwindigkeiten bei der Simulation des Fluoreszenzexperiments berücksichtigen zu können, muss ein Modell, das diesen Effekt beschreibt, entwickelt und in das Simulationsprogramm eingebunden werden.

Allerdings würde eine detaillierte Simulation des Verlaufs des Kristallisationsprozesses weit über den Rahmen dieser Arbeit hinausgehen. Das Simulationsprogramm beinhaltet somit nur die Berechnung von Modellen, die teilkristalline Faserproben nach der Beendung des Kristallisationsprozesses darstellen.

#### *2.5 Theorie zum Simulationsprogramm*

Es stellt sich nun die Frage, inwieweit die mit der beschriebenen Betrachtungsweise durchgeführten Berechnungen mit der tatsächlichen, realen Orientierung übereinstimmen, d.h. für welche Bereiche des detaillierten Modells die aufgeführten Vereinfachungen für die Berechnung der mittleren Orientierung zulässig sind, ohne dass die aus Messergebnissen ermittelten Resultate mit großen Fehlern behaftet sind.

Zur detaillierten Analyse dieser Problematik wurde ein Simulationsprogramm entwickelt, mit dem eine Gruppe von Molekülen bzw. Kettensegmenten nach einer vorgegebenen Orientierungsverteilungsfunktion berechnet und deren Absorptions- und Emissionsverhalten nach dem detaillierten Modell beschrieben werden kann. Der Begriff Molekül wird im folgenden Text synonyn mit dem Ausdruck Kettensegment verwendet.

An dieser Gruppe von Molekülen, die nach einem bestimmten Orientierungsfaktor bzw. nach bestimmten, vorgegebenen Momenten  $P_2$  und  $P_4$  ausgerichtet sind, kann das beschriebene Fluoreszenzexperiment simuliert und ein Vergleich der aus der Simulation erhaltenen Resultate mit den Vorgaben durchgeführt werden.

Weiterhin wurde ein Modell zur Simulation der Kristallbildung entwickelt, mit dem aus der berechneten Gruppe hochorientierte Moleküle eliminiert und zu Modellkristallen zusammengefasst werden können. Diese Moleküle werden dann bei der Simulation des Fluoreszenzexperiments nicht mehr berücksichtigt.

Auf diese Weise liefert das Simulationsprogramm die Möglichkeit, Fasermodelle zu berechnen, die reale mit dem Schmelzspinnverfahren erzeugte Fasern bezüglich des Kristallanteils und der Orientierung sehr gut beschreiben. Simuliert man an diesen Modellen das Fluoreszenzexperiment nach der Methode der intrinsischen polarisierten Fluoreszenz, so können diese Simulationsergebnisse mit real ermittelten Daten verglichen werden

Zur Berechnung des Fasermodells sind folgende Schritte notwendig:

(1) Zu den vorgegebenen Momenten  $P_2$  oder  $P_2$  und  $P_4$  muss die wahrscheinlichste Orientierungsverteilungsfunktion berechnet werden.

- (2) Anschließend ist ein Ensemble von Orientierungsvektoren, die jeweils ein Molekül repräsentieren, zu berechnen. Die Gesamtheit dieser Orientierungsvektoren soll nach der zuvor berechneten wahrscheinlichsten Orientierungsverteilungsfunktion ausgerichtet sein.
- (3) Um die Simulation mit realen Daten vergleichen zu können wird außerdem die Kristallbildung bei hohen Spinngeschwindigkeiten simuliert. Hochorientierte Moleküle mit nahezu parallel ausgerichteten Orientierungsvektoren werden zu gleichgroßen Gruppen zusammengefasst und bilden einen Kristallit, der nur noch durch einen Gesamtorientierungsvektor und durch die Anzahl der enthaltenen Moleküle charakterisiert wird.

In den folgenden Kapiteln werden diese Berechnungen im Detail beschrieben.

### 2.5.1 Berechnung der wahrscheinlichsten Orientierungsverteilungsfunktion

Zunächst wird zu einem vorgegebenen Orientierungsfaktor oder zu vorgegebenen Momenten  $P_2$  und  $P_4$  die Orientierungsverteilungsfunktion berechnet, die am wahrscheinlichsten ist [20]. Eine solche Orientierungsverteilungsfunktion beschreibt das Orientierungsverhalten einer sehr großen Anzahl von Molekülen. Dabei gibt diese Verteilungsfunktion für jede Raumrichtung den Anteil von der Gesamtheit von Molekülen an, die in die jeweilige Richtung orientiert sind.

Es gibt verschiedene Orientierungsverteilungsfunktionen zu gleichen vorgegebenen Momenten  $P_1$ , I=0, 2, ..., jedoch ist es wenig wahrscheinlich, dass die Orientierung eines Ensembles von Molekülen zum Beispiel durch eine stark oszillierende Verteilungsfunktion beschrieben wird. Eine brauchbare Näherung für die tatsächliche Verteilung erhält man, wenn man die OVF passend zu den Werten  $P_1$ ,  $I=0, 2, \ldots$ , so glatt wie möglich wählt.

Die "glätteste" Orientierungsverteilungsfunktion kann berechnet werden, indem man die im statistischen Sinne "wahrscheinlichste" ermittelt. Dazu wird angenommen, dass die Orientierungsvektoren der Polymerkettensegmente möglichst gleichverteilt sind, abgesehen von der einzigen Forderung, dass die vorgegebenen Momente  $P_1$ , I=0, 2, ...,

angenommen werden.

Die Orientierungsentropie einer Verteilung *N*(*θ*) ist:

$$
S = -k \cdot \int N(\theta) \ln N(\theta) d\theta \tag{2.5-1}
$$

Die Momente müssen die Bedingungen

$$
2\pi \int_0^{\pi} P_l(\cos\theta) N(\theta) \sin\theta d\theta = \langle P_l \rangle
$$
 (2.5-2)

erfüllen.

Diese Forderung ergibt sich aus der Orthogonalitätsrelation für die Legendre-Polynome.

Die Maximierung der Entropie S bezüglich der Form von  $N(\theta)$  führt zu

$$
N(\theta) = \exp\left(\sum_{l} \alpha_{l} \cdot P_{l}(\cos \theta)\right),\tag{2.5-3}
$$

wobei die Lagrange'schen Multiplikatoren  $\alpha_{_l}$  (einschließlich l=0, P $_0$ =1 ) so gewählt werden müssen, dass (2.5-2) für alle l erfüllt ist, für die die Momente vorgegeben sind. Für alle anderen I wird  $\alpha_i$  = 0 gewählt.

Man erhält damit ein nichtlineares Gleichungssystem mit (n+1) Gleichungen zur Bestimmung der (n+1) Unbekannten  $\alpha_0$ ,  $\alpha_2$ , ...,  $\alpha_{2n}$ :

$$
l = 0: 2\pi \cdot \int_{0}^{\pi} N(\theta) \sin \theta d\theta = 1
$$
  
\n
$$
l = 2: 2\pi \cdot \int_{0}^{\pi} P_2(\cos \theta) N(\theta) \sin \theta d\theta = \langle P_2 \rangle
$$
  
\n
$$
\vdots
$$
  
\n
$$
l = 2n: 2\pi \cdot \int_{0}^{\pi} P_{2n}(\cos \theta) N(\theta) \sin \theta d\theta = \langle P_{2n} \rangle
$$
\n(2.5-4)

Wird z.B. nur  $P_0$ =1 gefordert, so ist die einzige Forderung die Normierung. Man erhält:

$$
N(\theta) = \exp(\alpha_0) = const \tag{2.5-6}
$$

Mit  $P_0$  = 1,  $P_2$  =  $p_2$  hat die Orientierungsverteilungsfunktion die Form:

$$
N(\theta) = \exp\left(\alpha_0 + \alpha_2 \cdot \left[\frac{3}{2}\cos^2\theta - \frac{1}{2}\right]\right)
$$
 (2.5-7)

Mit dem Gleichungssystem

$$
2\pi \cdot \int_{0}^{\pi} \exp\left(\alpha_0 + \alpha_2 \cdot \left[\frac{3}{2}\cos^2\theta - \frac{1}{2}\right]\right) \sin\theta d\theta = 1
$$
  

$$
2\pi \cdot \int_{0}^{\pi} P_2(\cos\theta) \exp\left(\alpha_0 + \alpha_2 \cdot \left[\frac{3}{2}\cos^2\theta - \frac{1}{2}\right]\right) \sin\theta d\theta = p
$$
 (2.5-8)

können die beiden Parameter  $\alpha_0$ ,  $\alpha_2$  bestimmt werden. In diesem Fall ist das Problem noch analytisch lösbar.

Ist außerdem P<sub>4</sub> vorgegeben, P<sub>0</sub> = 1, P<sub>2</sub> =  $p_2$ , P<sub>4</sub> =  $p_4$ , hat die Orientierungsverteilungsfunktion die Form

$$
N(\theta) = \exp\left(\alpha_0 + \alpha_2 \cdot \left[\frac{3}{2}\cos^2\theta - \frac{1}{2}\right] + \alpha_4 \cdot \left[\frac{1}{8}\left[35\cos^4\theta - 30\cos^2\theta + 3\right]\right]\right)
$$
(2.5-9)

Damit erhält man ein wesentlich komplizierteres Gleichungssystem mit drei Gleichungen zur Bestimmung der drei Unbekannten  $\alpha_0$ ,  $\alpha_2$ ,  $\alpha_4$ ; das nur noch numerisch gelöst werden kann.

Dazu wird ein Simplex-Verfahren nach Nelder und Mead [\[21\]](#page-147-0) verwendet, das in MatLab (Kap. 3.3.1) bereits implementiert ist und im folgenden Abschnitt beschrieben wird.

### 2.5.1.1 Simplexverfahren nach Nelder und Mead

Der Simplexalgorithmus nach Nelder und Mead ist eine direkte Suchmethode, die keine Gradienten oder andere Ableitungen erfordert. Bei n Variablen wird der Simplex durch n+1 verschiedene Vektoren, die die Eckpunkte bilden, dargestellt. Im zweidimensionalen Raum bildet der Simplex ein Dreieck, im dreidimensionalen eine Pyramide.

Bei jedem Schritt der Suche wird ein neuer Punkt innerhalb oder in der Nähe des aktuellen Simplex erzeugt. Der Funktionswert des neuen Punktes wird mit denen der Randpunkte verglichen. Im Allgemeinen wird einer dieser Randpunkte durch den neu berechneten Punkt ersetzt, wodurch ein neuer Simplex entsteht. Dieser Schritt wird solange wiederholt, bis die Ausdehnung des Simplex kleiner als eine vorher festgelegte Fehlerschranke ist.

Das zu lösende Problem ist die Minimierung einer Funktion mit n Variablen ohne Nebenoder Randbedingungen. Dazu wird folgende Vorgehensweise gewählt: (n+1) Punkte im ndimensionalen Raum definieren einen n-dimensionalen Körper, den Simplex, in dem sich auch der Punkt mit dem minimalen Funktionswert befindet. Dieser Körper wird solange um den gesuchten Punkt herum verkleinert, bis sein Volumen minimal ist und den Punkt mit dem gesuchten Minimum enthält.

Mathematische Beschreibung des Algorithmus:

Gesucht ist das Minimum einer Funktion  $f(x_1, ..., x_n)$  ohne Rand- oder Nebenbedingungen.

 $P_0$ ,  $P_1$ , ...,  $P_n$  seien (n+1) Punkte im n-dimensionalen Raum, die den aktuellen Simplex definieren.

 $Y_i$  sei der jeweilige Funktionswert  $f(P_i)$ .

Die Indizes h und l werden folgendermaßen definiert:

 $(I = low)$  $Y_h = \max_i (Y_i),$  (h = high)  $i_{i} = \min_{i} (Y_{i}),$  (l =

 $\overline{P}$  sei der Mittelpunkt der P<sub>i</sub> mit i ≠ h und [P<sub>i</sub>P<sub>i</sub>] der Abstand zwischen P<sub>i</sub> und P<sub>i</sub>. Bei jedem Schritt des Verfahrens wird  $P_h$  durch einen neuen Punkt ersetzt. Dazu gibt es

drei mögliche Operationen: Reflektion, Kontraktion, Expansion

Zunächst wird die Reflektion durchgeführt:

 $P_h$  wird durch  $P^*$  ersetzt mit

 $P^* = (1 + \alpha)\overline{P} - \alpha \cdot P_h$ 

Die positive Konstante  $\alpha$  heißt Reflektionskoeffizient.

Gilt  $Y_1 < Y^* < Y_0$  wird P<sup>\*</sup> zum neuen P<sub>h</sub> und man beginnt von vorne.

Ist  $Y^* < Y_1$ , dann hat die Reflektion ein neues Minimum erzeugt.

In diesem Fall wird  $P^*$  zu  $P^*$  expandiert:

$$
P^{**}=\gamma\cdot P^*+(1\!-\!\gamma)\overline{P}
$$

Der Expansionskoeffizient  $\gamma$  ist >1 und gibt das Verhältnis von [P<sup>\*\*</sup> $\overline{P}$ ] zu [P<sup>\*</sup> $\overline{P}$ ] an.

Gilt  $Y^*$ <  $Y_i$ , wird  $P^*$  zum neuen  $P_h$  und man beginnt von vorne. Gilt  $Y^*$   $> Y_1$ , wird P<sup>\*</sup> zum neuen  $P_h$  und man beginnt von vorne.

Falls bei der Reflektion ein P<sup>\*</sup> entstanden ist mit Y<sup>\*</sup>> Y<sub>i</sub> für alle i≠h, so dass bei P<sup>\*</sup>→ P<sub>h</sub> Y<sup>\*</sup> das neue Maximum bildet, dann wird als neues P<sub>h</sub> aus (P<sub>h</sub>,P<sup>\*</sup>) der Punkt mit dem kleineren Y-Wert ausgewählt und daraus

 $P^{\prime\prime} = \beta \cdot P_h + (1 - \beta) \overline{P}$  kontrahiert.

 $β ∈ [0;1]$  heißt Kontraktionskoeffizient.

 $P^*$  wird zum neuen  $P_h$  und man beginnt von vorne, außer Y<sup>\*\*</sup> ist größer als das Minimum aus (Y<sub>h</sub>, Y<sup>\*</sup>). In diesem Fall spricht man von einer fehlgeschlagenen Kontraktion. Dann werden alle Punkte P<sub>i</sub> durch

$$
\frac{P_{i}+P_{i}}{2}\\
$$

ersetzt und das Verfahren wird neu gestartet.

Der Vorgang wird so lange wiederholt, bis ein Simplexgebilde mit minimaler Ausdehnung den gesuchten minimalen Funktionswert einschließt.

# 2.5.2 Berechnung einer Gruppe von Molekülen als Simulationsbasis

Hat man die benötigte Orientierungsverteilungsfunktion berechnet, so kann man mit Hilfe der Random-Funktion eine Gruppe von Molekülen erzeugen, deren Orientierung dieser Verteilungsfunktion entspricht. Die in MatLab implementierte Random-Funktion erzeugt Felder von Zufallszahlen, die gleichmäßig im Intervall (0, 1) verteilt sind.

Die Orientierung eines einzelnen stabförmigen Moleküls wird durch zwei Winkel eindeutig festgelegt.

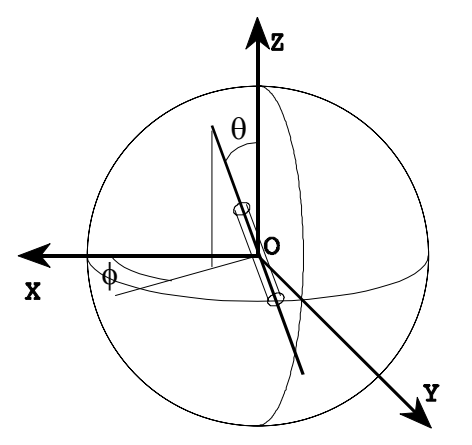

*Abbildung 2.5-1: Orientierung eines stabförmigen Moleküls* 

Der Winkel φ gibt die Richtung der Projektion der Orientierungsvektors auf die XY-Ebene an.

θ ist der Winkel, den der Orientierungsvektor mit der Z-Achse bildet.

φ ist wegen der uniaxialen Struktur bezüglich der Z-Achse gleichverteilt. Man kann sich also ein Feld mit Winkeln φ erzeugen, indem man mit der Randomfunktion ein Feld mit Zufallszahlen aus dem Intervall (0, 1) erzeugt und dieses Feld auf das Intervall (0,  $2\pi$ ) abbildet:

$$
x \in (0,1) \rightarrow \phi \in (0,2\pi)
$$
  
mit  $\phi = 2\pi$  x (2.5-10)

Der Winkel θ kann Werte aus dem Intervall (0,  $\pi$ ) annehmen und ist nach der vorgegebenen Orientierungsverteilungsfunktion verteilt, d.h. das von der Random-Funktion verwendete Intervall (0, 1) muss entsprechend der vorgegebenen Orientierungsverteilungsfunktion auf das Intervall (0,  $π$ ) abgebildet werden:

Dazu wird jeder zufällig ermittelte Wert x einem Winkel θ zugeordnet

$$
x \in (0,1) \rightarrow \theta \in (0,\pi) \tag{2.5-11}
$$

so dass 
$$
x = \int_{0}^{\theta} N(\theta) d\theta
$$
 gilt. (2.5-12)

Zur numerischen Durchführung dieser Aufgabe wurde folgender Algorithmus gewählt: Zuerst wird  $\mathbf{x}_{i} = \int N(\mathbf{\theta}_{i}) \mathbf{d} \mathbf{\theta}_{i}$  für 100 äquidistante Stützstellen  $\mathbf{\theta}$  $\boldsymbol{\theta}_j$  $x_i = |N(\theta_i)d\theta_i|$  für 100 äquidistante Stützstellen  $\theta_i$  aus [0,π] berechnet. 0 Dann wird für jedes x das Intervall  $[x_n, x_{n+1}]$  ermittelt, in dem es sich befindet.

Anschließend wird für dieses x der dazugehörende Winkel θ durch lineare Interpolation bestimmt.

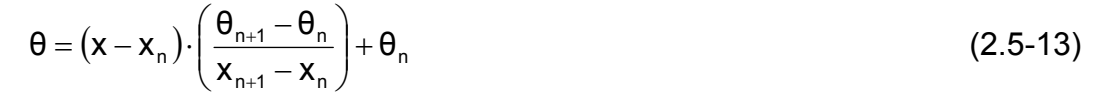

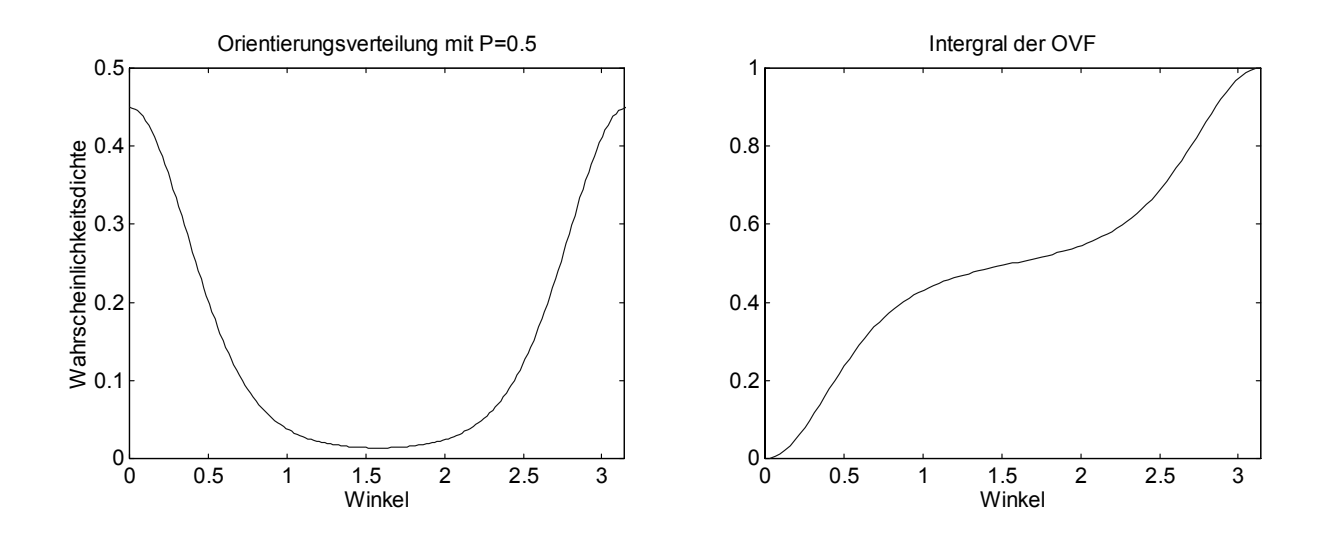

*Abbildung 2.5-2: Orientierungsverteilungsfunktion und Intergal* 

Es können die Orientierungsvektoren von bis zu 5000 Molekülen berechnet werden, die sich als Gesamtheit entsprechend der vorgegebenen Orientierungsverteilungsfunktion ausrichten.

### 2.5.3 Simulation der Kristallbildung

Bei der Herstellung von PET-Fasern und anderen kristallisierenden Faserpolymeren führt die Vororientierung der Kettensegmente bei einer ausreichend hohen Spinngeschwindigkeit zur Bildung von Kristalliten. Die an der Kristallisation beteiligten, hochorientierten Kettensegmente sind folglich nicht mehr Bestandteil der amorphen Phase und tragen nicht mehr zum Ergebnis des Fluoreszenzexperiments bei (Kap.2.3.1).

Damit das Simulationsmodell einer realen Faser, die mit hoher Spinngeschwindigkeit hergestellt wurde, entspricht, wird die Bildung von Kristalliten simuliert. Dabei wird nicht auf den zeitlichen Ablauf der Kristallbildung, sondern nur auf das Ergebnis des Prozesses eingegangen.

Dazu wurde folgende Vorgehensweise gewählt:

Ausgehend von der zuvor berechneten Gruppe von Orientierungsvektoren, die nach der vorgegebenen Orientierungsverteilungsfunktion ausgerichtet sind, werden zunächst die Orientierungsvektoren ausgewählt, die zu Kristalliten zusammengefasst werden sollen. (Jeder Orientierungsvektor repräsentiert ein Molekül bzw. Kettensegment).

Die Orientierungsvektoren werden nach dem Winkel, den sie mit der Faserachse bilden, sortiert. Entsprechend der zu simulierenden Kristallinität werden anteilig die Orientierungsvektoren, die die kleineren Winkel mit der Faserachse bilden, markiert. Von diesen markierten Orientierungsvektoren werden diejenigen die ähnlich ausgerichtet sind, zusammengefasst und im folgenden als eine Einheit, die einen Kristallit darstellt und durch einen gemeinsamen Orientierungsvektor und die Anzahl N der enthalten Kettensegmente beschrieben wird, behandelt.

Dazu wird die Oberfläche der Polkugel (Kap. 2.2) in dem Bereich um die Pole, der zur Kristallisation wird, so in Teilsegmente zerlegt, dass sich in jedem Segment genau so viele Orientierungsvektoren befinden, wie zu einem Kristallit zusammenfasst werden sollen. Das erste Segment bildet einen Kreis um den Pol, alle weiteren Segmente werden ringförmig um die Pole so angeordnet, dass ihre Längen- und Breitenausdehnung von der gleichen Größenordnung ist.

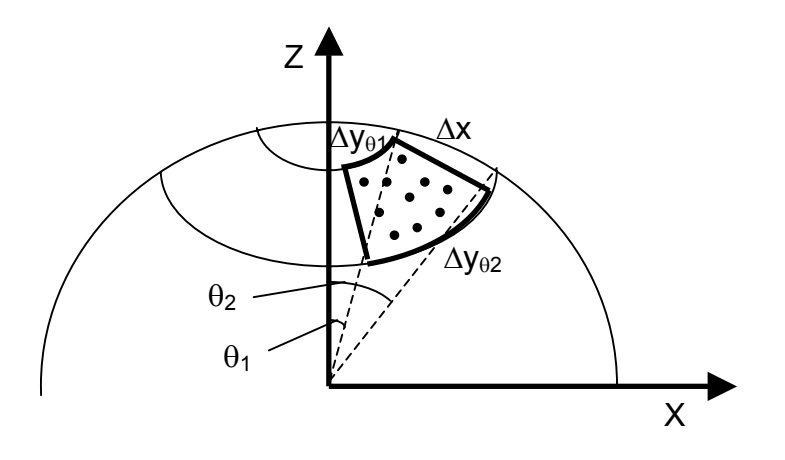

*Abbildung 2.5-3: Aufteilung der Polkugel in Segmente zur Berechnung von Kristalliten* 

Bei K Segmenten auf einem Ring um den Pol gilt:

$$
\Delta x = 2 \cdot \sin\left(\frac{\theta_2 - \theta_1}{2}\right)
$$
  
\n
$$
\Delta y_{\theta_1} = \frac{1}{K} \cdot \sin\theta_1 \cdot 2\pi
$$
  
\n
$$
\Delta y_{\theta_2} = \frac{1}{K} \cdot \sin\theta_2 \cdot 2\pi
$$
  
\n
$$
\Delta y = \frac{\Delta y_{\theta_1} + \Delta y_{\theta_2}}{2}
$$
\n(2.5-14)

K wird jeweils so gewählt, dass ∆x ≈ ∆y ist.

Sollen auch hochorientierte Kettensegmente in der amorphen Phase verbleiben, muss angegeben werden, welcher Anteil der Kettensegmente an den Polen zur Bildung von Kristalliten verwendet werden soll. Dazu wird der Parameter KDichte definiert. Bei KDichte = 1 werden wie zuvor beschrieben alle Orientierungsvektoren eines Oberflächensegments zur Kristallbildung verwendet und zu einem Kristalliten zusammengefasst. Soll dagegen nur ein bestimmter Anteil x der Kettensegmente zur Kristallbildung verwendet werden, so wird KDichte dieser Wert x zugewiesen. Die Orientierungsvektoren an den Polen werden in entsprechend größere Segmente mit N'=(1/x)·N Elementen aufgeteilt, so dass neben den zur Bildung eines Kristalliten der Größe N notwendigen Kettensegmenten zusätzlich noch (1/x - 1)·N weitere Kettensegmente als Moleküle der amorphen Phase verbleiben.

Haben z.B. KDichte den Wert 0,8 und N den Wert 20, dann werden Oberflächensegmente berechnet, die N'=(1/0,8)\*20=25 Kettensegmente enthalten. Davon bilden 80% der Kettensegmente (20) eines Oberflächensegments Kristallite, während 20% (5) Einzelmoleküle bleiben.

Bei der Simulation des Fluoreszenzexperiments werden Moleküle, die sich innerhalb eines Kristallits befinden nicht mehr berücksichtigt. Weil in den kristallinen Bereichen der Faser keine Fluoreszenz durch Dimerbildung möglich ist, liefern die Moleküle in den kristallinen Bereichen keinen Beitrag zum Messergebnis.

#### 2.5.4 Graphische Darstellungen

Die berechneten Modelle können auf zwei verschiedene Arten graphisch dargestellt werden. Die gebräuchlichste Art der Darstellung ist die Abbildung der Orientierungsvektoren auf der Einheitskugel, die im allgemeinen Polkugeldarstellung genannt wird. Ein anschaulicheres Bild der möglichen Anordnung der Moleküle in einer Faser liefert die Darstellung der Kettensegmente und Kristallite in einen zylindrischen Raum, den man sich als Faserabschnitt vorstellen kann.

#### 2.5.4.1 Polkugeldarstellung

Bei der Polkugeldarstellung wird jedes Molekül durch den Punkt repräsentiert, an dem sein Orientierungsvektor die Einheitskugel schneidet.

Gibt man auf diese Weise die Orientierung sehr vieler Moleküle an, so stellt die Orientierungsverteilungsfunktion die Punktedichte auf der Oberfläche der Einheitskugel dar.

Kommen beispielsweise alle Orientierungswinkel gleich häufig vor, so bedecken die Punkte die Kugeloberfläche gleichmäßig (Abbildung 2.5-4, C). Jede Art von Vorzugsorientierung macht sich durch eine Konzentration der Punkte in bestimmten Bereichen der Kugel bemerkbar.

Sind z.B. die meisten Moleküle in Z-Richtung orientiert, so befinden sich alle Repräsentationspunkte in der Nähe der Pole (Abbildung 2.5-4, A). Liegen dagegen alle Moleküle in der XY-Ebene, dann sind die Repräsentationspunkte über den Äquator verteilt (Abbildung 2.5-4, B).

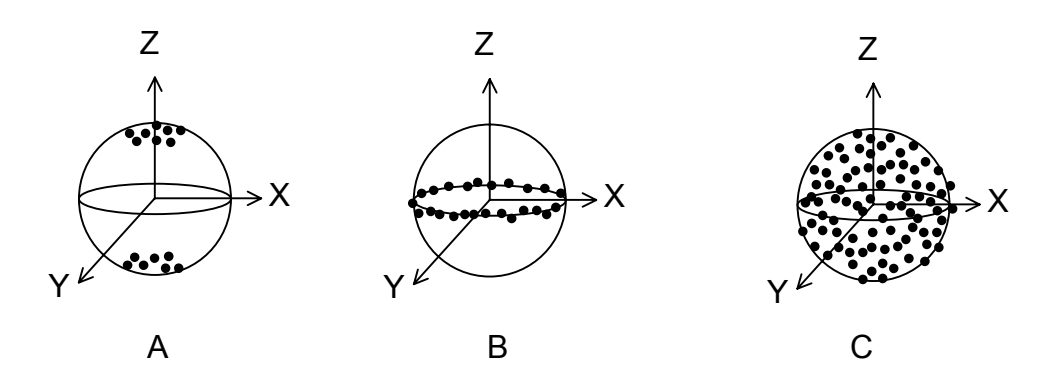

*Abbildung 2.5-4: Polkugeldarstellung* 

Moleküle, die zur Simulation der Kristallisation zu einer Einheit zusammengefasst wurden, werden auch als solche Einheit dargestellt. Ein Kristallit wird als farbiges Oberflächensegment der Polkugel dargestellt, dessen Größe in Zusammenhang mit der Anzahl der enthaltenen Moleküle steht.

# 2.5.4.2 Zylinderdarstellung der berechneten Fasermodelle

Wesentlich weniger abstrakt als die Projektion auf die Polkugel ist die zweite implementierte Darstellung: Die einzelnen Moleküle, die zusammen das berechnete Fasermodell bilden, werden als zufällig verteilte Stäbchen einheitlicher Länge in einen zylinderförmigen Volumen dargestellt. Jedes Stäbchen ist dem Orientierungsvektor entsprechend ausgerichtet. Bei zusätzlicher Simulation der teilweisen Kristallisation werden die berechneten Kristallite als orientierte Quader in diesem Raum dargestellt. Die Größe der Quader entspricht der Anzahl der Moleküle, die zu einem Kristallit zusammengefasst wurden.

Bei dieser Art der Darstellung entspricht die Abbildung direkt den Gegebenheiten in der Faser. Hochorientierte Moleküle oder Kristallite sind nahezu parallel zur Faserachse ausgerichtet, während die Moleküle beim Modell des völlig unorientierten Materials alle möglichen Winkel mit der Faserachse bilden.

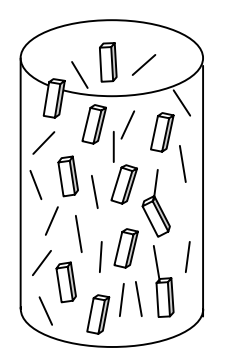

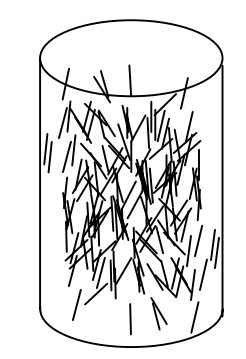

 *teilkristallines Modell nicht kristallines Modell* 

# *Abbildung 2.5-5: Zylinderdarstellung*

Die Verteilung der Moleküle und Kristallite in Raum dient ausschließlich der anschaulichen Darstellung. Da bei der Simulation maximal 5000 Moleküle berechnet werden können, ist es nicht notwendig, die räumliche Anordnung der Moleküle zu berücksichtigen. Die Berechnungen finden unter der Annahme statt, dass sich alle Moleküle sehr nahe beieinander befinden.

#### 2.5.5 Berechnungen zur Simulation des Fluoreszenzexperiments

Zur Simulation des Fluoreszenzexperiments werden zunächst den Molekülen, die durch die berechneten Orientierungsvektoren repräsentiert werden, spezielle Absorptions- und Emissionseigenschaften zugeordnet. Dazu können folgende Parameter variiert werden:

Die Anisotropiefaktoren  $P_A$  und  $P_E$  für Absorption und Emission geben an, wie stark der Fluoreszenzeffekt polarisiert ist.  $P_A$  und  $P_E$  können dabei Werte zwischen 0 und 2/3 annehmen. Für P<sub>A</sub> (bzw. P<sub>F</sub>) = 0 ist die Polarisation maximal, d.h. die im Modell betrachteten Moleküle verhalten sich dem Modell von Desper und Kimura entsprechend wie ein linearer Oszillator; Absorption und Emission findet nur in Richtung der Molekülhauptachse statt.

Im Grenzfall  $P_A$  (bzw.  $P_E$ ) = 2/3 ist das Absorptions- und Emissionsverhalten der Moleküle völlig isotrop; der Effekt der polarisierten Fluoreszenz verschwindet.

Außerdem können mögliche Abweichungen der Hauptabsorptionsrichtung und der Hauptemissionsrichtung von der Molekülachse angegeben werden.

Falls sich Hauptabsorptions- und Hauptemissionsrichtung unterscheiden sollten, so kann auch dieser Winkel angegeben werden. Die Hauptemissionsrichtung wird dann abhängig von der Hauptabsorptionsrichtung berechnet. Folgende Winkel beschreiben die Beziehungen zwischen Hauptabsorptions-, Hauptemissions- und Molekülachse.

- $\alpha_A$  : Winkel zwischen Hauptabsorptionsrichtung und Molekülachse
- $\alpha_F$ : Winkel zwischen Hauptemissionsrichtung und Molekülachse

 $\alpha_D$ : Differenzwinkel zwischen Hauptabsorptions- und Hauptemissionsrichtung

Aus den Orientierungsvektoren, die die Moleküle bei der Simulation repräsentieren, müssen die Hauptachsen für Absorption und Emission berechnet werden. Je nach Vorgabe werden dazu verschiedene Transformationsmatrizen benötigt.

Ist zum Beispiel die Hauptachse für Absorption bezüglich der Molekülachse um den

Winkel Aalpha gedreht, wird die Orientierung der Hauptachse für Absorption berechnet, indem der Orientierungsvektor um den Winkel  $\alpha_A$  gedreht wird. Dazu wird er mit der Transformationsmatrix  $M_{\alpha A}$  multipliziert.

Entsprechend muss der zugehörige Anisotropietensor gedreht werden. Dazu werden folgende Transformationsmatrizen benötigt:

- $M_{\alpha A}$ : Drehung um Winkel Aalpha: Molekülachse → Hauptabsorptionsrichtung
- $M_{\alpha E}$ : Drehung um Winkel Ealpha: Molekülachse  $\rightarrow$  Hauptemissionsrichtung
- $M_{\alpha D}$ : Drehung um Winkel Dalpha: Hauptabsorptionsrichtung →Hauptemissionsrichtung
- $D_7$ : Mit Zufallsgenerator festgelegte Drehung um Z-Achse, gibt an, in welche Richtung die Abweichung realisiert wird.
- $D_{Y\theta}$ ,  $D_{Z\phi}$ : Matrizen zur Drehung der Anisotropietensoren entsprechend der Molekülorientierung. ( $\theta$  ist der Winkel, den das Molekül mit der Z-Achse bildet,  $\phi$  gibt die Lager der Projektion in die X-Y-Ebene an.)

 $\overline{\phantom{a}}$  $\overline{\phantom{a}}$  $\overline{\phantom{a}}$  $\perp$  $\overline{\phantom{a}}$  $\mathbf{r}$ L L L L − = sin θ 0 cos θ 0 1 0 cos θ 0 sin θ  $\mathsf{D}_{\mathsf{Y}\Theta} = \begin{array}{ccccccc} \mathsf{D} & \mathsf{D} & \mathsf{D} & \mathsf{D} & \end{array}$  $\overline{\phantom{a}}$  $\overline{\phantom{a}}$  $\overline{\phantom{a}}$ J  $\overline{\phantom{a}}$  $\mathbf{r}$ L L L L = 0 0 1  $\sin \phi \quad \cos \phi \quad 0$  $\cos \phi$  -sin  $\phi$  0  $Z_{Z\phi} = \vert$  sin  $\phi$  cos  $\phi$  $\phi$  - sin  $\phi$ φ

Die in Kapitel [2.3.5.2 a](#page-29-0)ngegebenen Anisotropietensoren  $A_0$  und  $E_0$  für Absorption und Emission sind in Z-Richtung des Laborkoordinatensystems ausgerichtet.

Damit diese Tensoren das Verhalten eines bestimmten Moleküls korrekt beschreiben, müssen sie zunächst entsprechend des Lage seines Orientierungsvektors transformiert werden. Falls die Hauptabsorptionsoder die Hauptemissionsrichtung von der Molekülachse abweichen, muss der jeweilige Tensor außerdem um diesen Winkel gedreht werden. Da die Moleküle in diesem Modell als rotationssymmetrische, stäbchenförmige Gebilde dargestellt werden, gibt es keine ausgezeichnete Richtung für diese Abweichung. Deshalb wird der Winkel, der diese Abweichungsrichtung festlegt, für jedes einzelne Molekül mit den Zufallsgenerator festgelegt.

Abhängig von der Angabe der Parameter müssen folgende Berechnungen durchgeführt werden:

Falls die Hauptabsorptionsrichtung von der Molekülachse abweicht, müssen der Orientierungsvektor und der Anisotropietensor zur Beschreibung der Absorption um diesen Winkel  $\alpha_A$  gedreht werden. D<sub>z</sub> bestimmt, in welche Richtung um  $\alpha_A$  gedreht wird.

$$
A_1 = D_z \cdot M_{\alpha A} \cdot A_0 \cdot \left( M_{\alpha A}^{\prime} \cdot D_z^{\prime} \right)
$$
  
\n
$$
OV_1 = D_z \cdot M_{\alpha A} \cdot OV
$$
\n(2.5-15)

Ist die Hauptemissionsrichtung ebenfalls bezüglich der Molekülachse angegeben, werden analog folgende Transformationen durchgeführt:

$$
E_1 = D_z \cdot M_{\alpha E} \cdot E_0 \cdot \left( M_{\alpha E} \cdot D_z \right)
$$
  
\n
$$
OV_1 = D_z \cdot M_{\alpha E} \cdot OV
$$
\n(2.5-16)

Ist die Hauptemissionsrichtung bezüglich der Hauptabsorptionsrichtung angegeben, wird der Tensor zur Beschreibung des Emissionsverhaltens zuerst in Richtung der Hauptabsorptionsrichtung und anschließend um den angegebenen Differenzwinkel gedreht.

$$
E'_{1} = D_{z} \cdot M_{\alpha A} \cdot E_{0} \cdot (M_{\alpha A}^{\prime} \cdot D_{z}^{\prime})
$$
  
\n
$$
OV'_{1} = D_{z} \cdot M_{\alpha A} \cdot OV
$$
  
\n
$$
E_{1} = D_{z} \cdot M_{\alpha D} \cdot E'_{1} \cdot (M_{\alpha D}^{\prime} \cdot D_{z}^{\prime})
$$
  
\n
$$
OV_{1} = D_{z} \cdot M_{\alpha D} \cdot OV'
$$
  
\n(2.5-17)

Alle bisher durchgeführten Transformationen wurden im lokalen Molekularkoordinatensystem mit dem Orientierungsvektor als Z-Achse berechnet, so dass diese Berechnungen für alle Moleküle identisch sind. Nun müssen die Anisotropietensoren noch für jedes einzelne Molekül seinem Orientierungsvektor entsprechend in das globale Laborkoordinatensystem mit der Faserachse als Z-Achse überführt werden. Dazu werden die Drehmatrizen  $D_{Y\theta}$  und  $D_{Z\phi}$  benötigt.

Nach diesen Transformation wird das Fluoreszenzexperiment für jedes einzelne Molekül, das sich nicht in einem Kristallverband befindet, simuliert; d.h. für jedes einzelne Molekül wird berechnet, wie viel Licht es bei der Beleuchtung mit senkrecht bzw. parallel zur Faserachse polarisiertem Licht aufgrund seiner Orientierung und seiner vorgegebenen Moleküleigenschaften absorbieren kann, und wie viel Licht das so angeregte Molekül wieder parallel bzw. senkrecht zur Faserachse emittiert.

Anschließend werden die polarisierten Lichtintensitäten für alle Moleküle addiert. Aus diesen Summen der polarisierten Komponenten der Fluoreszenzstrahlung wird nach dem Modell von Nomura wiederum der Orientierungsfaktor berechnet und mit dem Eingangswert verglichen.

# **3 Dokumentation zum Simulationsprogramm SimulationGui**

#### *3.1 Sinn und Zweck der Anwendung*

Die Anwendung *SimulationGui* dient der Simulation des Fluoreszenzexperiments nach der Methode der intrinsischen polarisierten Fluoreszenz an Polyesterfasern.

Wie bereits im theoretischen Teil ausführlich erläutert wurde, können mit dieser Anwendung die Orientierungsverteilungsfunktionen zu vorgegebenen Orientierungsfaktoren P2 bzw. zu Momenten P2 und P4 berechnet werden. Diese werden zur Bildung von Modellen benötigt, die die Anordnung der Moleküle in einer orientierten Faser in einer einfachen Näherung darstellen. Je nach Angabe der Parameter enthalten diese Modelle einen Kristallanteil. Aus diese Weise können Modelle erstellt werden, die den Gegebenheiten in real existierenden Fasern sehr nahe kommen.

Sinn und Zweck der Modellbildung ist einerseits die anschauliche graphische Darstellung der Orientierungsverhältnisse in einer Faser und andererseits die Simulation des Fluoreszenzexperiments, das für die Ermittlung des Orientierungsfaktors nach der Methode der intrinsischen polarisierten Fluoreszenz notwendig ist. Bei dieser Simulation können die Absorptions- und Emissionseigenschaften der einzelne Moleküle variiert werden.

Der Vergleich der Ergebnisse aus den Simulationsberechnungen mit den an realen Fasern durchgeführten Messungen soll Informationen zur Anwendbarkeit des Verfahrens der intrinsischen, polarisierte Fluoreszenz zur Bestimmung des Orientierungsfaktors liefern.

# *3.2 Anwendungsverhalten von SimulationGui*

Auf der Benutzeroberfläche des PC befindet sich folgendes Symbol zum Starten der Anwendung. Auch Dateien, die mit SimulationGui erzeugt werden, sind mit diesem Symbol gekennzeichnet.

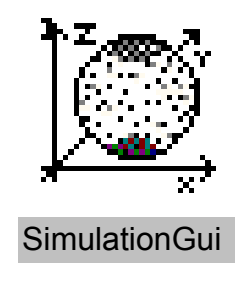

*Abbildung 3.2-1: Icon für Simulationsprogramm* 

Nach Programmstart erscheint zunächst ein Dialog mit Eingabefeldern für alle Daten, die ein zu berechnendes Modell beschreiben:

Orientierungsfaktor bzw. Momente der Orientierungsverteilungsfunktion

Anzahl der zu berechnenden Moleküle für das Modell

Daten zur Beschreibung des Kristallanteils, falls ein teilkristallines Modell berechnet werden soll.

Beim Programmstart, sind die Anfangsdaten so gewählt, dass ein völlig amorphes, nicht kristallines Modell mit 1000 Einzelmolekülen berechnet wird.

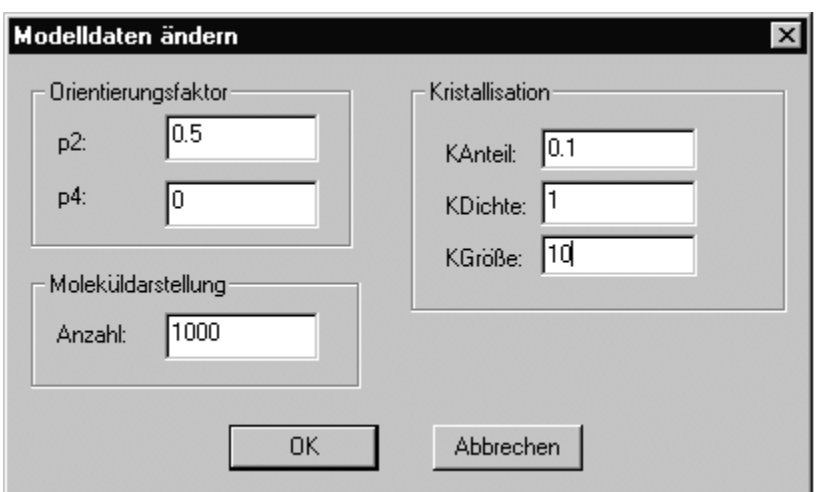

*Abbildung 3.2-2: Dialog "Modelldaten ändern"* 

Dieser Dialog erscheint auch, wenn im Verlauf der Anwendung die Option "Modelldaten ändern" gewählt wird

Nach der Auswahl des OK-Buttons werden alle Daten zum gewählten Modell berechnet und ausgegeben. Dabei erscheint das folgende Fenster. Neu berechnete Daten sind der kristalline Orientierungsfaktor  $P_k$ , der Winkel bezüglich der Faserachse, ab dem Kristallbildung auftritt KWinkel, die Anzahl der berechneten Kristallite KAnzahl, und die Momente  $P_2$  und  $P_4$  der Orientierungsverteilungsfunktion im nicht-kristallinen Bereich nach der Berechnung der Kristallbildung.  $P_2$  und  $P_4$  wurden aus der Simulation des Fluoreszenzexperiments nach der Methode der intrinsischen, polarisierten Fluoreszenz ermittelt, wobei bei Programmstart alle Werte, die das Absorptions- und Emissionsverhalten der Moleküle beschreiben, mit null initialisiert sind. Den Molekülen sind damit die Absorptionsund Emissionseigenschaften von völlig anisotropen, stäbchenförmigen Molekülen, deren Hauptachsen für Absorption und Emission mit der Molekülachse übereinstimmen, zugeordnet.

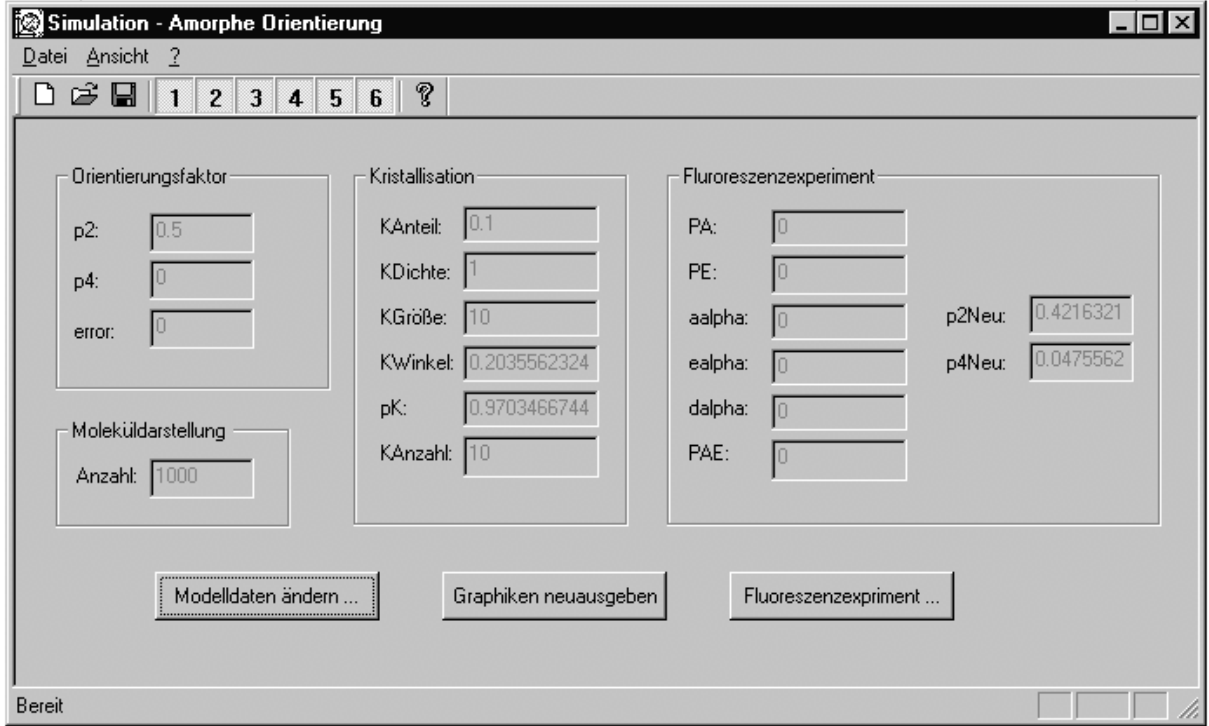

*Abbildung 3.2-3: Hauptfenster "Amorphe Orientierung"* 

Mit den Symbolen 1, ..., 6 wird die graphische Ausgabe gesteuert. Jeder Zahl ist eine Graphik zugeordnet.

Der Benutzer kann frei wählen, welche der folgenden zur Auswahl stehenden Graphiken angezeigt wird.

- Orientierungsverteilungsfunktion
- Polkugeldarstellung der Orientierungsvektoren
- Zylinderdarstellung der Orientierungsvektoren
- Orientierungsverteilungsfunktion der amorphen Moleküle
- Polkugeldarstellung des teilkristallinen Modells
- Zylinderdarstellung des teilkristallinen Modells

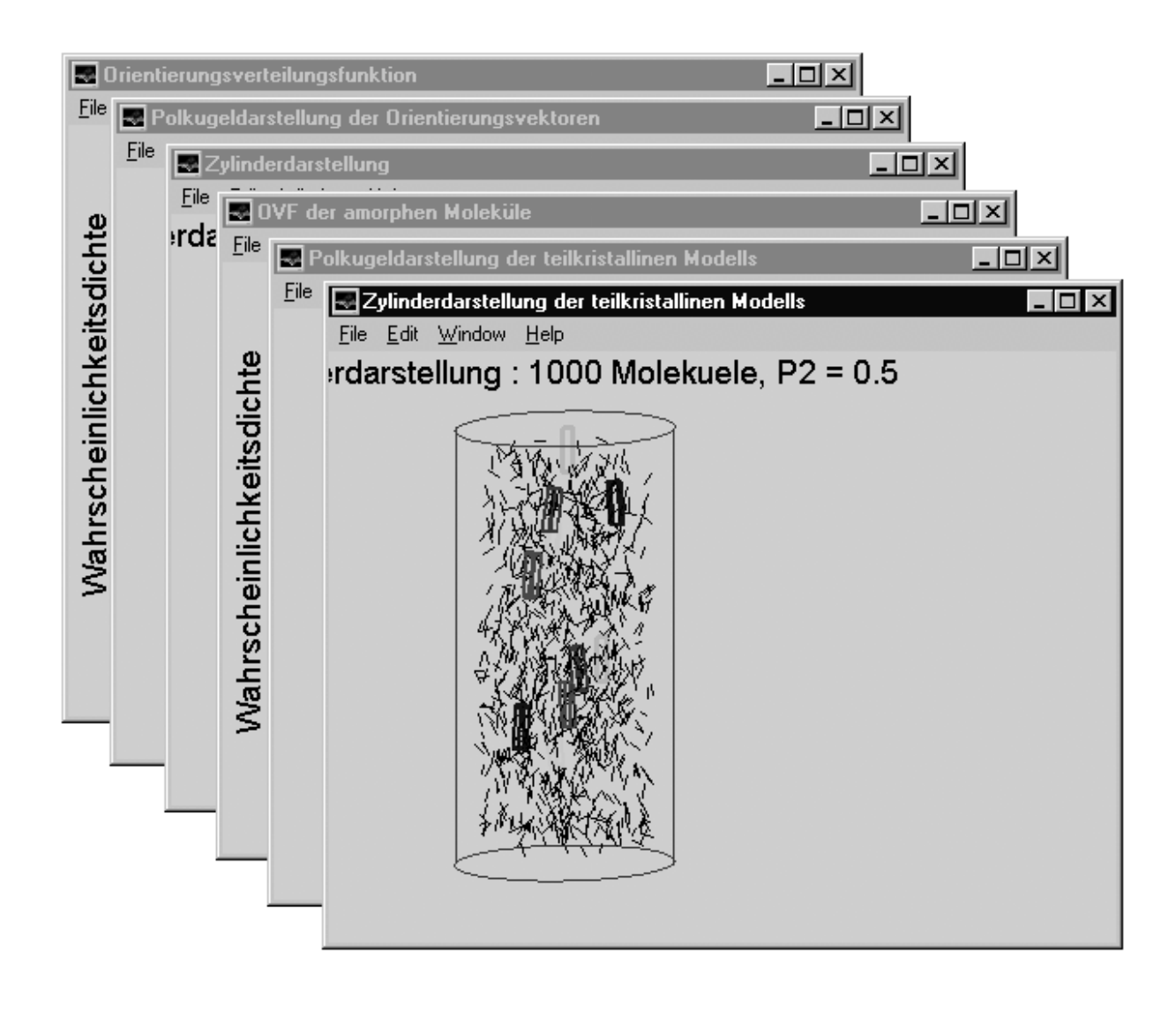

*Abbildung 3.2-4: Zur Verfügung stehende Graphiken* 

Bei der Ausgabe mehrerer Graphiken sind die Fenster versetzt übereinandergelegt und so

klein, dass Bilder und Beschriftungen zum Teil nicht vollständig sichtbar sind. Allerdings kann jede dieser Graphiken per Mausklick in den Vordergrund geholt, vergrößert, verkleinert oder verschoben werden.

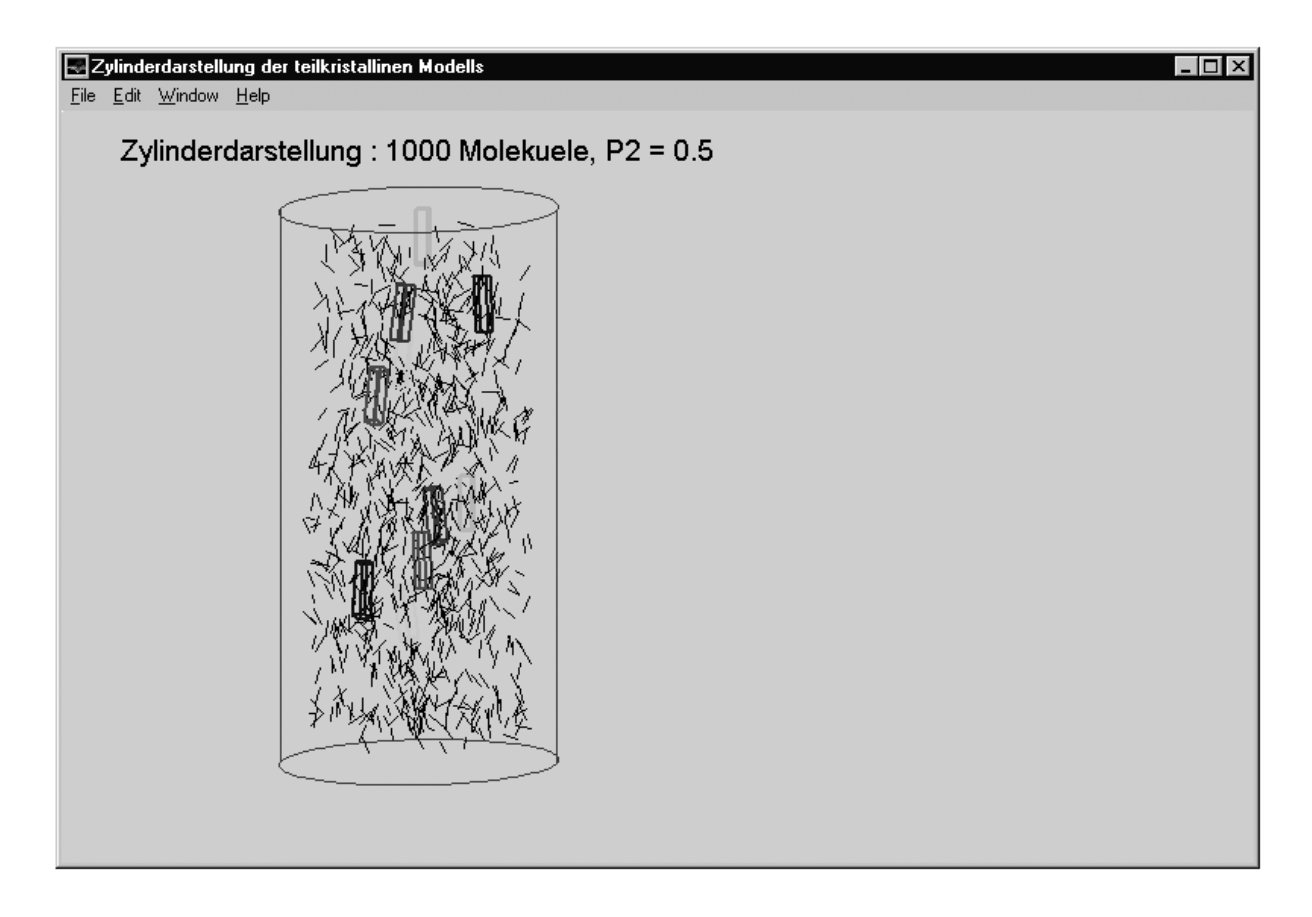

*Abbildung 3.2-5 : Graphik Nr.6 steht im Vordergrund* 

Will man nun die Daten, die das berechnete Modell beschreiben, ändern und eine neue Berechnung veranlassen, so wählt man im Hauptfenster "Amorphe Orientierung" die Option "Modelldaten ändern" und befindet sich wieder im in Abbildung 3.2-2 gezeigten Dialog "Modelldaten ändern".

Falls die Fluoreszenzeigenschaften geändert und das Fluoreszenzexperiment neu berechnet werden soll, wählt man das Feld "Fluoreszenzexperiment". Dann erscheint der folgende Dialog mit Eingabefeldern für alle Daten, die die Absorptions- und Emissionseigenschaften der Moleküle beschreiben.

 $P_A$  und  $P_E$  geben die Abweichung des Absorptions- bzw. Emissionsverhaltens vom idealen, anisotropen Fall an.

PAE ist die mittlere Emissionsanisotropie, die bei der Simulation des Fluoreszenzexperiments verwendet werden soll, da bei dieser Berechnung keine getrennten Werte P<sub>A</sub>, PE berücksichtigt werden können.

aalpha gibt die Abweichung der Hauptachse für Absorption von der Molekülachse an.

ealpha gibt die Abweichung der Hauptachse für Emission von der Molekülachse an, falls diese bezüglich der Molekülachse angegeben wird.

dalpha gibt die Abweichung der Hauptachse für Emission von der Hauptachse für Absorption an, falls nur diese Beziehung bekannt ist.

Es kann nur entweder ealpha oder dalpha angegeben werden.

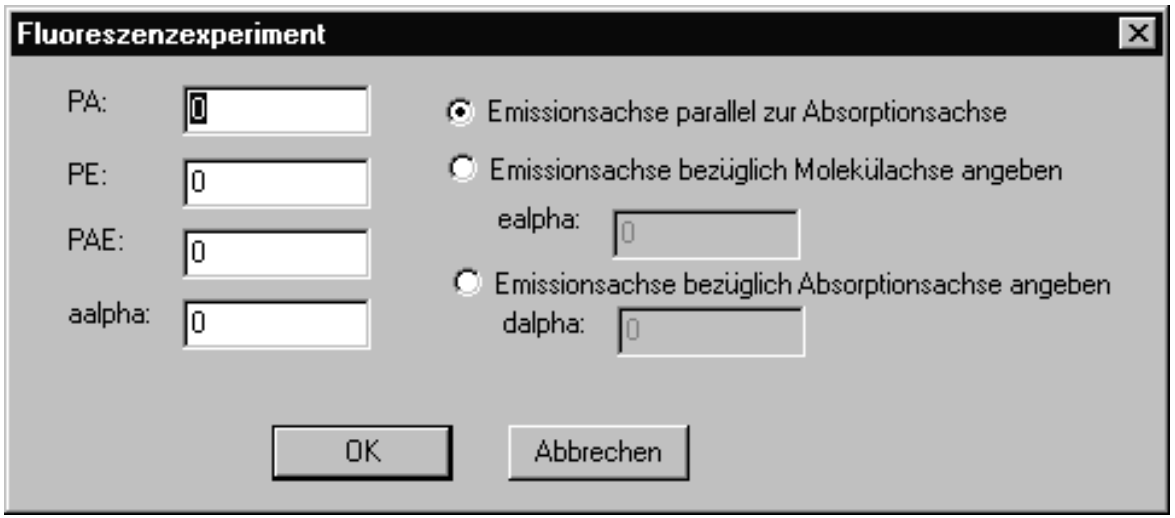

*Abbildung 3.2-6 : Dialog "Fluoreszenzexperiment" zur Änderung der Fluoreszenzdaten*

Durch die Auswahl von "Datei" in der Menü-Leiste des Hauptmenüs werden die bei Windows üblichen Optionen zum Lesen und Speichern von Dateien angeboten.

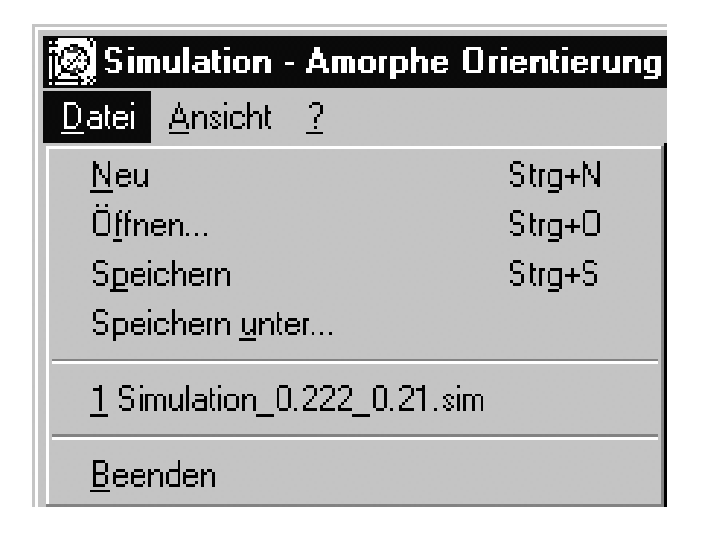

*Abbildung 3.2-7 : Lese- und Speichermöglichkeit für berechnete Daten* 

Wählt man zum Beispiel "Speichern unter", so erscheint der folgende Dialog zur Auswahl des aktuellen Verzeichnisses und des Dateinamens. Die mit *SimulationGui* erstellen Dateien erhalten die Endung ".sim".

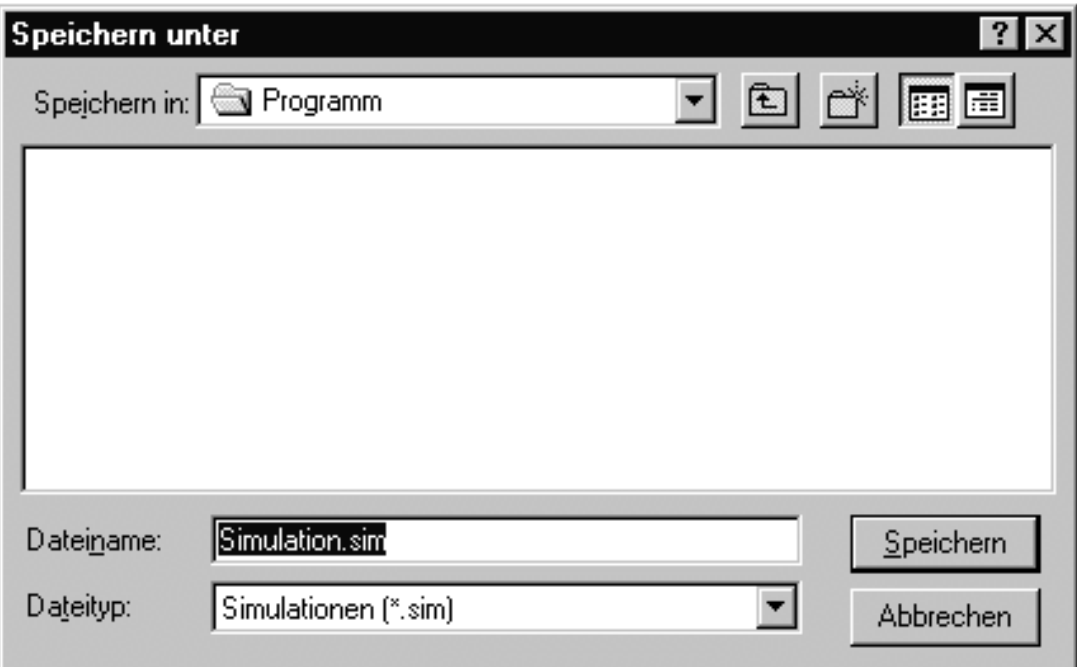

*Abbildung 3.2-8 : Dialog zur Datenspeicherung* 

### *3.3 Software-Architektur*

### 3.3.1 MatLab

Sämtliche Berechnungen und graphische Ausgaben von *SimulationGui* werden von MatLab erledigt. Dabei handelt es sich um eine Standardsoftware für mathematische Berechnungen [22]. Beim Start von MatLab erscheint eine Shell (Kommandoeditor), mit der an MatLab Befehle gerichtet werden können. Mit diesen Befehlen kann man

- Variablen definieren, die von MatLab verwaltet werden.
- Mathematische Funktionen ausführen, die als Argument auch zuvor definierte Variablen akzeptieren.
- Ausgaben in eigenen, von MatLab verwalteten, Fenstern erzeugen.

Die folgenden beiden Möglichkeiten, die MatLab einem Anwendungsprogrammierer bietet, stellen die Basis für *SimulationGui* dar:

MatLab-Befehlsfolgen können zu benutzerdefinierten MatLab-Funktionen zusammengefasst werden, die in Dateien gespeichert werden und von der Shell aus jederzeit aufgerufen werden können.

Es gibt eine Programmierschnittstelle, die es ermöglicht, dass sämtliche MatLab-Befehle statt direkt von der Shell von einem (externen) C-Programm aus aufgerufen werden können.

### 3.3.2 Visual C++

Die Benutzerschnittstelle von *SimulationGui* wurde mit Visual C++ programmiert [23]. Dabei handelt es sich um eine C++-Entwicklungsumgebung von Microsoft zur Programmierung von GUI-Anwendungen (Anwendungen mit graphischer Benutzeroberfläche). Typisch an einem Visual C++-Programm ist die Verwendung der Klassenbibliothek MFC (Microsoft Foundation Classes), die ein Framework (Programmgerüst) für eine derartige Anwendung zur Verfügung stellt.

### 3.3.3 Zusammenspiel Visual C++ – MatLab

Die Programmiersprache C++ stellt eine Erweiterung der Programmiersprache C dar, so dass es möglich ist, aus einem Visual C++-Programm heraus MatLab-Funktionen aufzurufen.

Beim Start von SimulationGui startet das Visual C++-Programm, das dann sofort MatLab startet. Bei jeder Aktion, die das Programm durchführt¸ sind beide Programme beteiligt. Die Verteilung der Aufgaben ergibt sich aus dem folgenden Schema.

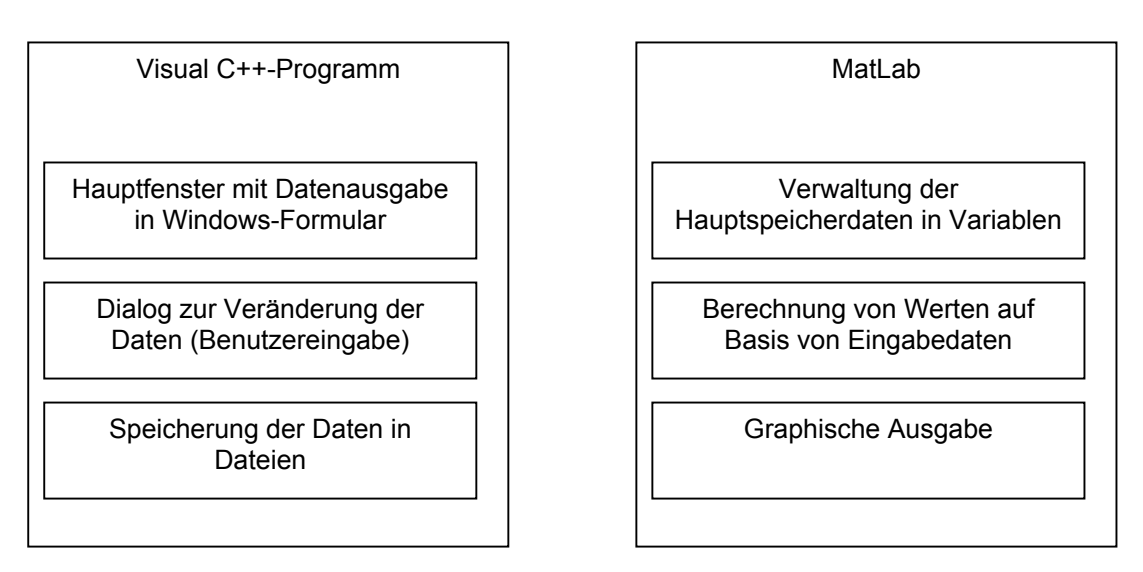

# *Abbildung 3.3-1: Verteilung der Aufgaben zwischen MatLab und Visual C++*

Alle vom Benutzer eingegebenen Werte sowie die daraus berechneten Werte werden in MatLab-Variablen gespeichert. Im Hauptfenster werden die Werte dieser Variablen dargestellt.

# 3.3.4 Vorgänge beim Programmstart

Das folgende Sequenzdiagramm beschreibt die Vorgänge beim Start von *SimulationGui*.

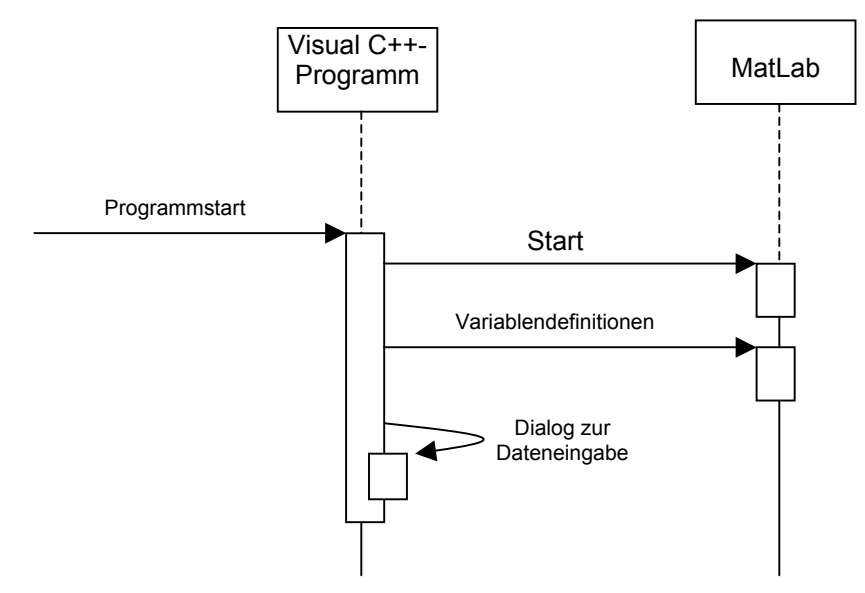

*Abbildung 3.3-2: Sequenzdiagramm: Startvorgänge* 

Die genaueren Vorgänge nach Beenden des Dialogs zur Dateneingabe dabei werden im nächsten Sequenzdiagramm dargestellt.

# 3.3.5 Vorgänge bei Datenänderung durch den Benutzer

Das folgende Sequenzdiagramm beschreibt die Vorgänge bei einem der Dialoge zur Änderung der Daten. Ausgelöst werden diese Dialoge beim Programmstart und bei Druck der entsprechenden Buttons im Hauptfenster.

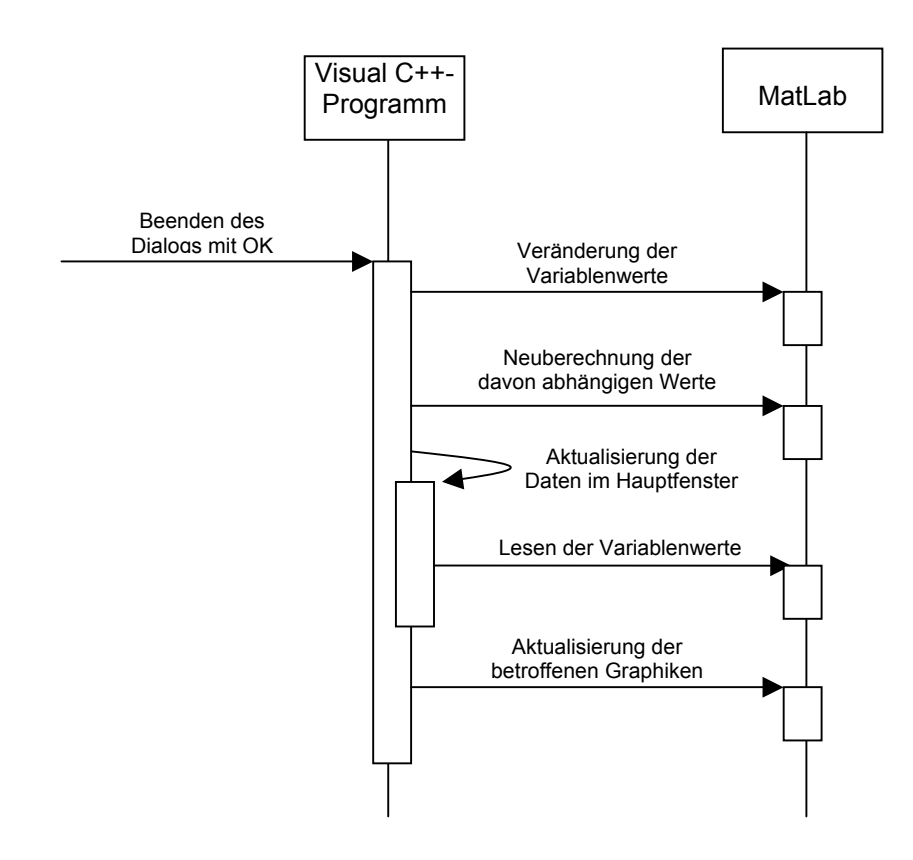

*Abbildung 3.3-3: Sequenzdiagramm: Änderung der Daten* 

# 3.3.6 Vorgänge beim Speichern und Lesen in/aus Dateien

Das folgende Sequenzdiagramm zeigt, was beim Speichern der Daten in einer Datei, ausgelöst durch Auswahl des entsprechenden Menüpunkts, vorgeht.

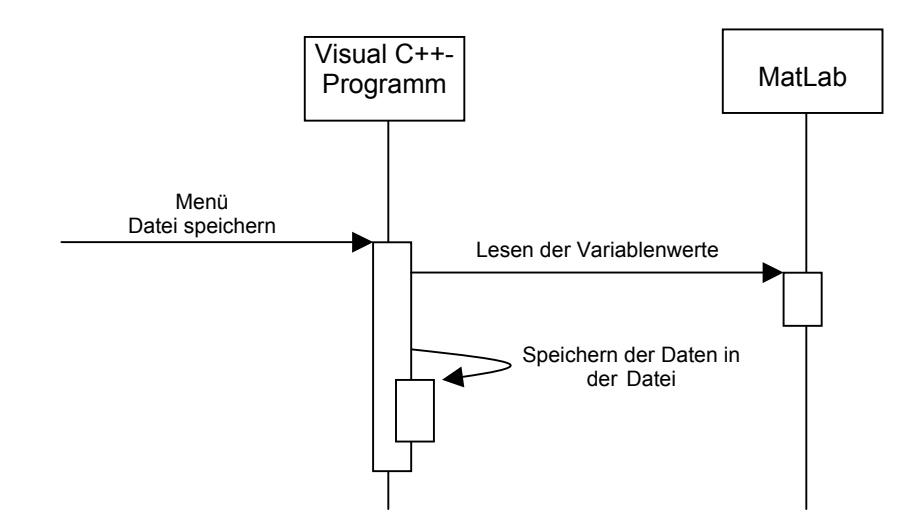

*Abbildung 3.3-4: Sequenzdiagramm: Speicherung der Daten* 

Das Lesen aus einer Datei ist der Eingabe neuer Daten ähnlich. Beides mal werden die Daten im System verändert. Einziger Unterschied ist die Herkunft der neuen Daten.

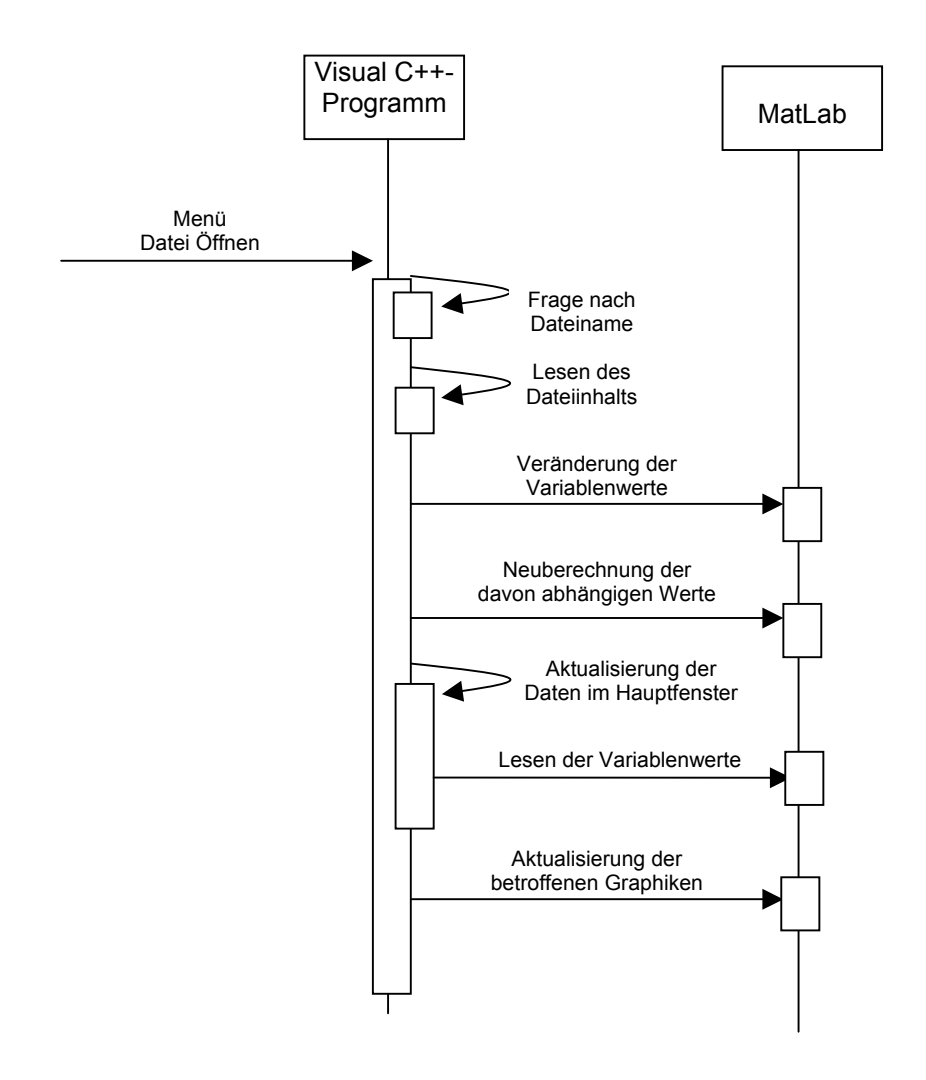

*Abbildung 3.3-5: Sequenzdiagramm: Lesen der Daten aus einer Datei* 

#### 3.3.7 Die Klasse Simulation

Jede Benutzeraktion, auf die das Visual C++-Programm reagiert, löst eine Methode der Klasse Simulation aus. Von dieser Klasse existiert während der ganzen Laufzeit des Programms eine Instanz. Diese Klasse kapselt das gesamte Datenmodell sowie den Zugriff auf MatLab ab. Hier eine Beschreibung der öffentlichen Methoden der Klasse:

```
• Simulation(Engine* pEngine);
 \simSimulation();
```
Der Konstruktor definiert die MatLab-Variablen, der Destruktor gibt sie wieder frei. Das Konstruktorargument *pEngine* wird für den Zugriff auf MatLab benötigt.

```
• void SetModell(double p2, double p4); 
void SetAnzahl(int anzahl); 
void SetKristallisation(double kAnteil, double kDichte, int 
 kGroesse); 
 void SetModellAnzahlKristallisation(double p2, double p4, int anzahl, 
       double kAnteil, double kDichte, int kGroesse); 
void SetFluoreszenzExperiment(double ep, double eq, double epq, 
 double 
       aAlpha, bool achsenParallel, double eAlpha, double dAlpha);
```
Diese Methoden werden aufgerufen bei Datenänderung als Reaktion auf einen entsprechenden Dialog. Die Argumente entsprechen den Eingabewerten. Aufgabe der Methoden ist es, die MatLab-Variablen anzupassen, abhängige Werte neu zu berechnen und bei Bedarf die Graphiken zu aktualisieren.

```
• void SetSichtbarkeitKurve(bool sichtbar);
void SetSichtbarkeitKugel(bool sichtbar); 
void SetSichtbarkeitZylinder(bool sichtbar);
void SetSichtbarkeitKurveKristall(bool sichtbar); 
void SetSichtbarkeitKugelKristall(bool sichtbar); 
void SetSichtbarkeitZylinderKristall(bool sichtbar);
```
Diese Methoden verändern den Sichtbarkeitsstatus der einzelnen Graphiken.

```
• bool IstSichtbarKurve() const; 
  bool IstSichtbarKugel() const; 
  bool IstSichtbarZylinder() const; 
  bool IstSichtbarKurveKristall() const; 
  bool IstSichtbarKugelKristall() const; 
  bool IstSichtbarZylinderKristall() const;
```
Diese Methoden geben den Sichtbarkeitsstatus der einzelnen Graphiken zurück.

```
• // Orientierungsfaktor 
   double GetP2() const; 
   double GetP4() const;
```
// Daraus berechnete Werte double GetError() const;

// Anzahl Punkte bei Simulation int GetAnzahl() const;

```
// Kristallisation 
double GetKAnteil() const; 
double GetKDichte() const; 
int GetKGroesse() const;
```

```
// Daraus berechnete Werte 
double GetKWinkel() const; 
double GetPK() const; 
int GetKAnzahl() const;
```

```
// Fluoreszenzexperiment 
double GetEP() const; 
double GetEQ() const; 
double GetEPQ() const; 
double GetAAlpha() const;
```

```
bool SindAchsenParallel() const; 
double GetEAlpha() const; 
double GetDAlpha() const; 
// Daraus berechnete Werte 
double GetP2Neu() const; 
double GetP4Neu() const;
```
Diese Get-Methoden liefern die Werte der einzelnen MatLab-Variablen zurück, und zwar sowohl der Variablen, die einem vom Benutzer eingegebenen Wert entsprechen, als auch der Variablen, deren Werte sich daraus berechnen. Die Rückgabewerte dieser Methoden werden im Hauptfenster angezeigt.

```
void AusgabeKurve();
 void AusgabeKugel(); 
 void AusgabeZylinder(); 
 void AusgabeKurveKristall(); 
 void AusgabeKugelKristall(); 
 void AusgabeZylinderKristall();
```
Diese Methode aktualisieren die Ausgabe der entsprechenden Graphiken, sofern sie überhaupt sichtbar sind. Aufgerufen werden sie von den obigen Set-Methoden (nur, wenn Bedarf besteht), oder als Reaktion auf den Button "Graphiken aktualisieren".

```
void Serialize(CArchive& ar);
```
Diese Methode schreibt die Werte sämtlicher MatLab-Variablen in eine Datei (Schreibzugriff auf die Datei) oder überschreibt die Variablenwerte mit dem Dateiinhalt (Lesezugriff auf die Datei). Der Argumenttyp CArchive ist eine MFC-Klasse für den Zugriff auf Dateien. Einem CArchive-Objekt kann angesehen werden, ob es für Schreib- oder Lesezugriffe verwendet wird (Methode *CArchive::IsStoring*). Aufgerufen wird die Methode bei "Datei speichern" oder "Datei öffnen".

# 3.3.8 Einbettung der Klasse in das MFC-Framework

Eine MFC-Anwendung besteht aus mehreren Klassen, die von Klassen aus dem MFC-Framework abgeleitet sind. Eine nähere Betrachtung dieser Klassen ist nicht von Interesse, da sie MFC-Standard sind. SimulationGui ist eine mit dem Anwendungsassistenten generierte SDI (single document interface)-Anwendung mit einem FormView als View.

Die Instanz der Klasse Simulation ist als Membervariable in die Dokumentenklasse eingebettet.

### *3.4 MatLab-Funktionen*

Die folgenden Funktionen wurden in MatLab definiert. Sie werden in SimulationGui von den Methoden der Klasse Simulation angestoßen.

# 3.4.1 OVFLESEN

Die Funktion OVFLESEN prüft, ob zu bestimmten Momenten P<sub>2</sub> (und P<sub>4</sub>) bereits eine Orientierungsverteilungsfunktion berechnet und nach vorgegebener Namenskonvention gespeichert wurde. Ist dies der Fall, werden die dazugehörigen Parameter eingelesen, andernfalls wird die anschließend beschriebene Funktion OVFNEU zur Neuberechnung der Orientierungsverteilungsfunktion aufgerufen.

# **Parameter:**

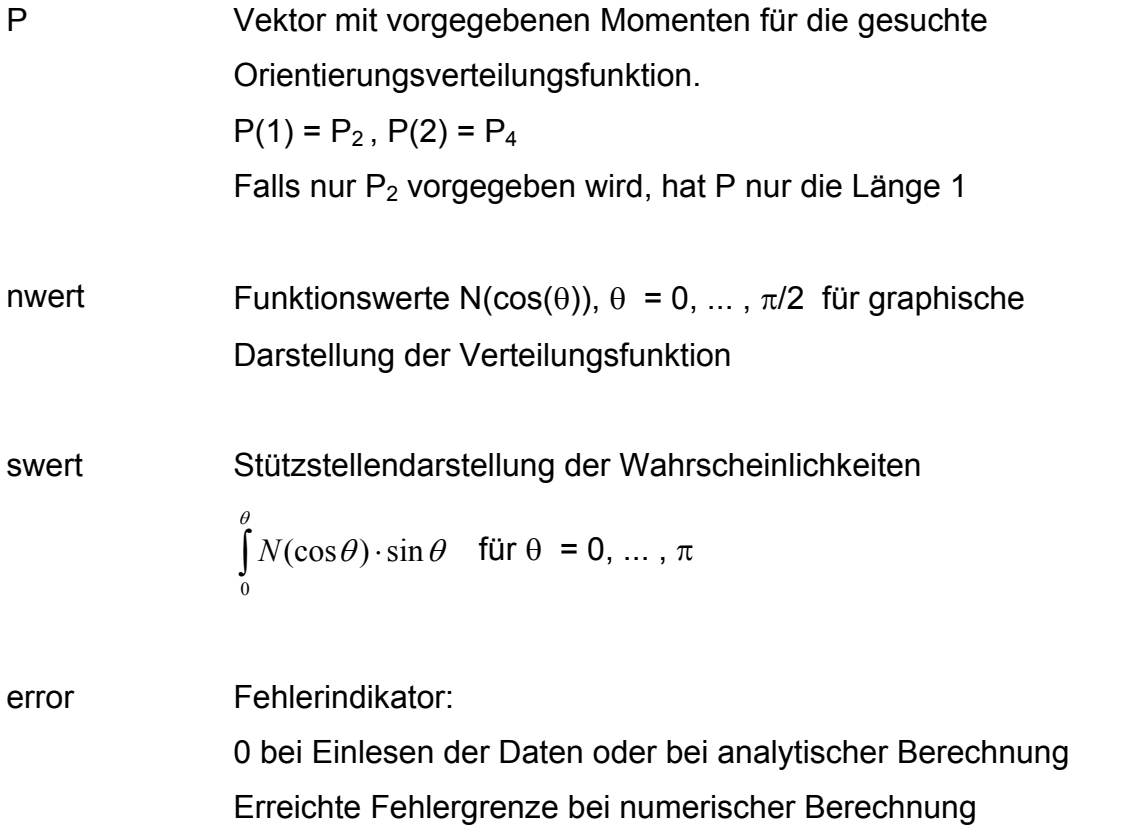

## 3.4.2 OVFNEU

Mit der Funktion OVFNEU wird die passende Orientierungsverteilungsfunktion zu vorgegebenen Momenten P berechnet.

Wird nur P2 vorgegeben, ist das Problem analytisch lösbar. Dazu müssen in MatLab nur die zu lösenden Gleichungen angegeben werden. Die Parameter A0 und A2 können in analytischer Form direkt über die MatLab-interne Funktion SOLVE bestimmt werden.

Werden P2 und P4 vorgegeben, ist die analytische Lösung mit Hilfe von MatLab nicht mehr möglich. Deshalb muss in diesem Fall das Gleichungssystem numerisch aufgelöst werden. Dazu wird das Gleichungssystem so modifiziert, dass die gesuchte Lösung ein Minimum darstellt. Dann kann die MatLab-interne Funktion FMINS zur Minimierung einer Funktion mit mehreren Variablen verwendet werden. Der verwendete Algorithmus ist ein Simplexverfahren nach Nelder-Mead, ein direktes Iterationsverfahren, das keine Gradienten oder Ableitungen als zusätzliche Information benötigt.

Die Parameter der Funktion OVFNEU sind identisch mit denen von OVFLESEN.

Außerdem benötigt OVFNEU die Unterfunktionen GLSYSTEM und GLEICHUNGEN.

GLSYSTEM beschreibt das zu lösende Gleichungssystem. Diese Funktion wird von der MatLab-internen Funktion FMINS benötigt.

Die einzelnen Gleichungen, aus denen das Gleichungssystem zusammengesetzt ist, werden in der Unterfunktion GLEICHUNGEN angegeben, die ausschließlich von der Unterfunktion GLSYSTEM verwendet wird.

# 3.4.3 OVFGRAPH

Mit der Funktion OVFGRAPH wird die Orientierungsverteilungsfunktion in Abhängigkeit des Winkels mit der Z-Achse als Liniengraph am Bildschirm dargestellt.

# **Parameter:**

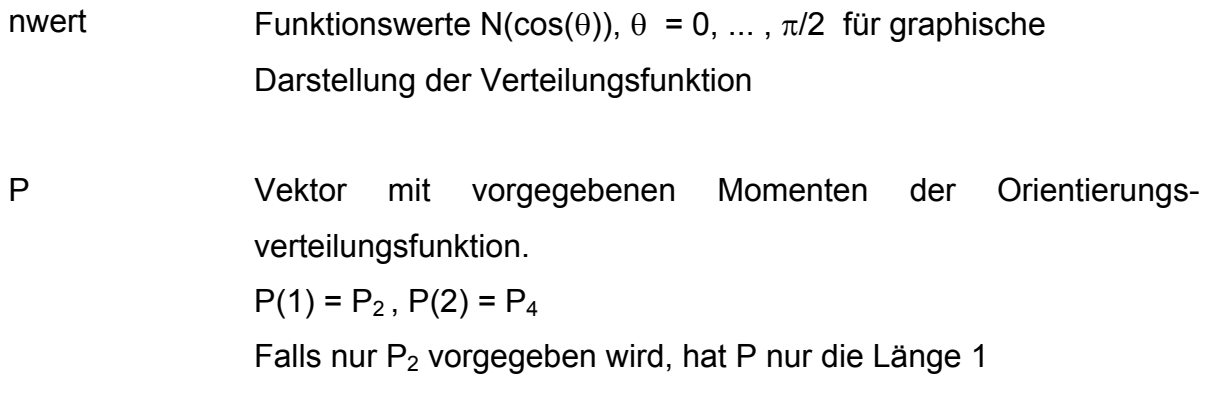

# 3.4.4 ENSEMBLE

Mit dieser Funktion werden die Orientierungsvektoren einer Gruppe von Molekülen berechnet, die entsprechend der aktuellen vorgegebenen Orientierungsverteilungsfunktion ausgerichtet sind. Die Gesamtheit dieser Orientierungsvektoren stellt dann das Grundgerüst für das für die Simulation benötigte Modell dar.

### **Parameter:**

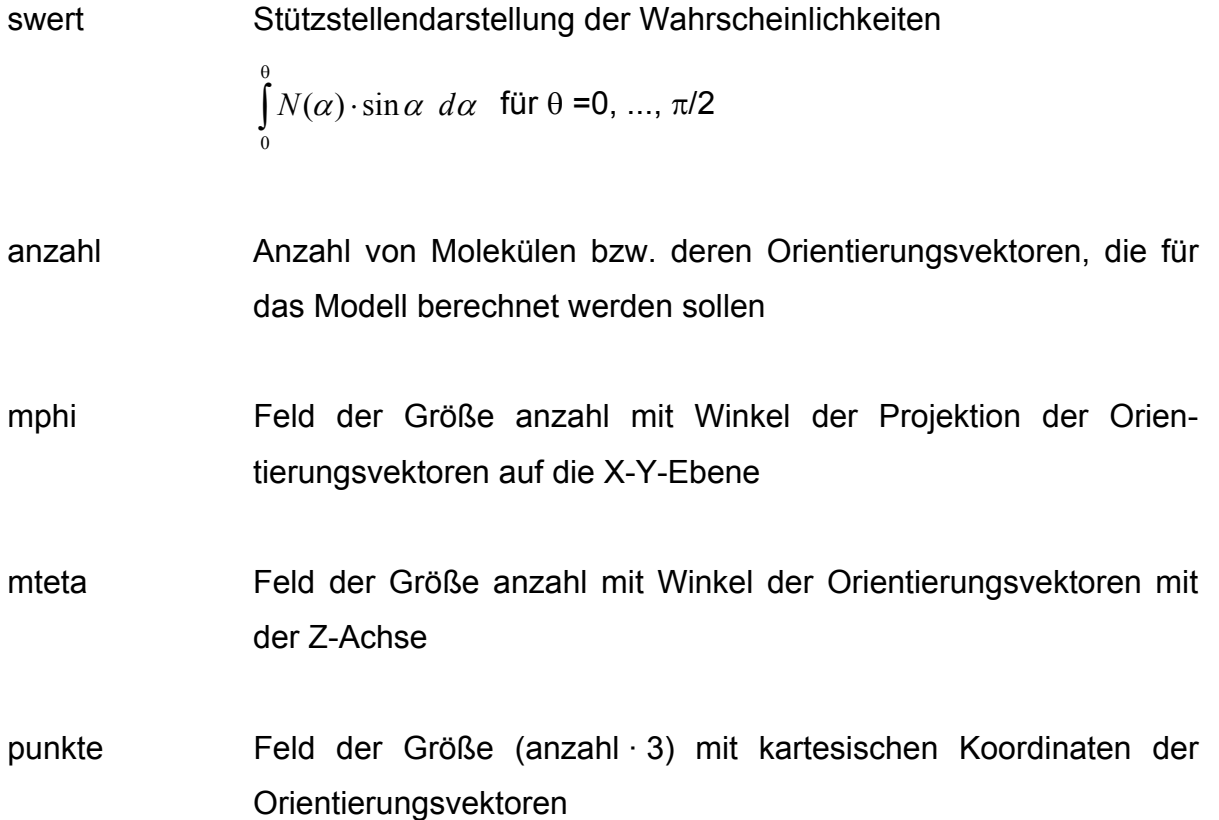

# 3.4.5 POLARPLOT

Mit der Funktion POLARPLOT wird ein Ensemble von Molekülen bzw. Orientierungsvektoren graphisch als dreidimensionaler Plot am Bildschirm dargestellt. Jedes Molekül wird durch den Punkt repräsentiert, an dem sein Orientierungsvektor die Einheitskugel schneidet.

### **Parameter:**

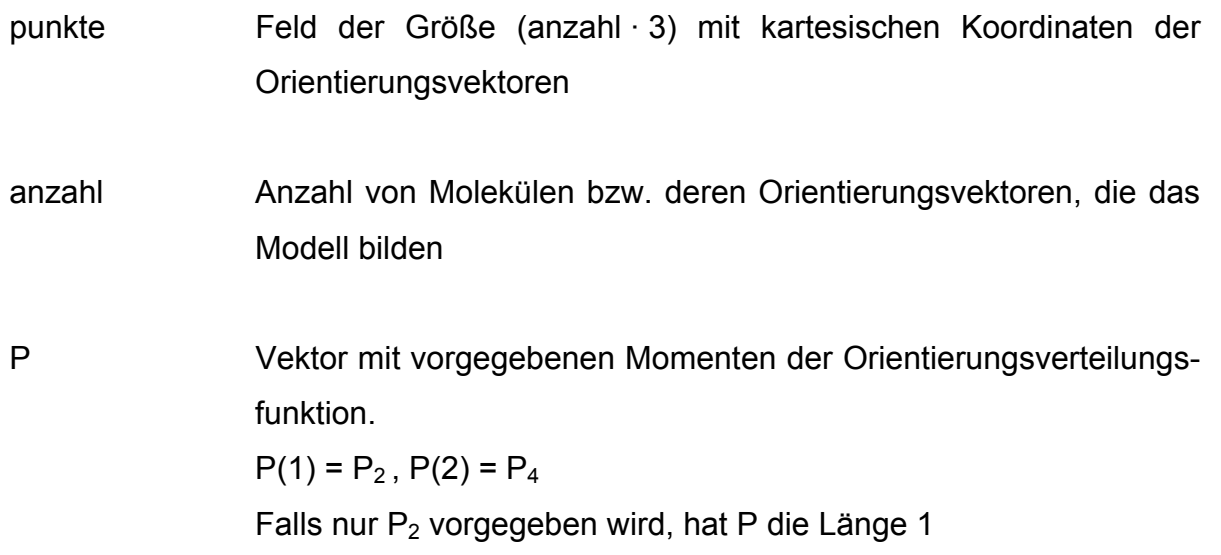

# 3.4.6 ZYLINDER

Mit der Funktion ZYLINDER können die für das Modell berechneten Orientierungsvektoren auf eine anschauliche Weise graphisch dargestellt werden. Jedes Molekül wird als entsprechend seiner Orientierung ausgerichtetes Stäbchen in einem zylindrischen Raum abgebildet, wobei der Aufenthaltsort dieses Stäbchen per Zufallsgenerator ermittelt wird. Diese Darstellung kommt dem Bild einer zylinderförmigen Faserprobe sehr nahe.

Die Parameter der Funktion ZYLINDER sind identisch mit denen von POLARPLOT.

#### 3.4.7 KRISTALLBILDUNG

Um die bei höheren Spinngeschwindigkeiten auftretenden Kristallbildung zu simulieren, werden einzelne Moleküle mit ähnlichen Orientierungsvektoren zu Kristalliten zusammengefasst. Dazu wird die Polkugel im Bereich der Pole in trapezförmige Flächen aufgeteilt, die jeweils die Repräsentationspunkte einer vorgegebenen Anzahl von Orientierungsvektoren enthalten. Die Flächen direkt auf den Polen sind kreisförmig und enthalten die Repräsentationspunkte der Moleküle, die nahezu parallel zur Z-Achse bzw. zur Faserachse ausgerichtet sind. Dabei kann angegeben werden, wie viele Moleküle einen Kristallit bilden, wie hoch der gesamte Kristallanteil im Modell sein soll und ob die Kristallite ausschließlich aus hochorientierten Molekülen gebildet werden oder ob auch hochorientierte Moleküle in der amorphen Phase verbleiben sollen.

#### **Parameter:**

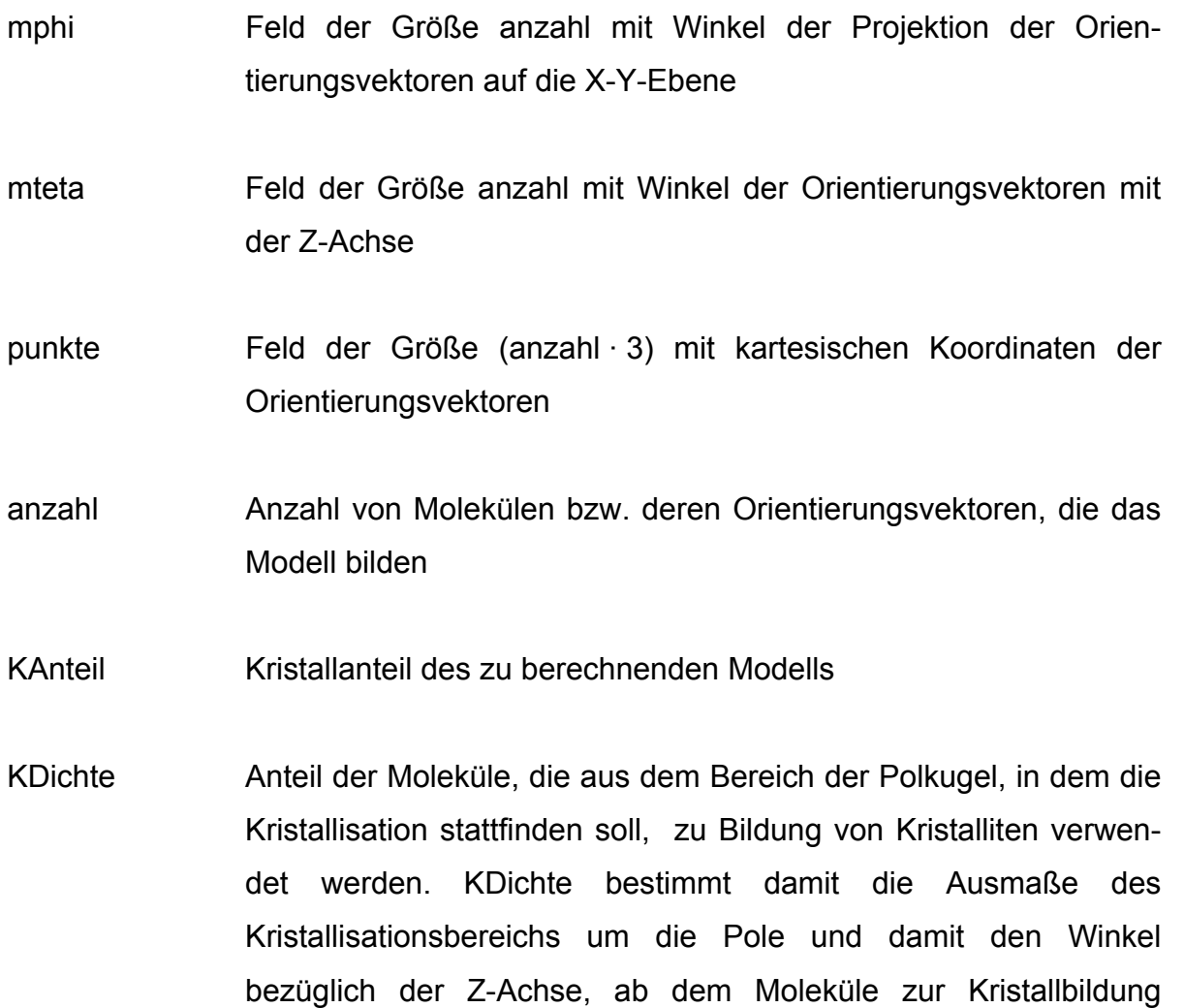

beitragen. Hat z.B. KDichte den Wert 1, dann werden alle Moleküle im Kristallisationsbereich zur Bildung von Kristalliten verwendet. Bei KDichte = 0.8 bilden 80% der Moleküle Kristallite, während 20% Einzelmoleküle bleiben.

KGroesse Anzahl der Moleküle bzw. Orientierungsvektoren pro Kristallit

- mindex Markierungsindex zu jedem Molekül, der angibt, in welchen Oberflächensegment der Polkugel sich der jeweilige Orientierungsvektor befindet und ob es zur Kristallbildung verwendet wurde. (mindex = -k : das Molekül wurde zur Bildung des k-ten Kristalliten verwendet; mindex = k : das Moleküle hat eine ähnliche Orientierung wie der k-te Kristallit, wurde aber nicht zur Kristallbildung verwendet; mindex = 0 : das Molekül bzw. dessen Orientierungsvektor befindet sich außerhalb des Kristallisationsbereichs der Polkugel.
- Kanzahl Anzahl der gebildeten Kristallite
- Kphi Feld der Größe Kanzahl mit Winkel der Projektion der Orientierungsvektoren der Kristallite auf die X-Y-Ebene
- Kteta Feld der Größe Kanzahl mit Winkel der Orientierungsvektoren der Kristallite mit der Z-Achse
- Kpunkte Feld der Größe (Kanzahl · 3) mit kartesischen Koordinaten der Orientierungsvektoren der Kristallite
- Kradius Maß für Kristallitausdehnung
- KWinkel Größter Winkel, den Moleküle, die zur Kristallbildung beitragen, mit der Z-Achse bilden

PK Kristalliner Orientierungsfaktor

# 3.4.8 POLARPLOT\_KRISTALLITE

Mit der Funktion POLARPLOT KRISTALLITE wird das berechnete Modell wie bei POLARPLOT als dreidimensionaler Plot am Bildschirm dargestellt, wobei hier zusätzlich die berechneten Kristallite abgebildet werden. Dabei wird jedes freie Molekül durch den Punkt repräsentiert, an dem sein Orientierungsvektor die Einheitskugel schneidet. Die Kristallite werden als trapezförmige Flächensegmente auf der Oberfläche der Polkugel dargestellt, wobei der Orientierungsvektor des Kristallits die Polkugel im Mittelpunkt dieser Fläche schneidet.

### **Parameter:**

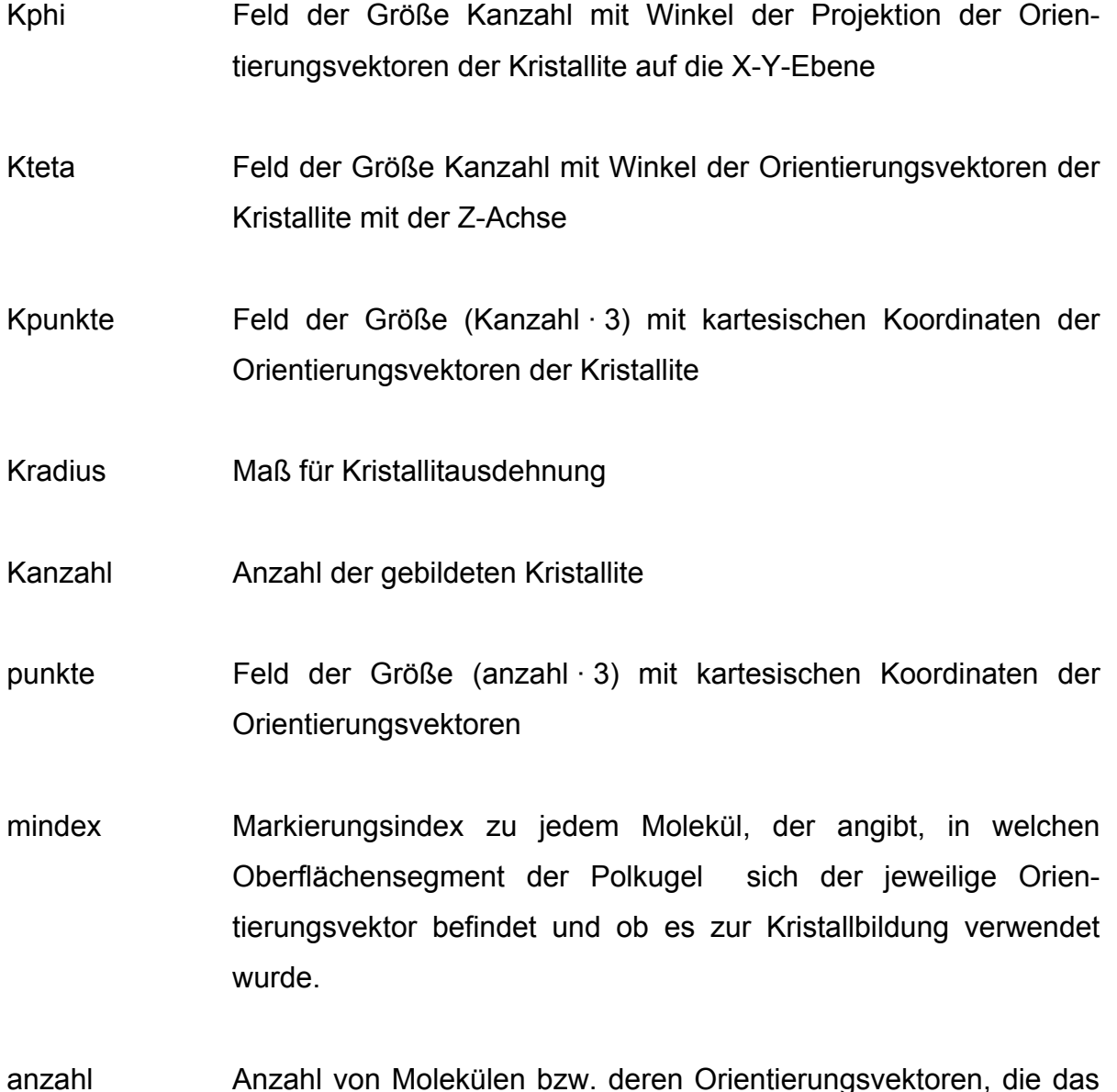

Modell bilden

P Vektor mit vorgegebenen Momenten der Orientierungsverteilungsfunktion.

 $P(1) = P_2$ ,  $P(2) = P_4$ 

Falls nur P<sub>2</sub> vorgegeben wird, hat P nur die Länge 1

# 3.4.9 ZYLINDER\_KRISTALLITE

Wie bei ZYLINDER wird auch mit der Funktion ZYLINDER\_KRISTALLITE das berechnete Modell auf eine anschauliche Weise graphisch dargestellt, die dem Bild einer zylinderförmigen Faserprobe sehr nahe kommt. Jedes Molekül wird als entsprechend seiner Orientierung ausgerichtetes Stäbchen in einem zylindrischen Raum abgebildet, wobei der Aufenthaltsort dieses Stäbchen per Zufallsgenerator ermittelt wird. Die Kristalliten werden als orientierte Quader in diesem Raum dargestellt. Die räumliche Anordnung dieser Quader wird ebenfalls per Zufallsgenerator bestimmt.

Die Parameter der Funktion ZYLINDER KRISTALLITE sind identisch mit denen von POLARPLOT\_KRISTALLITE.

# 3.4.10 OVF\_AUS\_ENSEMBLE

Die Funktion OVF\_AUS\_ENSEMBLE liefert die Graphik der Orientierungsverteilung der im berechneten Modell enthaltenen freien Moleküle. Dabei werden die Orientierungsvektoren aller nicht zur Bildung von Kristalliten verwendeten Moleküle in 1°-Intervalle eingeteilt, so dass anschließend diese Orientierungsverteilung als Treppenfunktion in die Graphik der zu Beginn berechneten wahrscheinlichsten Orientierungsverteilungsfunktion eingetragen werden kann. Diese Graphik dient dazu, deutlich zu machen, aus welchen Winkelbereichen (Winkel mit der Faser bzw. Z-Achse) Moleküle zur Kristallbildung verwendet wurden.

#### **Parameter**

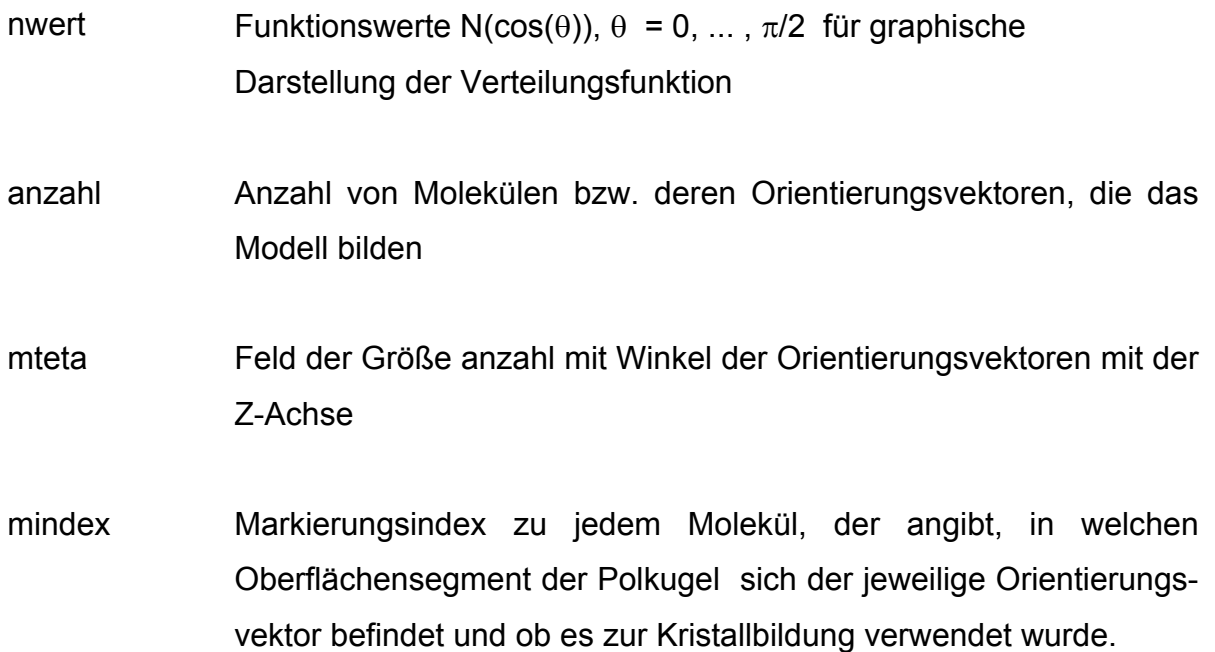

## 3.4.11 FLUORESZENZ

Die Funktion FLUORESZENZ dient der Berechnung der polarisierten Fluoreszenzintensitäten für das vorher berechnete Ensemble von Einzelmolekülen, das ein Modell für die Faser darstellt. Dabei werden die Absorptions- und Emissionseigenschaften eines Einzelmoleküls durch verschiedene Parameter spezifiziert.

Das Fluoreszenzexperiment wird für jedes einzelne Molekül simuliert, d.h. für jedes Molekül wird berechnet, wie viel Licht es bei der Beleuchtung mit senkrecht bzw. parallel zur Faserachse polarisiertem Licht aufgrund seiner Orientierung und seiner vorgegebenen Moleküleigenschaften absorbieren kann, und wie viel Licht das so angeregte Molekül wieder parallel bzw. senkrecht zur Faserachse emittiert. Moleküle die sich in einem Kristallverband befinden, werden nicht berücksichtigt, da in den kristallinen Bereichen keine intrinsische Fluoreszenz stattfindet.

### **Parameter:**

mphi Feld der Größe anzahl mit Winkel der Projektion der Orientierungsvektoren auf die X-Y-Ebene mteta Feld der Größe anzahl mit Winkel der Orientierungsvektoren mit der Z-Achse punkte Feld der Größe (anzahl · 3) mit kartesischen Koordinaten der Orientierungsvektoren anzahl Anzahl von Molekülen bzw. deren Orientierungsvektoren, die das Modell bilden mindex Markierungsindex zu jedem Molekül, der angibt, in welchem Oberflächensegment der Polkugel sich der jeweilige Orientierungsvektor befindet und ob es zur Kristallbildung verwendet wurde.

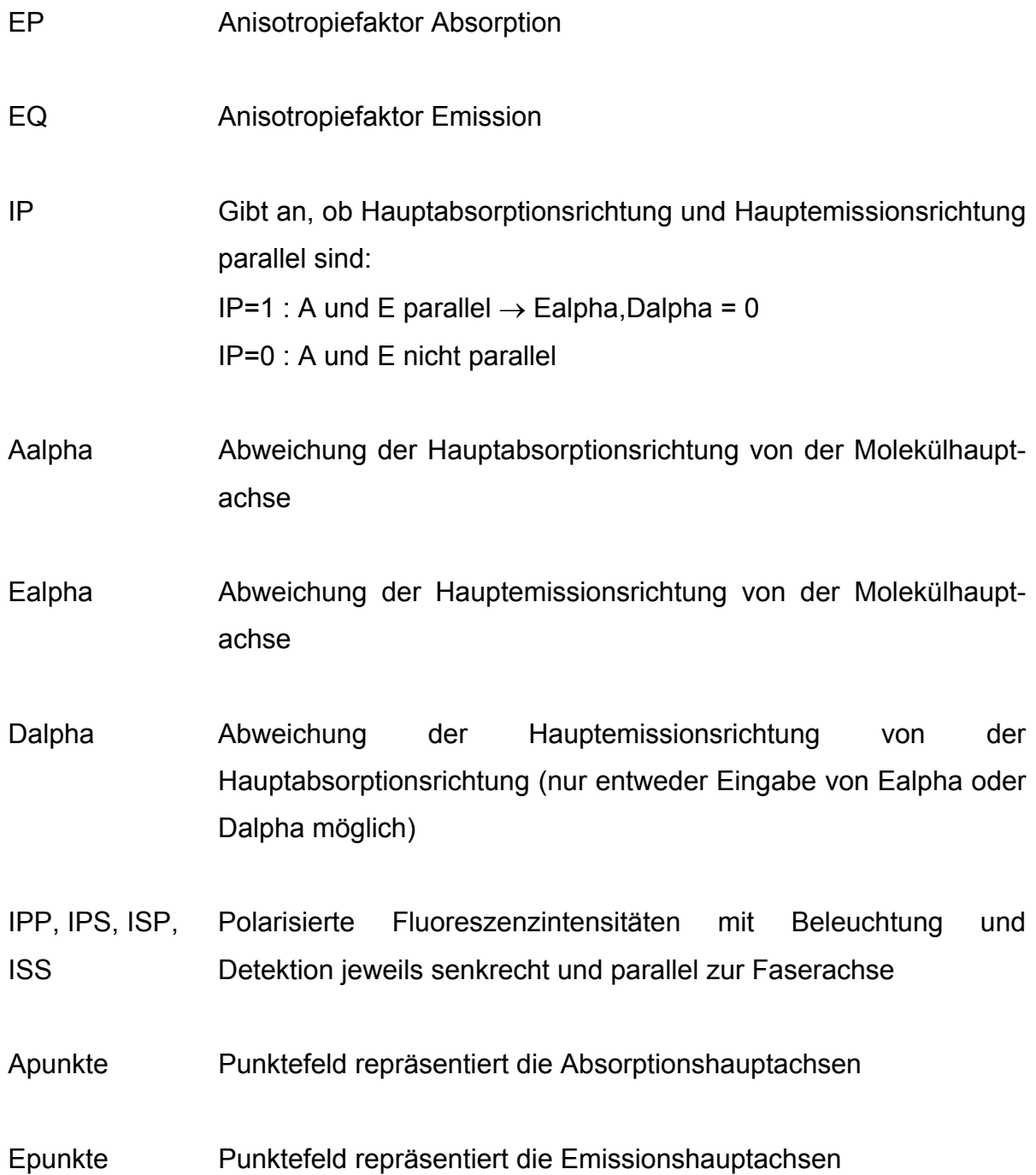

# 3.4.12 NOMURA

Mit der Funktion NOMURA werden die Momente der Orientierungsverteilungsfunktion aus den gesamten Fluoreszenzintensitäten des simulierten Experiments nach dem vereinfachten Modell von Nomura berechnet.

# **Parameter:**

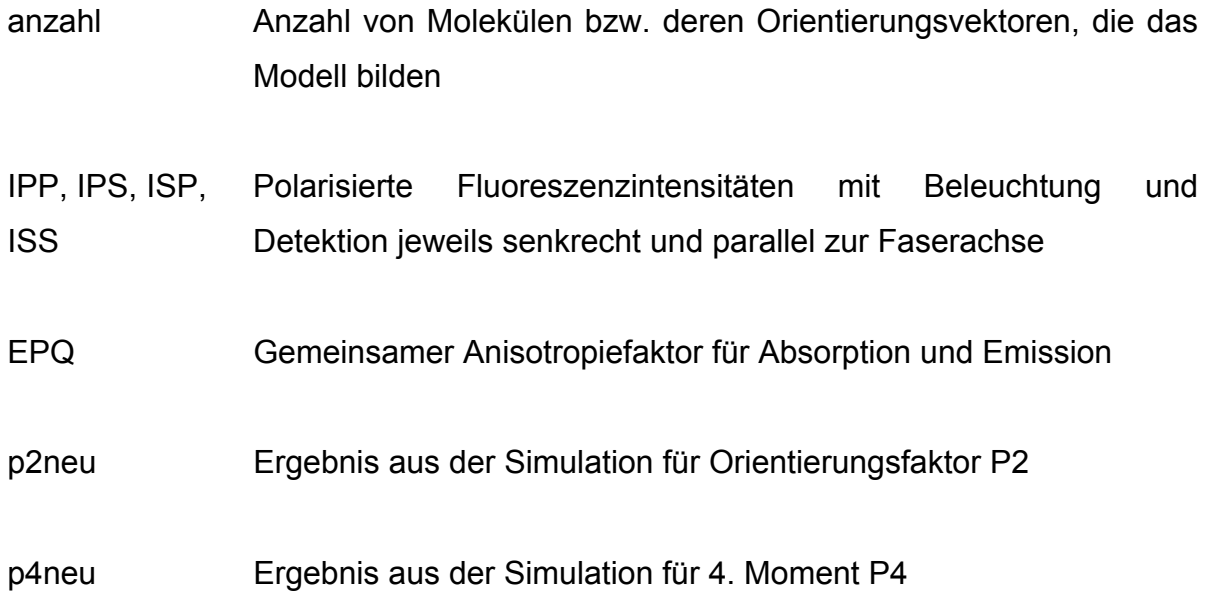

# **4 Anwendung von SimulationGui**

Das Simulationsprogramm eignet sich nicht nur zur Berechnung der Fluoreszenzexperimente, sondern liefert auch aussagekräftige Graphiken, die die Orientierungsverhältnisse von Molekülen und Kristalliten innerhalb der Faserproben sehr anschaulich darstellen.

Aus diesem Grund werden zunächst einige Fasermodelle ohne Kristallbildung berechnet, um den Zusammenhang zwischen dem Orientierungsfaktor und der Ausrichtung der Moleküle in der Faser zu zeigen. Außerdem wird das nächste relevante Moment der Orientierungsverteilungsfunktion,  $P_4$ , bei festem  $P_2$  variiert, um zu zeigen, welche Formen eine Orientierungsverteilungsfunktion mit festem P<sub>2</sub> annehmen kann.

Anschließend werden bei einem festen Modell die Moleküleigenschaften, die das Absorptions- und Emissionsverhalten beim Fluoreszenzexperiment beschreiben, variiert, wobei jeweils die Simulation des Fluoreszenzexperiments berechnet wird, um Aussagen über die Anwendbarkeit der Methode der intrinsischen polarisierten Fluoreszenz nach dem Modell von Nomura zu gewinnen.

Bei Fasern, die mit hohen Spinngeschwindigkeiten hergestellt wurden, bilden hochorientierte Moleküle während des Spinnprozesses Kristallite. Da im Kristallverband der Effekt der intrinsischen polarisierten Fluoreszenz nicht auftritt, beeinflusst diese Kristallisation das Fluoreszenzexperiment erheblich.

Um die Simulationen mit Ergebnissen, die aus Messungen an realen Fasern entstanden sind, vergleichen zu können, wurde auch eine Simulation der Kristallbildung implementiert. In Kapitel 4.3 werden teilkristalline Modelle gezeigt und Modelle berechnet, die real existierenden Fasern entsprechen. An diesen Modellen wurde das Fluoreszenzexperiment simuliert.

### *4.1 Nicht kristalline Fasermodelle*

# 4.1.1 Modelle mit verschiedenen Orientierungsfaktoren P<sub>2</sub>

Für verschiedene Orientierungsfaktoren P<sub>2</sub> werden Modelle mit der glättesten, wahrscheinlichsten Orientierungsverteilung berechnet. Dabei wird kein P<sub>4</sub> vorgegeben. Damit der Zusammenhang der Orientierungsverteilungsfunktion mit der Anordnung der Moleküle deutlich wird, werden für jedes  $P_2$  sowohl die Verteilungsfunktion selbst als Liniengraph als auch die Polkugeldarstellung einer Gruppe von 2000 Molekülen, die entsprechend verteilt sind, angegeben.

## 4.1.1.1 Orientierungsverteilungsfunktion mit  $P_2 = 0.9$

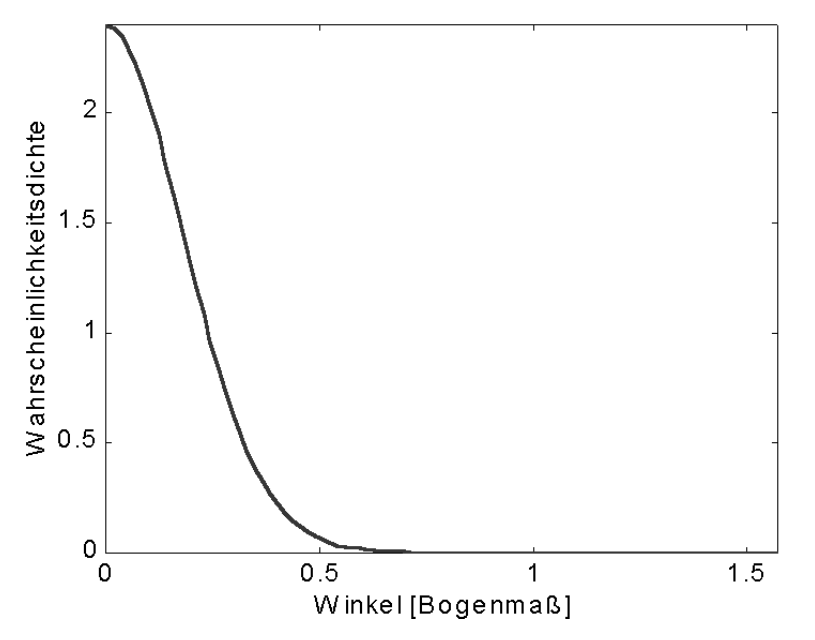

*Abbildung 4.1-1: Orientierungsverteilungsfunktion mit P2 = 0.9* 

Der Wert 0.9 ist ein sehr hoher Orientierungsfaktor, der bei realen, nicht kristallinen Fasern nicht vorkommt. Die Winkel, die die Moleküle mit der Faserachse bilden, sind fast alle kleiner als 30°.

### 4.1.1.2 Polkugeldarstellung : 2000 Moleküle,  $P_2 = 0.9$

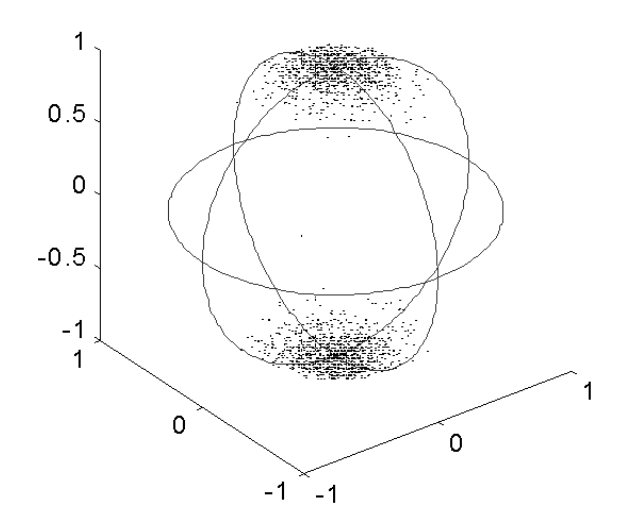

*Abbildung 4.1-2: Polkugeldarstellung : 2000 Moleküle, P2 = 0.9* 

Auch hier ist die sehr starke Vorzugsorientierung in Richtung der Z-Achse deutlich zusehen. Bei der Polkugeldarstellung erscheint in diesem Fall eine Anhäufung von Repräsentationspunkten an den Polen. Die meisten Moleküle sind parallel zur Z-Achse oder mit geringer Abweichung dazu ausgerichtet.

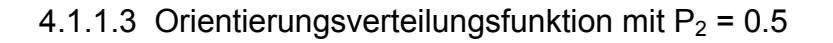

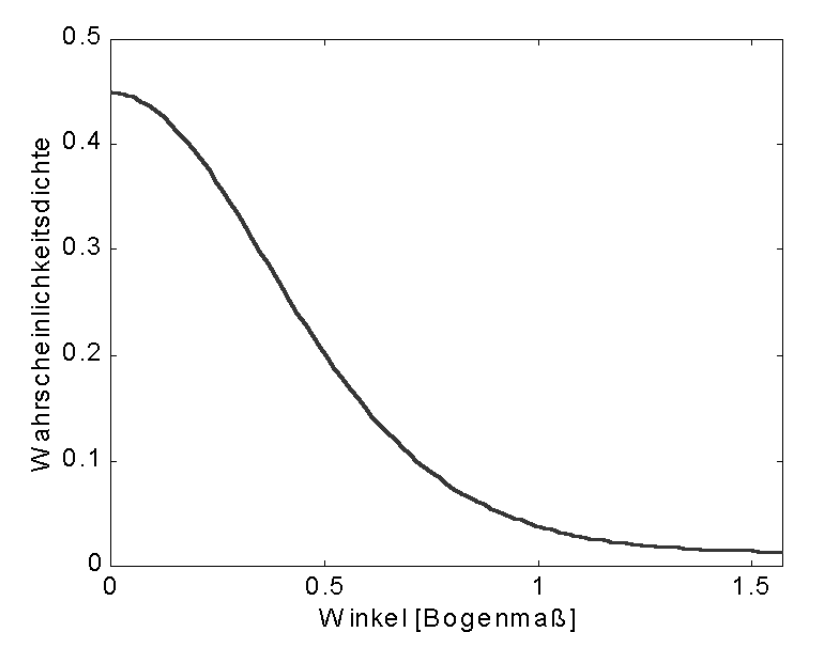

*Abbildung 4.1-3: Orientierungsverteilungsfunktion mit P2 = 0.5* 

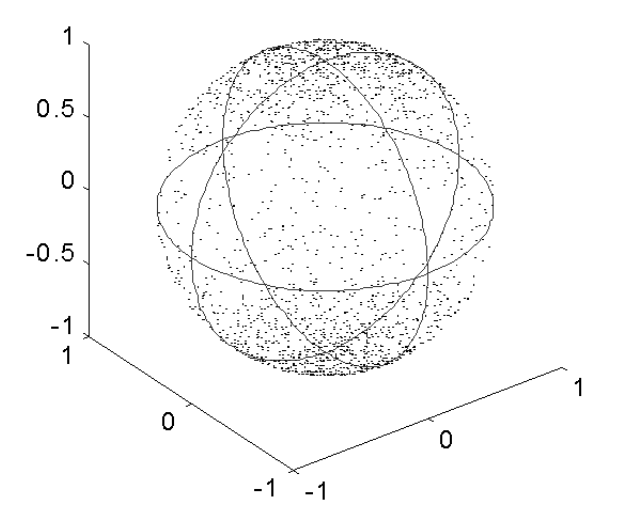

*Abbildung 4.1-4: Polkugeldarstellung : 2000 Moleküle, P2 = 0.5* 

Auch mit  $P_2$  = 0.5 ist die Z-Achse eindeutig die Vorzugsrichtung. Allerdings ist die mittlere Abweichung eines Orientierungsvektors von den Polen wesentlich größer als bei einen Orientierungsfaktor von 0.9. Deshalb ist bei der Polkugeldarstellung die Anhäufung von Repräsentationspunkten an den Polen auch wesentlich weniger ausgeprägt.

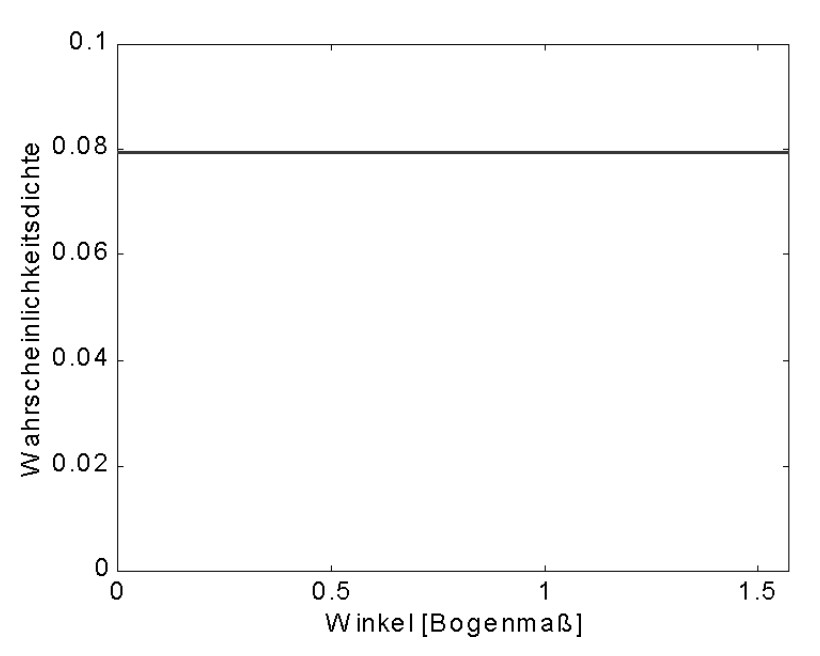

4.1.1.5 Orientierungsverteilungsfunktion mit P2 = 0

*Abbildung 4.1-5: Orientierungsverteilungsfunktion mit P2 = 0* 

# 4.1.1.6 Polkugeldarstellung : 2000 Moleküle, P2 = 0

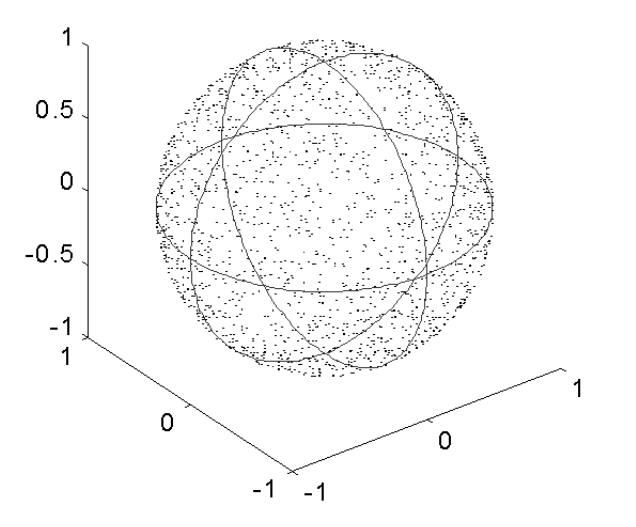

*Abbildung 4.1-6: Polkugeldarstellung : 2000 Moleküle, P2 = 0* 

P2 = 0 bedeutet statistische Gleichverteilung. Für die einzelnen Moleküle ist damit jede Ausrichtung gleich wahrscheinlich. Ihre Repräsentationspunkte sind damit gleichmäßig auf der gesamten Polkugel verteilt.

# 4.1.1.7 Orientierungsverteilungsfunktion mit P2 = -0.499

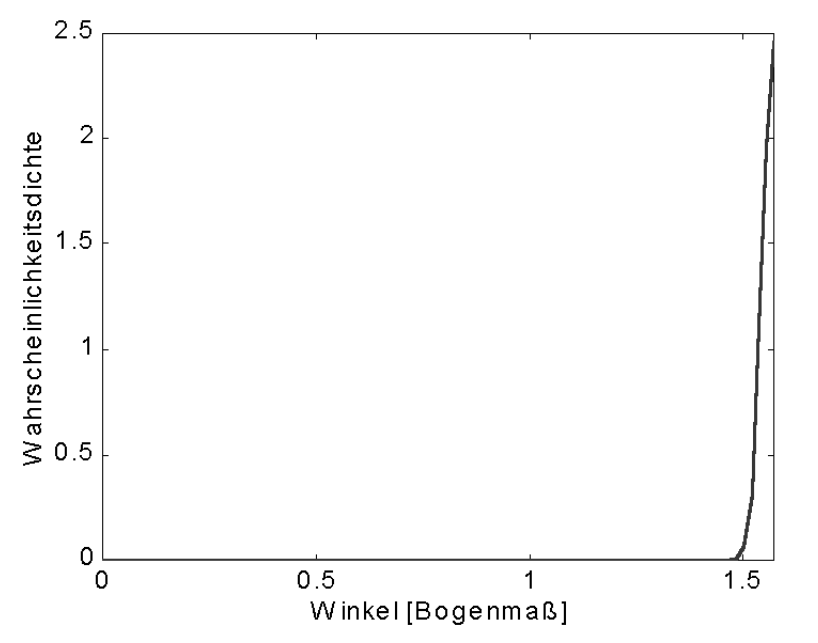

*Abbildung 4.1-7: Orientierungsverteilungsfunktion mit P2 = -0.499* 

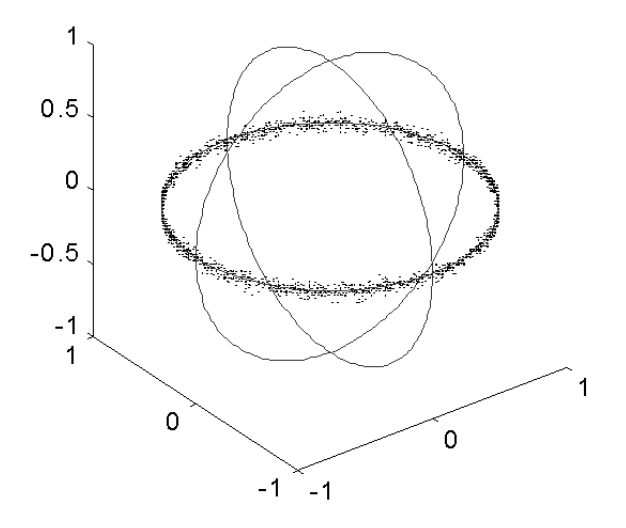

*Abbildung 4.1-8: Polkugeldarstellung : 2000 Moleküle, P2 = -0.499* 

Im Grenzfall P2 = -0.5 liegen alle Orientierungsvektoren in der X-Y-Ebene. In diesem Fall hat die Orientierungsverteilungsfunktion die Form

$$
N(\alpha) = \begin{cases} \infty & \text{für } \alpha = \frac{\pi}{2} \\ 0 & \text{sonst} \end{cases}
$$

Da es für diese Funktion keine geschlossene analytische Darstellung gibt, kann sie mit dem implementierten Verfahren nicht berechnet werden.

Als Näherung wird hier die fast identische Orientierungsverteilung für P2 = -0.499 angegeben. Die Repräsentationspunkte der Orientierungsvektoren verteilen sich ringförmig auf den Äquator der Polkugel.

Dieser Fall ist hier nur angegeben, um den gesamten möglichen Wertebereich des Orientierungsfaktors darzustellen. Eine solche Verteilung von Molekülen existiert bei einer schmelzgesponnenen Faser nicht, da bei deren Herstellung die Abzugskräfte ausschließlich in Faserrichtung wirken.

### 4.1.2 Variation von P4 bei festem P2

Bei einem Orientierungsfaktor P2 = 0.3 wird nun das 4. Moment der Orientierungsverteilungsfunktion variiert. Wieder wird sowohl die Orientierungsverteilungsfunktion als Liniengraph als auch die Polkugeldarstellung von einer Gruppe von 2000 Molekülen, deren Ausrichtung entsprechend verteilt ist, angegeben.

4.1.2.1 Orientierungsverteilungsfunktion mit P2 = 0.3, P4 = -0.3

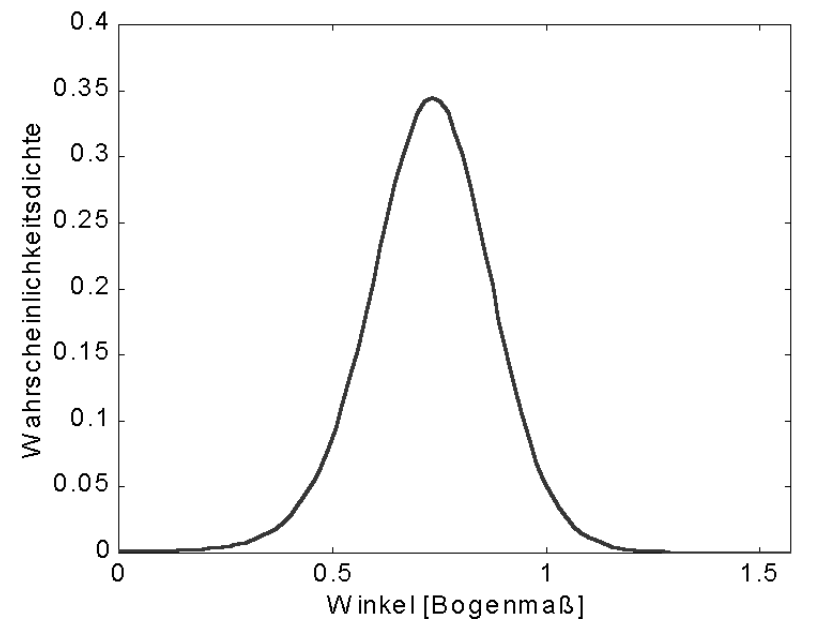

*Abbildung 4.1-9: Orientierungsverteilungsfunktion mit P2 = 0.3, P4 = -0.3* 

4.1.2.2 Polkugeldarstellung : 2000 Moleküle, P2 = 0.3, P4 = -0.3

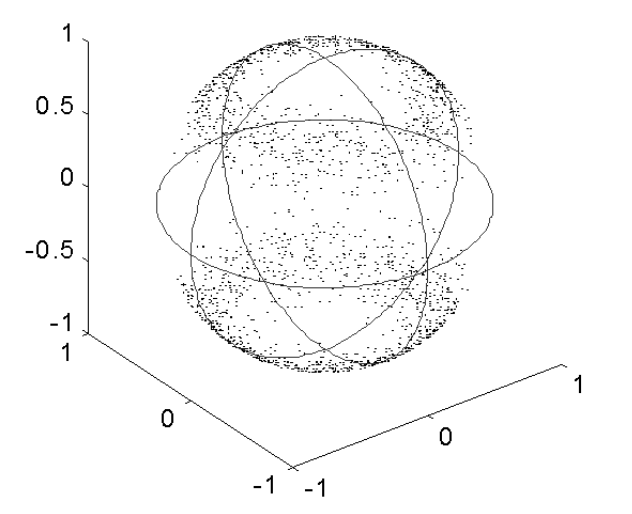

*Abbildung 4.1-10: Polkugeldarstellung : 2000 Moleküle, P2 = 0.3, P4 = -0.3* 

In diesem Fall hat die Orientierungsverteilungsfunktion ein Maximum bei einem Winkel von ca. 45°. Die Moleküle liegen also vorzugsweise schräg in der Faserprobe. Die Repräsentationspunkte der Orientierungsvektoren häufen sich auf zwei Ringen auf der Polkugel.

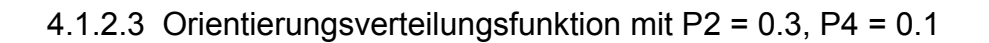

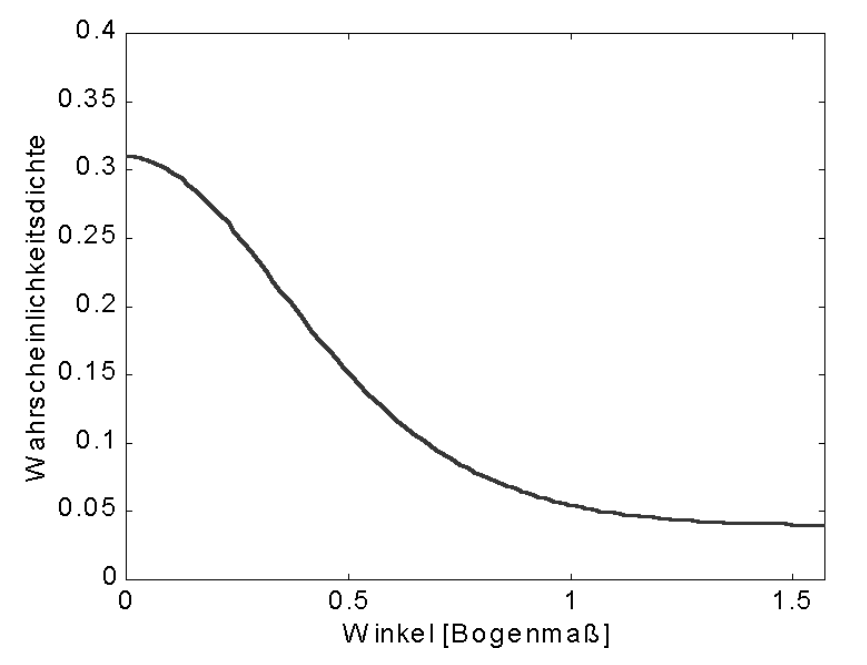

*Abbildung 4.1-11: Orientierungsverteilungsfunktion mit P2 = 0.3, P4 = 0.1* 

4.1.2.4 Polkugeldarstellung : 2000 Moleküle, P2 = 0.3, P4 = 0.1

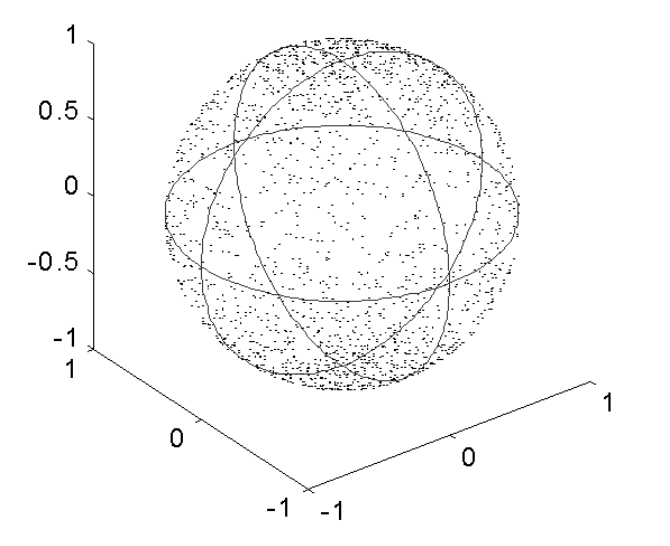

*Abbildung 4.1-12: Polkugeldarstellung : 2000 Moleküle, P2 = 0.3, P4 = 0.1* 

 $P_4$  = 0.1 ist das wahrscheinlichste 4.Moment zu  $P_2$  = 0.3. Die Orientierungsverteilung hat einen glatten, monotonen Verlauf. Auch hier kann man eine Häufung der Repräsentationspunkte der Orientierungsvektoren an den Polen der Polkugel erkennen, die aber wesentlich schwächer ist als bei einem Orientierungsfaktor von 0.5.

4.1.2.5 Orientierungsverteilungsfunktion mit P2 = 0.3, P4 = 0.5

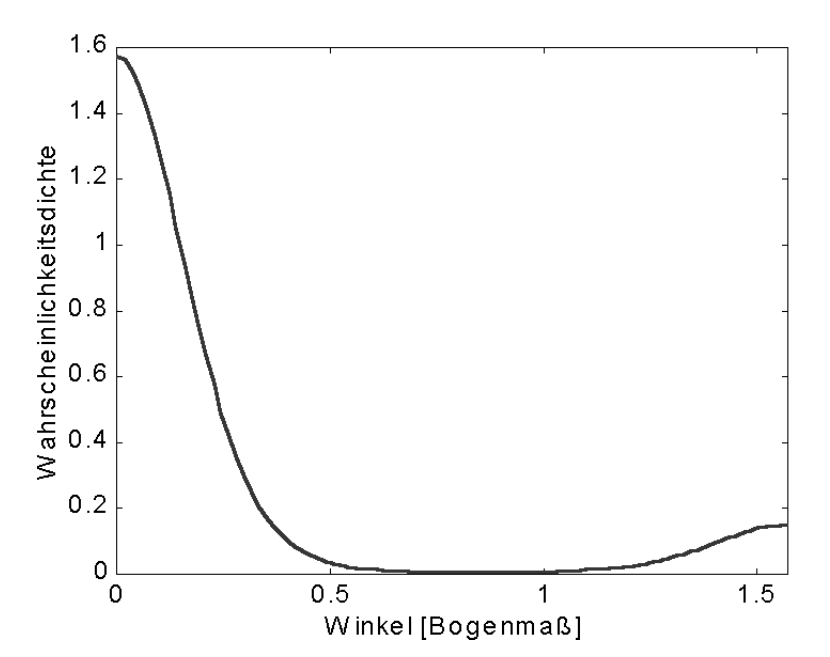

*Abbildung 4.1-13: Orientierungsverteilungsfunktion mit P2 = 0.3, P4 = 0.5* 

4.1.2.6 Polkugeldarstellung : 2000 Moleküle, P2 = 0.3, P4 = 0.5

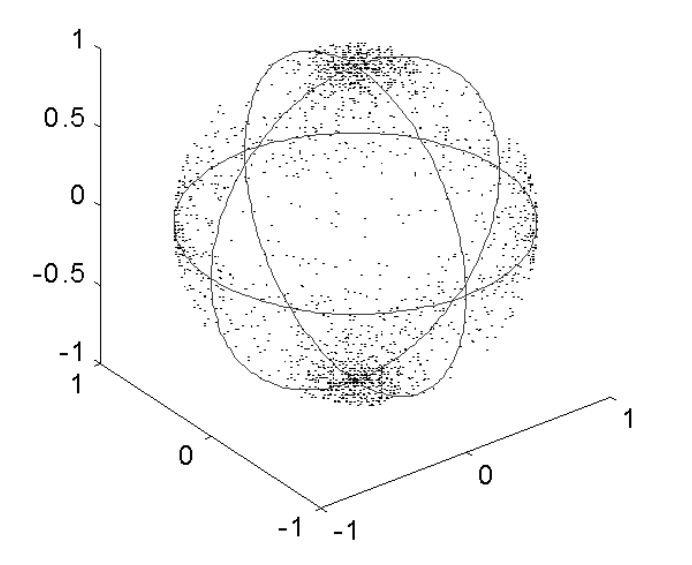

*Abbildung 4.1-14: Polkugeldarstellung : 2000 Moleküle, P2 = 0.3, P4 = 0.5* 

Hier hat die Orientierungsverteilung zwei Maxima, ein absolutes bei 0 und ein lokales bei  $\pi/2$ . Die Moleküle ordnen sich also vorzugsweise parallel zur Faserachse oder senkrecht dazu an. Die Repräsentationspunkte der Orientierungsvektoren häufen sich also sowohl an den Polen als auch auf dem Äquator der Polkugel. Eine Erhöhung von  $P_4$  hat also eine Tendenz zur senkrechten und waagrechten Anordnung der Moleküle innerhalb der Faser zur Folge, während bei einer Erniedrigung von P<sub>4</sub> gegenüber dem wahrscheinlichsten Wert die Moleküle eher diagonal in der Faser liegen.

### *4.2 Simulation von Fluoreszenzexperimenten an nicht kristallinen Modellen*

4.2.1 Abweichung der Hauptachse für Emission von der Molekülachse

In diesem Versuch wird eine Gruppe von Molekülen berechnet, die nach der wahrscheinlichsten Orientierungsverteilungsfunktion zum Orientierungsfaktor  $P_2 = 0.5$ verteilt sind. Die Hauptachsen für Emission sollen von der Molekülhauptachse um einen festen Winkel zwischen 0° und 30° abweichen, während die Hauptachse für Absorption parallel zur Molekülhauptachse bleiben soll. An dem so konstruierten Modell wird das Fluoreszenzexperiment simuliert und aus den berechneten polarisierten Fluoreszenzintensitäten nach Nomura wieder der Orientierungsfaktor und das 4. Moment der Orientierungsverteilungsfunktion berechnet. Ziel der Berechnungen ist zu ermitteln, wie weit der so berechnete Orientierungsfaktor von der Vorgabe abweicht.

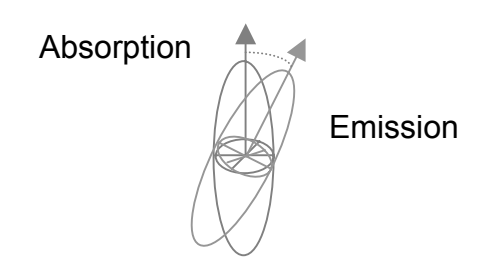

*Abbildung 4.2-1: Absorption und Emission als Rotationsellipsoide dargestellt* 

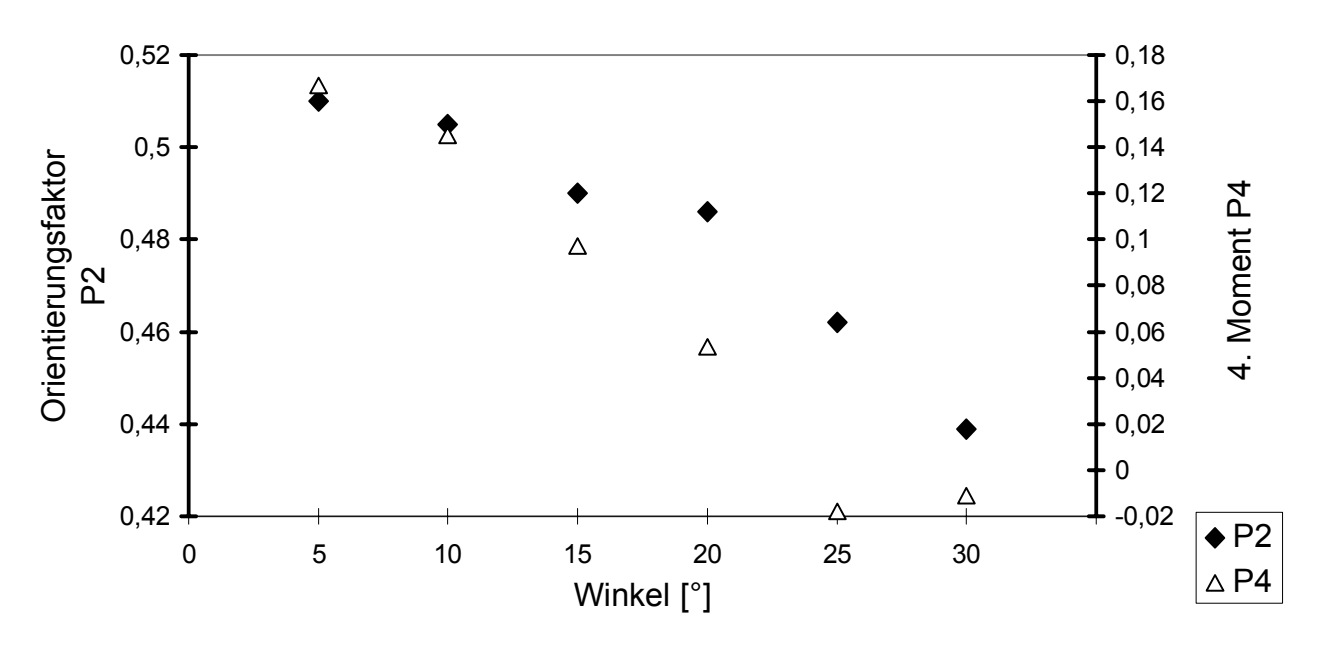

*Abbildung 4.2-2: Abweichung der Hauptachse für Emission von der Molekülachse (Absorptionsachse parallel zur Molekülachse)*

Bei Winkeln zwischen den Hauptachsen für Absorption und Emission von bis zu 15 ° befinden sich die Ergebnisse für P2 und P4 durchaus in Rahmen der durch das Modell mit nur 2000 Molekülen erreichbaren Genauigkeit. Die Ergebnisse für P2 weichen bis zu einem Winkel von 15° von dem ohne Abweichungen der Absorptions- und Emissionshauptachsen berechneten P2 maximal um 5% ab. Bei größeren Winkeln erhält man jedoch wesentlich höhere Abweichungen. Auch der ohne Abweichungen berechnete Wert für P2 stimmt nicht exakt mit dem Eingangswert 0.5 überein, weil die Anzahl der für das Modell berechneten Moleküle relativ klein ist und die Abbildung der Gleichverteilung auf die berechnete Orientierungsverteilung nur näherungsweise berechnet werden kann.

### 4.2.2 Abweichung der Hauptachsen für Absorption und Emission

Hier wird eine Gruppe von Molekülen berechnet, bei der sowohl die Hauptachse für Emission als auch die Hauptachse für Absorption von der Molekülhauptachse abweichen. Analog zum vorhergehenden Versuch wird zunächst eine Gruppe von Molekülen den geforderten Vorgaben berechnet, an dieser das Fluoreszenzexperiment simuliert, aus den polarisierten Fluoreszenzintensitäten nach Nomura die Momente berechnet und mit den Vorgaben verglichen.

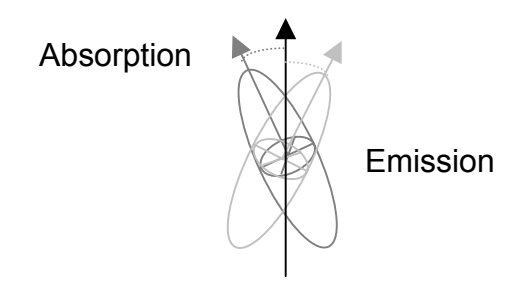

*Abbildung 4.2-3: Absorption und Emission als Rotationsellipsoide dargestellt* 

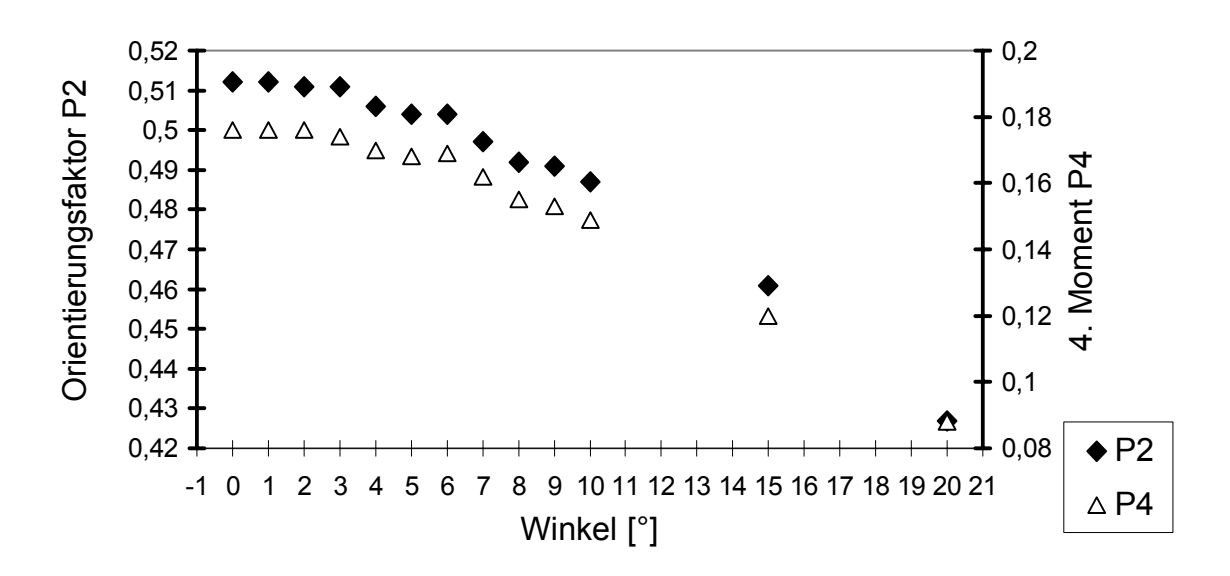

*Abbildung 4.2-4: Abweichung der Hauptachsen für Absorption/Emission von der Molekülachse* 

Auch hier erhält man für kleine Winkel eine ausreichende Genauigkeit. Bei einer Abweichung der Hauptachsen für Absorption/Emission von der Molekülachse um 10° betragt die Differenz des Orientierungsfaktor vom ursprünglich berechneten Wert ca. 5%. Größere Winkel beeinflussen das Ergebnis maßgeblich.

## 4.2.3 Unterschiedliche Anisotropiefaktoren für Absorption und Emission

Beim Modell von Nomura wird angenommen, dass die Anisotropie der Moleküle im Absorptionsverhalten und im Emissionsverhalten gleich ist, d.h. dass man für die Berechungen davon ausgeht, dass die Tensoren für Absorption und Emission identisch sind.

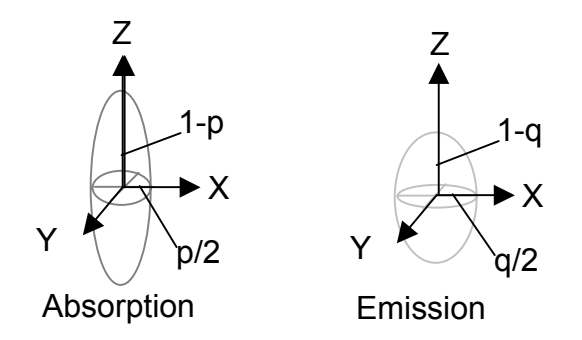

*Abbildung 4.2-5: Unterschiedliche Anisotropiefaktoren bei Absorption und Emission* 

Da im allgemeinen nicht der Anisotropiefaktor des Moleküls, sondern die Emissionsanisotropie bei unorientiertem Material angegeben wird, wird hier kurz der Zusammenhang zwischen den Anisotropiefaktoren und der Emissionsanisotropie angegeben und erläutert, wie man die Emissionsanisotropie an völlig unorientiertem Material messen kann.

Die Emissionsanisotropie *r* ist definiert als Quotient aus der Differenz der parallel und der senkrecht polarisierten Fluoreszenzstrahlung und der gesamten emittierten Fluoreszenzstrahlung. Bei unorientiertem Material kann aus diesem Quotienten direkt der Anisotropiefaktor *p* berechnet werden. Dies ist allerdings nur möglich, wenn man voraussetzt, dass die Anisotropiefaktoren für Absorption und Emission identisch sind.

Nach Nomura [16], [17] gilt:

$$
r \equiv \frac{I_{33} - I_{31}}{I_{33} + I_{32} + I_{31}} = \frac{I_{33} - I_{31}}{I_{33} + 2 \cdot I_{31}} = \frac{(2 - 3p)^2}{10}
$$

Daraus ergibt sich der Zusammenhang des Anisotropiefaktors mit der Emissionsanisotropie:

$$
r = \frac{(2-3p)^2}{10} \Leftrightarrow p = \frac{2}{3} - \frac{1}{3} \cdot \sqrt{10 \cdot r}
$$

Als Test wurden nun zu einer vorgegebenen Orientierungsverteilungsfunktion Modellproben mit verschiedenen Anisotropiefaktoren *p* und *q* für Absorption und Emission berechnet, an diesen Proben das Fluoreszenzexperiment simuliert und aus den berechneten Fluoreszenzintensitäten wiederum nach Nomura der Orientierungsfaktor ermittelt.

Da für die Berechnungen nach dem Modell von Nomura nur ein einheitlicher Anisotropiefaktor für Absorption und Emission verwendet werden kann, wurde für jeden berechneten Fall zusätzlich eine unorientierte Modellprobe berechnet, an der ebenfalls das Fluoreszenzexperiment simuliert wurde. Aus den so berechneten Fluoreszenzintensitäten kann dann nach der angegebenen Formel die Emissionsanisotropie und daraus ein mittlerer Anisotropiefaktor berechnet werden.

Mit diesem mittleren Anisotorpiefaktor wurden dann die Momente der Orientierungsverteilungsfunktion nach Nomura berechnet.

Ziel dieser Berechnungen ist es, eine Aussage darüber zu erhalten, ob man bei der Verwendung eines solchen mittleren Anisotropiefaktors brauchbare Informationen über die mittlere Orientierung eines Materials erhalten kann. (Experimentell ist es mit Hilfe der Methode der amorphen Orientierung nicht möglich, getrennte Informationen über die Anisotropiefaktoren für Absorption und Emission zu erhalten.)

Zu den Berechnungen im Beispiel wurde die wahrscheinlichste Orientierungsverteilungsfunktion mit  $P_2$ =0.5 verwendet. Die verwendeten Anisotropiefaktoren wurden willkürlich ausgewählt. Die Ergebnisse sind in Tabelle 4.1 dargestellt.

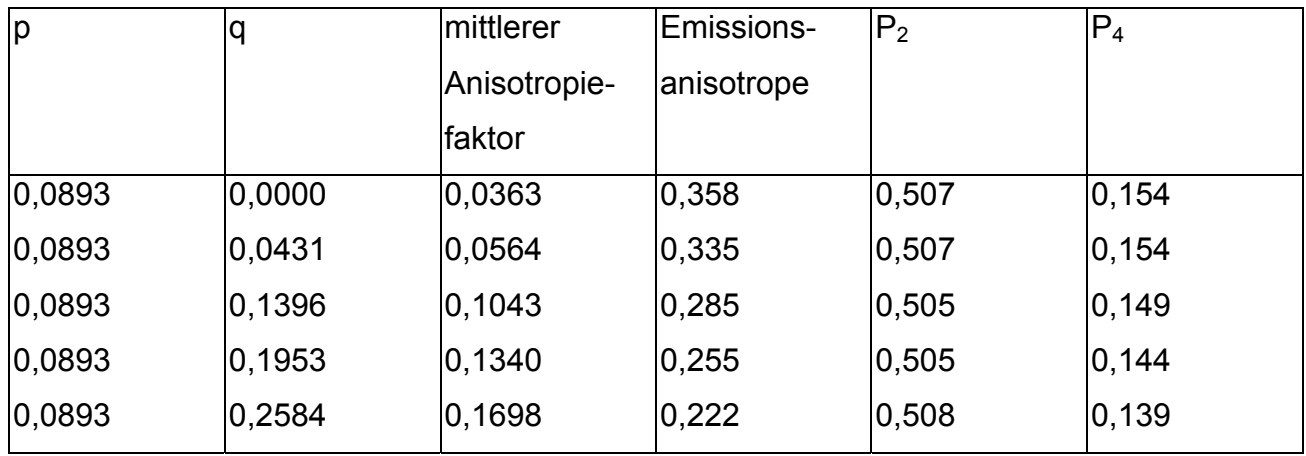

*Tabelle 4.1: Unterschiedliche Anisotropiefaktoren bei Absorption und Emission* 

Der berechnete Orientierungsfaktor P<sub>2</sub> ist in allen Fällen sehr nahe bei der Eingangsgröße P<sub>2</sub>=0.5, d.h. die Verwendung eines mittleren Anisotropiefaktors bei den Berechnungen zur Ermittlung der Orientierungsfaktors reicht aus, um brauchbare Ergebnisse zu erhalten.

# *4.3 Teilkristalline Modelle*

Die Berechnung eines teilkristallinen Modells erfolgt auf der Basis eines nichtkristallinen Modells mit einer vorgegebenen Gesamtorientierung.

Dabei wird die Kristallbildung durch drei Größen charakterisiert. Der Kristallanteil (KAnteil) bestimmt den Anteil aus der Gesamtheit aller Moleküle, die Kristallite bilden sollen. Eine weitere Größe (KDichte) bestimmt, welche Moleküle dazu verwendet werden sollen. Sollen ausschließlich die hochorientierten Moleküle Kristallite bilden, hat KDichte den Wert 1. In diesem Fall werden zunächst alle Moleküle nach der Größe des Winkels, den sie mit der Faserachse bilden, sortiert. Anschließend wird der Anteil von Molekülen mit kleineren Winklen bezüglich der Faserachse, der der Wahl von KAnteil entspricht, zu Gruppen zusammengefasst, die die Kristallite darstellen. Der Parameter KGroesse gibt an, wie viele Moleküle jeweils einem Kristallit bilden sollen.

Falls von jedem Orientierungsgrad ein Teil der Moleküle in den nicht kristallinen Bereichen erhalten bleiben soll, hat KDichte einen Wert x, der dem Anteil der zur Kristallisation verwendeten Moleküle entspricht.. Wie bei KDichte = 1 werden die Moleküle zunächst sortiert und zu Gruppen zusammengefasst. Anschließend bildet wie in Kapitel 2.5.3 beschrieben von jeder Gruppe nur der dem Wert KDichte entsprechende Anteil einen Kristalliten, während die übrigen Moleküle der Gruppe weiterhin als Einzelmoleküle betrachtet werden.

Mit dem Simulationsprogramm hat man somit die Möglichkeit, den Kristallanteil, die Kristallitgröße und auch die Orientierung der Kristallite zu variieren. Als anschauliches Beispiel wird an einem festen, nicht kristallinen Modell (2000 Moleküle, P2 = 0.5) die Kristallbildung mit unterschiedlichen Parametern berechnet.

## 4.3.1 Kristallbildung mit ausschließlich hochorientierten Molekülen

Werden bei einem Kristallanteil von 20% nur hochorientierte Moleküle zur Kristallbildung verwendet, werden dazu alle Moleküle, deren Winkel mit der Z-Achse kleiner als 0.27  $\pi$  ist, benötigt. Dies ist besonders deutlich beim Vergleich der Orientierungsverteilung der nicht zur Kristallisation verwendeten Moleküle mit der vorgegebenen Gesamtorientierungsverteilung zu sehen.

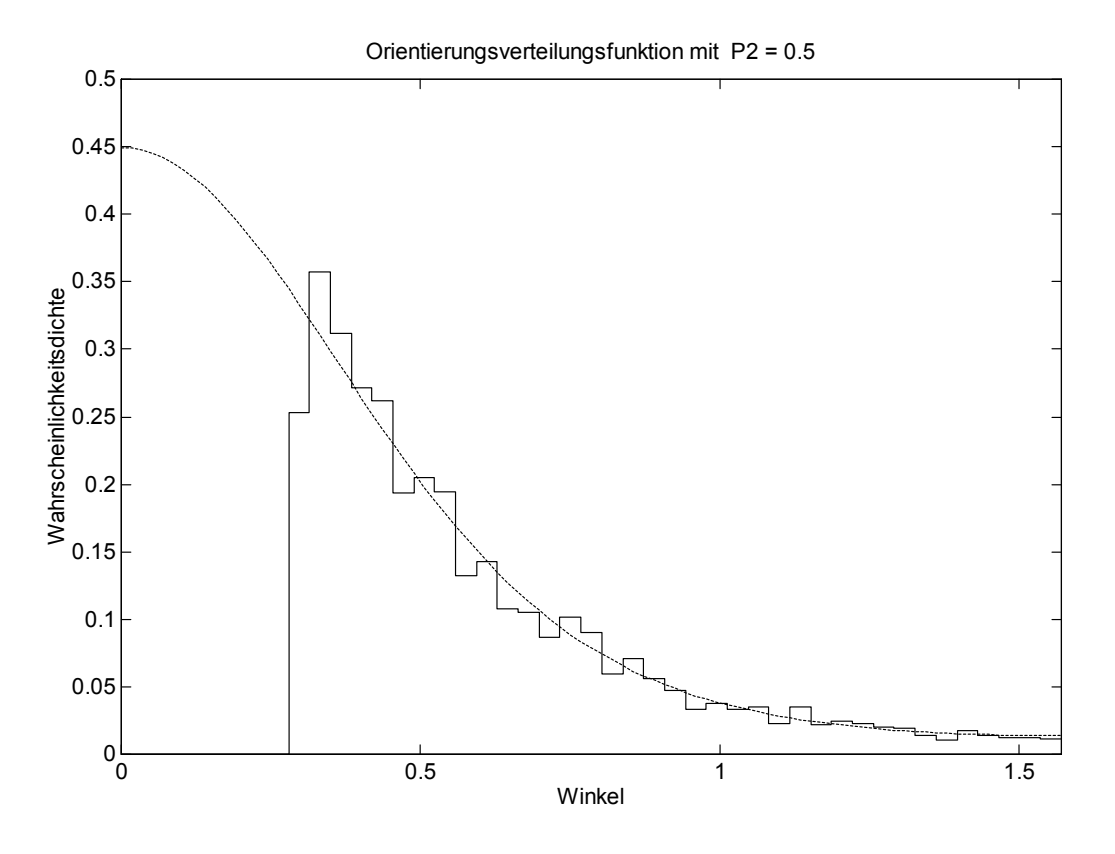

*Abbildung 4.3-1: Orientierungsverteilung im amorphen Bereich* 

Bei der Polkugeldarstellung sieht man, dass sich die Flächensegmente auf der Oberfläche der Polkugel, die die Kristallite darstellen, in der Nähe der Pole häufen.

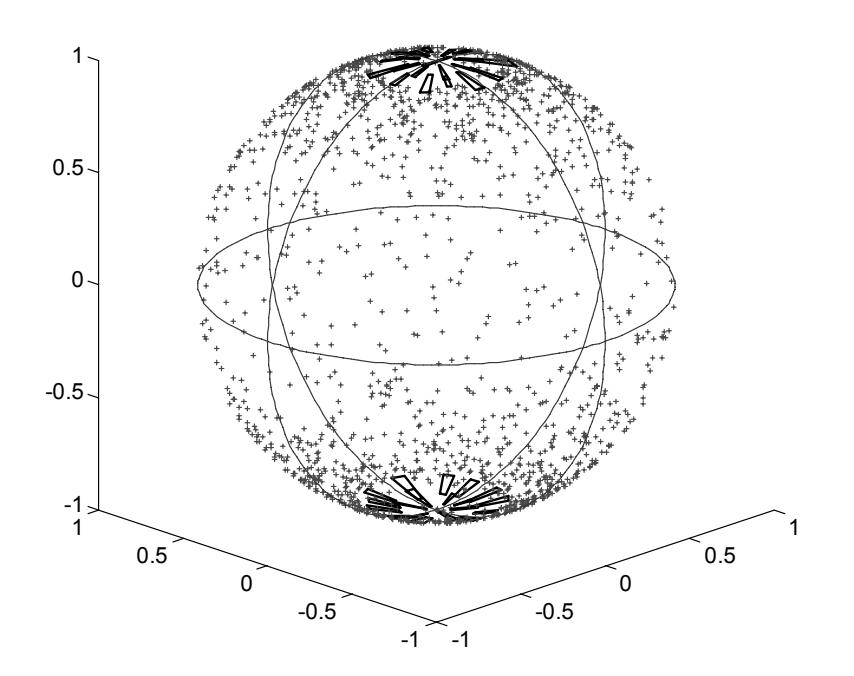

*Abbildung 4.3-3: Polkugeldarstellung eines teilkristallinen Modells* 

Anhand der Zylinderdarstellung ist deutlich zu sehen, dass alle gebildeten Kristallite eine hohe Orientierung aufweisen. Die Berechnungen liefern die Kristallitorientierung  $P_k = 0.944$ .

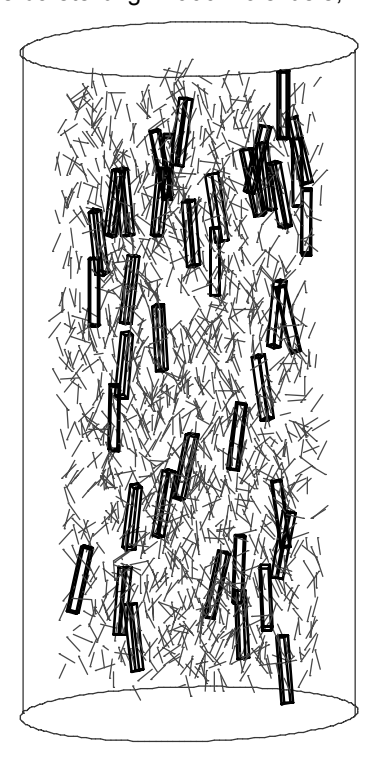

Abbildung 4.3-4: *Zylinderdarstellung eines teilkristallinen Modells*

Zylinderdarstellung : 2000 Molekuele, P2 = 0.5

# 4.3.2 Kristallbildung mit unterschiedlich orientierten Molekülen

Werden beim gleichen Kristallanteil die Kristallite sowohl aus den hochorientierten als auch aus den weniger orientierten Molekülen gebildet (KDichte = 0.25), so ergibt sich folgende Orientierungsverteilung für die nicht an der Kristallbildung beteiligten Moleküle.

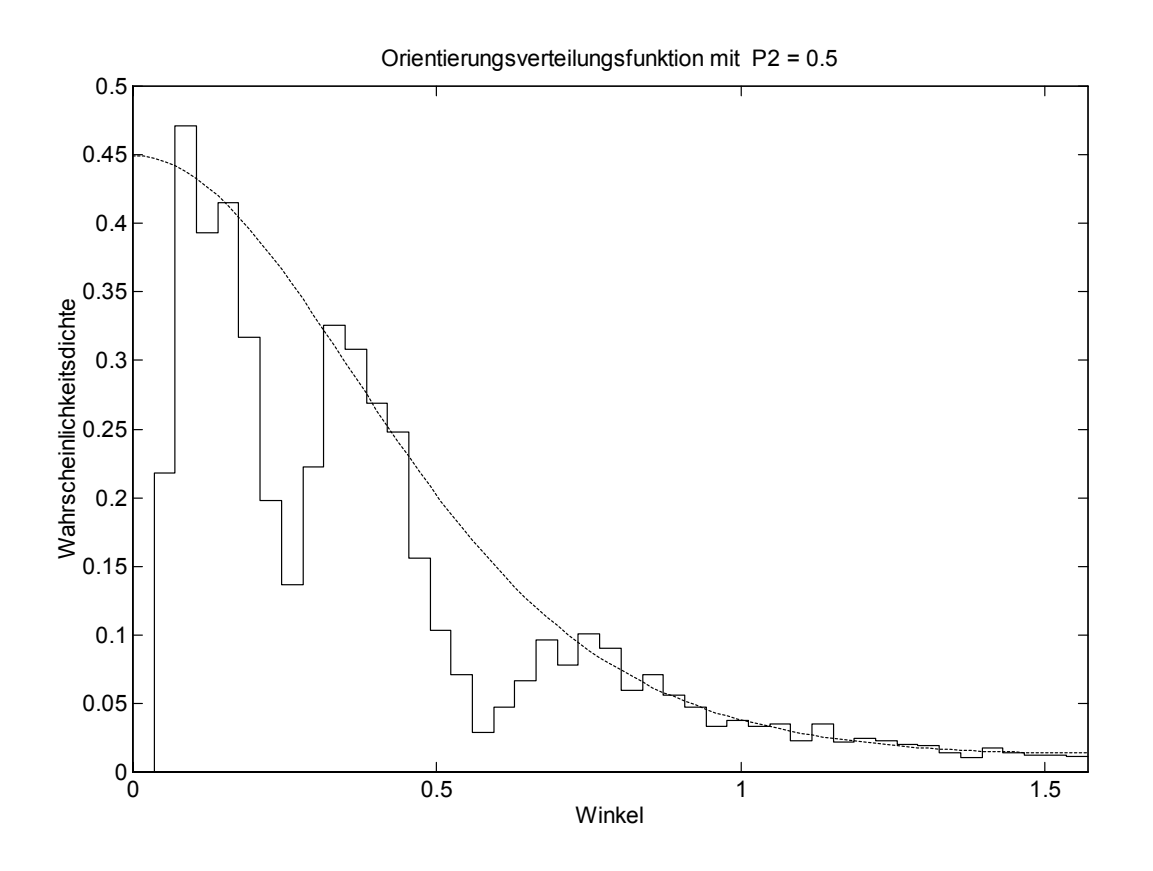

*Abbildung 4.3-5: Orientierungsverteilung im amorphen Bereich, der auch hochorientierte Moleküle enthält* 

Wie in Kapitel 2.5.3 erläutert wurden dazu folgende Berechnungen durchgeführt:

• Mit einer vorgegebenen Kristallitgröße KGroesse = 10 und mit KDichte = 0,25 wurden Oberflächensegmente der Polkugel mit

$$
N' = \frac{1}{KDichte} \cdot KGroesse = 40
$$
 Orientierungsvektoren

ermittelt.
- Für jedes Oberflächensegment wurde aus allen enthaltenen Orientierungsvektoren ein mittlerer Orientierungsvektor berechnet, der die Orientierung des Kristalliten dieses Segments darstellt.
- Entsprechend KGroesse wurden 10 Moleküle, deren Orientierungsvektoren mit dem mittleren Orientierungsvektor die kleinsten Winkel bilden, zu einem Kristalliten zusammengefasst.

Alle weiteren, in den Oberflächensegmenten enthaltenen Orientierungsvektoren repräsentieren weiterhin Einzelmoleküle, die bei den Berechnungen zur nicht kristallinen Orientierung zu berücksichtigen sind.

Um den geforderten Kristallanteil zu erreichen werden auf diese Weise nicht nur hochorientierte Moleküle bei der Berechnung der Kristallite verwendet, sondern auch solche, die einen sehr großen Winkel mit der Z-Achse bilden (bis 0,7  $\pi$ ). Daraus resultiert natürlich ein wesentlich kleinerer kristalliner Orientierungsfaktor.

An der Zylinderdarstellung ist zu sehen , dass die berechneten Kristallite wesentlich weniger orientiert sind. Damit erhält man eine Kristallitorientierung von  $P_k = 0.7$ .

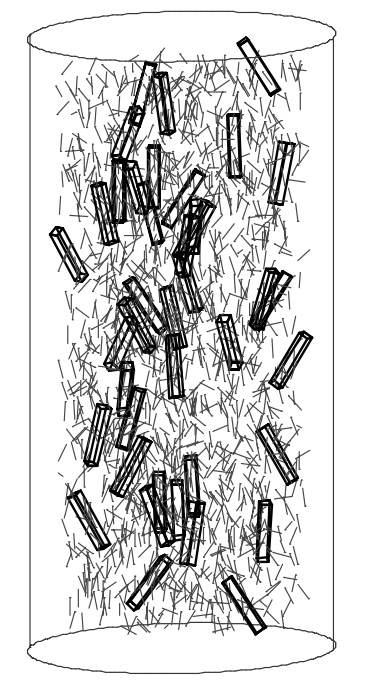

*Abbildung 4.3-6: Zylinderdarstellung eines teilkristallinen Modells mit niedriger Kristallitorientierung* 

Zylinderdarstellung : 2000 Molekuele, P2 = 0.5

Auch die Polkugeldarstellung zeigt, dass die Oberflächensegmente, die die Kristallite repräsentieren, nicht nur in der Nähe der Pole zu finden sind.

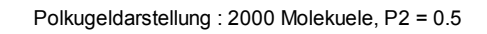

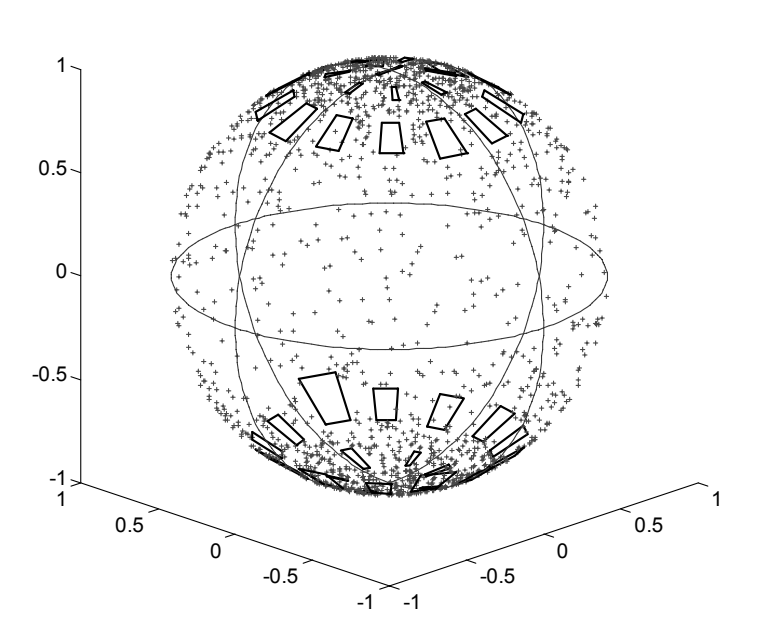

*Abbildung 4.3-7: Polkugeldarstellung eines teilkristallinen Modells mit niedriger Kristallitorientierung* 

Zylinderdarstellung : 2000 Molekuele, P2 = 0.5

Gibt man als Kristallitgröße einen höheren Wert an, so werden diesem Wert entsprechend mehr Moleküle zu einem Kristalliten zusammen gefasst. Das Fasermodell enthält damit weniger, aber größere kristalline Bereiche.

Bei diesem Beispiel wurde die Kristallitgröße 40 gewählt, d.h. ein Kristallit wird jeweils aus 40 Molekülen gebildet.

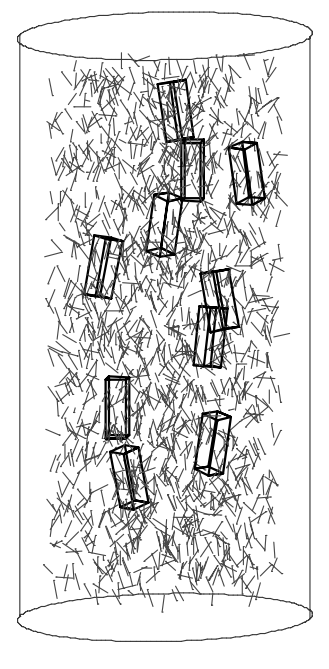

*Abbildung 4.3-8: Zylinderdarstellung eines teilkristallinen Modells mit großen Kristalliten*

Polkugeldarstellung : 2000 Molekuele, P2 = 0.5

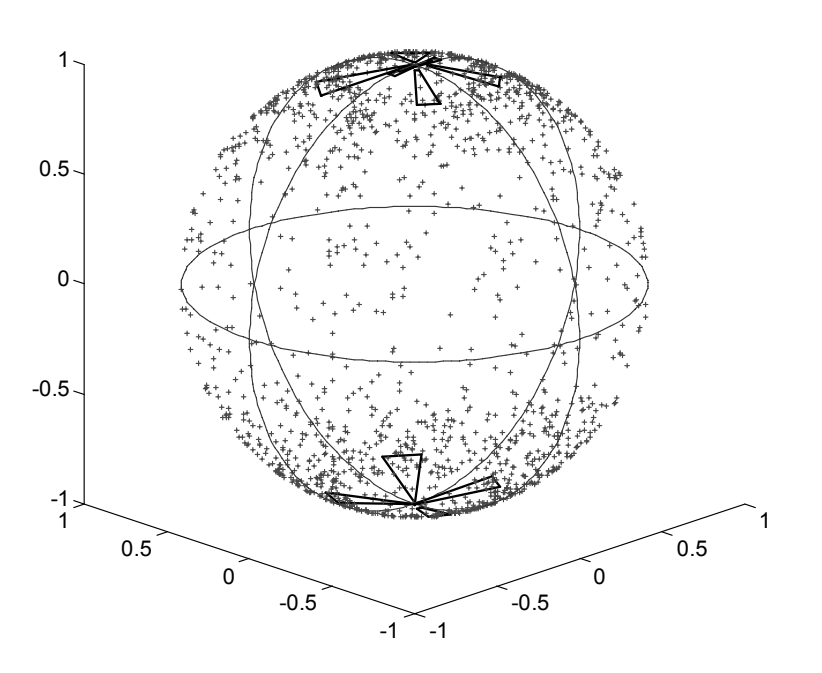

*Abbildung 4.3-9: Polkugeldarstellung eines teilkristallinen Modells mit großen Kristalliten*

## 4.3.4 Variation des Kristallanteils

Wird an einem Simulationsmodell mit fester Gesamtorientierung der Kristallanteil erhöht, dann werden damit aus den nicht kristallinen Bereichen hochorientierte Moleküle entfernt; d.h. der Effekt der Kristallbildung hat einen niedrigeren amorphen Orientierungsfaktor zur Folge. Anhand des folgenden Beispiels sollen die Auswirkungen der Kristallbildung auf die amorphe Orientierung im Detail untersucht werden.

| Anzahl der Moleküle:                      | 5000        |
|-------------------------------------------|-------------|
| Amorpher Orientierungsfaktor: $P_2 = 0.5$ |             |
| Kristallanteil:                           | $0 - 40 \%$ |
| KDichte:                                  | 1           |
| KGroesse:                                 | 10          |

**Variation des Kristallanteils bei konstanter Gesamtorientierung**

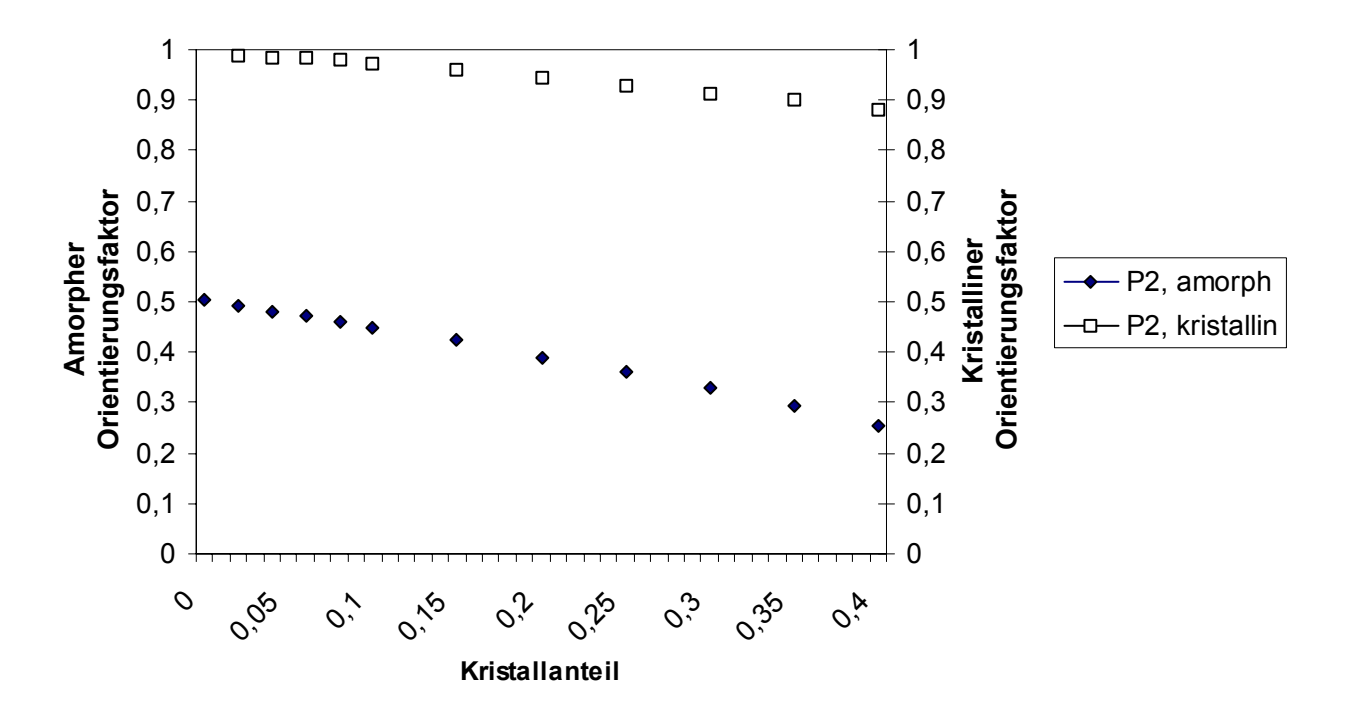

Mit zunehmender Kristallinitätl nimmt der amorphe Orientierungsfaktor monoton ab. Bei einem Kristallanteil von 40 % halbiert sich in diesem Beispiel die amorphe Orientierung. Die kristalline Orientierung ist bei einem geringen Kristallanteil sehr hoch und nimmt mit zunehmender Kristallinität ebenfalls monoton ab; jedoch wesentlich langsamer als die amorphe Orientierung. Dieses Verhalten entspricht den in Kapitel 2.4.4 angegebenen Berechnungen von Ziabicki [19].

#### *4.4 Simulation von Fluoreszenzexperimenten an Modellen von realen Fasern*

Zur Durchführung von Simulationen, die man mit Messwerten aus realen Experimenten vergleichen kann, werden Modelle berechnet, die bezüglich der Gesamtorientierung, des Kristallanteils und der kristallinen Orientierung mit realen Faserproben, deren Spinngeschwindigkeit und Verstreckgrad bekannt ist, übereinstimmen.

Die Gesamtorientierung aller Moleküle kann durch die Messung der Gesamtdoppelbrechung und der Dichte ermittelt werden [24]. Der Orientierungsfaktor von teilkristallinen Proben verschiedener Dichte ist in folgender Weise definiert.

$$
f = P_{2, \text{ gesamt}} = (\Delta n / \Delta n^0 c)^* (\rho_c / \rho)
$$
 (4.4-1)

ρc ist die Kristalldichte, ρ die Dichte der Probe und ∆n die gemessene Doppelbrechung. ∆n<sup>0</sup>c ist die maximal erreichbare Doppelbrechung bei idealer Orientierung.

∆n $^0$ c ist literaturbekannt, jedoch weichen die Werte je nach Bestimmungsmethode stark voneinander ab. Hier wird der meist verwendete Wert benutzt, der von Dumbleton stammt [25]. Aus den Schallgeschwindigkeitsmessungen und unter der Annahme des Zwei-Phasen-Models von Samuels [26] ermittelte er für die kristalline, intrinsische Doppelbrechung den Wert 0,220. Als Ausgangsmaterial benutzte Dumbleton gesponnene, unorientierte PET-Fasern mit niedrigem Kristallinitätsgrad.

Der Kristallanteil kann aus der Dichte, die mit Hilfe einer Dichtegradientensäule bestimmt wird, ermittelt werden. Dabei werden die Faserproben in ein Flüssigkeitsgemisch mit linear ansteigender Dichte gebracht, und ihre Schwebehöhe gemessen.

Die Kristallitorientierung der Fasern wird mit Röntgenweitwinkelmessungen nach der Methode von Wilchinsky bestimmt.

Alle Fasern, die als Vergleichsproben dienen, wurden von S. Boger hergestellt und vermessen [27].

Zur Berechnung eines Modells, das eine solche reale Faser beschreibt, werden folgende Schritte durchgeführt:

- (1) Bestimmung der Gesamtorientierung aus Dichte und Doppelbrechung nach (4.4-1)
- (2) Ermittlung der wahrscheinlichsten, zu diesem Gesamtorientierungsfaktor passenden Orientierungsverteilungsfunktion.
- (3) Berechnung eines Ensembles von *anzahl* Orientierungsvektoren entsprechend dieser Orientierungsverteilungsfunktion. Diese Orientierungsvektoren stellen die Segmente der Makromoleküle innerhalb der modellierten Faserprobe dar.
- (4) Berechnung der teilweisen Kristallisation: Entsprechend dem durch die reale Faser vorgegebenen Kristallanteil und der kristallinen Orientierung werden jeweils Gruppen von Orientierungsvekoren mit ähnlicher Orientierung zu Kristalliten zusammengefasst.

Falls es mit der verwendeten wahrscheinlichsten Orientierungsverteilung nicht möglich ist, ein Modell mit der vorgegebenen Eigenschaften zu bilden, kann die Orientierungsverteilungsfunktion durch Variation von P4 bei gleichbleibendem P2 so verändert werden, dass zum Beispiel bei gleichem Kristallanteil eine höhere kristalline Orientierung erreicht werden kann.

An dem so berechneten Modell für eine reale Faser wird schließlich das Experiment der intrinsischen, polarisierten Fluoreszenz simuliert. Da sich die durchzuführenden Berechnungen beim Einsatz von Fluoreszenzsonden nur durch eine veränderte Emissionsanisotropie unterscheiden, kann mit geringem Aufwand auch die Bestimmung des Orientierungsfaktors durch extrinsische Fluoreszenz simuliert werden.

Die aus der Simulationsberechnung resultierenden Ergebnisse für die Orientierung in den nicht kristallinen Bereichen werden mit den Ergebnissen der von S. Boger durchgeführten Messungen der intrinsischen und extrinsischen polarisierten Fluoreszenz verglichen.

## 4.4.1 Ausführliches Beispiel

Folgende Schritte wurden zur Bestimmung eines Modells für eine undotierte unverstreckte PET-Faser, die mit einer Spinngeschwindigkeit von 4000 m/min hergestellt wurde. durchgeführt.

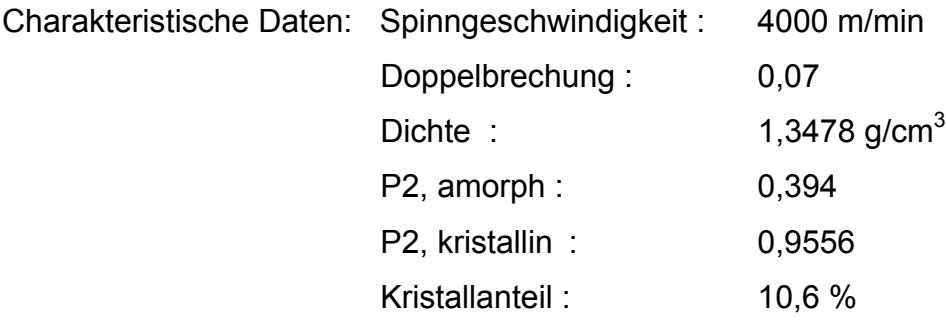

Aus der gemessenen Doppelbrechung und der Dichte wird die Gesamtorientierung P<sub>2, gesamt</sub> berechnet: P<sub>2, gesamt</sub> ist die mittlere Orientierung aller in der Probe enthaltenen Moleküle unabhängig davon, ob sie sich in kristallinen oder nicht kristallinen Bereichen befinden.

$$
P_{2, \text{gesamt}} = (\Delta n / \Delta n^0_c) * (\rho_c / \rho) = 0.344
$$
  $\rho_c = 1.457 \text{ g/cm}^3$ 

Passend zu dieser Gesamtorientierung wird die wahrscheinlichste Orientierungsverteilung ermittelt:

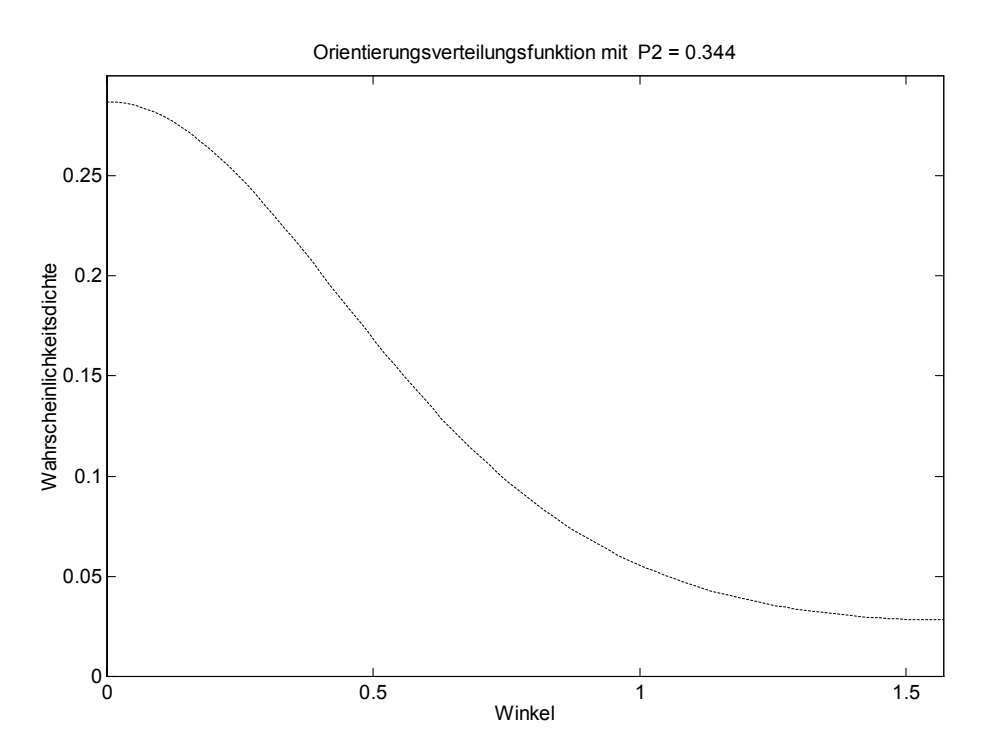

*Abbildung 4.4-1: Wahrscheinlichste Orientierungsverteilung* 

Anschließend wird entsprechend der Orientierungsverteilung wird ein Ensemble von 2000 Orientierungsvektoren berechnet. Jeder Orientierungsvektor präsentiert ein Molekül und wird hier als der Punkt, an dem er die Polkugel berührt, dargestellt.

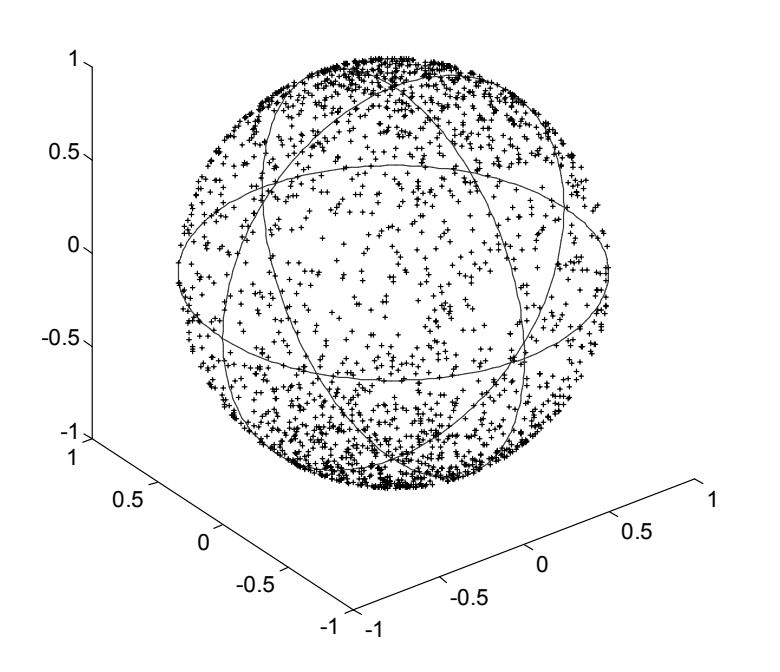

Polkugeldarstellung : 2000 Molekuele, P2 = 0.344

*Abbildung 4.4-2: Polkugeldarstellung* 

An dieser Gruppe einzelner Moleküle wird nun der Effekt der spannungsinduzierten Kristallisation simuliert. Die ausreichend hohe Vororientierung der Polymerketten in der amorphen Faser hat zur Folge, dass sich ein Teil der Moleküle mit annähernd paralleler Orientierung zu kleinen kristallinen Bereichen anordnet. Zur Simulation dieses Vorgangs werden Gruppen von Molekülen mit näherungsweise parallelen Orientierungsvektoren zu Kristalliten zusammengefasst, die nur noch durch einen gemeinsamen Orientierungsvektor und die Zahl der enthaltenen Moleküle beschrieben werden. Für dieses Beispiel wurden die Parameter KGroesse = 10 und KDichte = 1 gewählt. Die in Kristallite gepackten Moleküle werden bei der Simulation des Fluoreszenzexperiments nicht mehr berücksichtigt.

In der Polkugeldarstellung werden die Kristallite durch trapezförmige Oberflächensegmente dargestellt. Abhängig von den gewählten Eingangsparametern befinden sich an den Polen entweder ausschließlich Kristallite (falls alle hochorientierten Moleküle zur Simulation der Kristallisation verwendet werden) oder Kristallite und hochorientierte Einzelmoleküle nebeneinander.

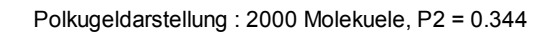

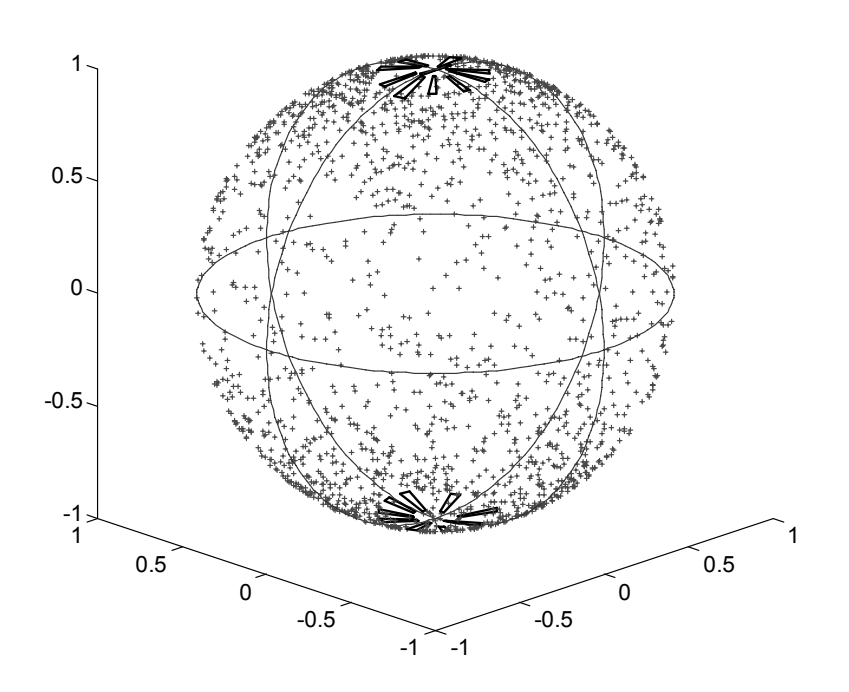

*Abbildung 4.4-3: Polkugeldarstellung des teilkristallinen Modells* 

In der Zylinderdarstellung werden die Kristallite als Quader und die einzelnen Moleküle als Stächen dargestellt und zufällig in einem zylinderförmigen Volumen, das ein Faserabschnitt repräsentieren soll, verteilt.

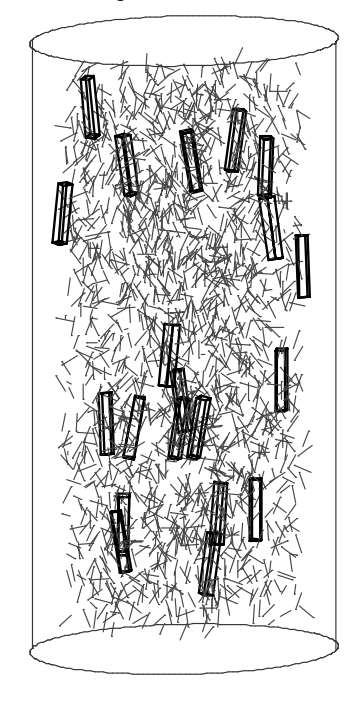

*Abbildung 4.4-4: Zylinderdarstellung des teilkristallinen Modells* 

Zylinderdarstellung : 2000 Molekuele, P2 = 0.344

Wegen der in Kapitel 2.3.1 beschriebenen Anordnung der Moleküle im Kristallverband kann die Dimerbildung der PET-Moleküle innerhalb der Kristallstruktur nicht stattfinden. Deshalb tritt in diesen Breichen der Effekt der intrinsischen polarisierten Fluoreszenz nicht mehr auf.

Die folgende Graphik zeigt die Orientierungsverteilung der verbleibenden Einzelmoleküle in einer einfachen Näherung: Die Moleküle wurden entsprechend Ihrer Winkel mit der Faserachse in 2°-Intervalle aufgeteilt. Das Resultat ist eine Treppenfunktion, die eine Näherung der Orientierungsverteilung ohne die zur Kristallbildung verwendeten Anteile darstellt.

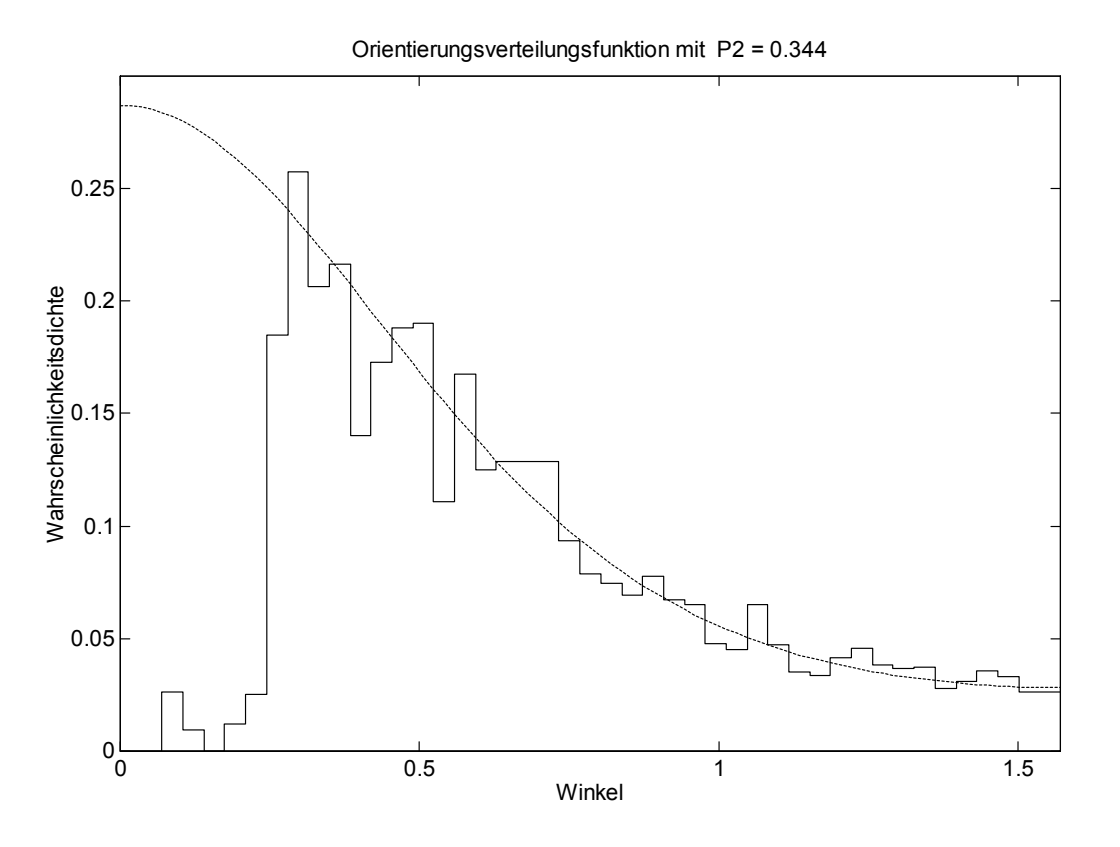

*Abbildung 4.4-5: Orientierungsverteilung im amorphen Bereich* 

Bei der Simulation des Fluoreszenzexperiments werden nur noch die verbleibenden Einzelmoleküle berücksichtigt, was zu einem wesentlichen Abfall des Orientierungsfaktors nach Eintreten der Kristallisation führt.

### 4.4.2 Genauigkeitsbetrachtung

Bei den Vergleichsfasern wurden drei Größen (Gesamtdichte, Doppelbrechung, kristalliner Orientierungsfaktor) nach verschiedenen Methoden bestimmt, aus denen die Modelle für die Simulation berechnet wurden. Da diese Größen mit Fehlern behaftet sind, muss die Auswirkung von Messfehlern auf die Simulation betrachtet werden.

## 4.4.2.1 Messfehler

## **Gesamtdichte**

Die Gesamtdichte wird mit einer Dichtegradientensäule gemessen. Dabei treten zwei Fehler auf:

- Die Abhängigkeit der Dichte von der Schwebehöhe der Faserprobe in der Dichtegradientensäule ist nur annähernd eine Gerade.
- Die Schwebehöhe der Proben ist nur auf ca. 2 mm genau ablesbar.

Aus der gemessenen Schwebehöhe in der Dichtegradientensäule wird nach der folgenden Formel die Dichte der Probe bestimmt:

$$
\rho = 1.4076 \frac{\text{g}}{\text{cm}^3} - 0.0016 \frac{\text{g}}{\text{cm}^4} \cdot h \tag{4.4-2}
$$

Bei einem Ablesefehler von ± 2 mm ergibt sich nach dem Gesetz der Fehlerfortpflanzung ein absoluter Fehler bei der Bestimmung der Dichte von ∆ρ = 0,00032  $\frac{g}{cm^3}$ , was zu einem relativen Fehler

$$
\frac{\Delta \rho}{\rho} = 0.023\,\% \tag{4.4-3}
$$

führt.

## **Kristallanteil**

Der Kristallanteil wird aus der Dichte nach Formel (4.4-4) berechnet.

$$
x_c = \frac{\rho - \rho_a}{\rho_c - \rho_a} \tag{4.4-4}
$$

Die Literaturwerte für die amorphe und die kristalline Dichte sind  $\rho_a$  = 1,335 g/cm<sup>3</sup> und  $\rho_{\rm c}$  = 1.457 g/cm<sup>3</sup>.  $\rho_{\rm a}$  und  $\rho_{\rm c}$  werden als exakte Werte angenommen. [28], [29]

Nach dem Gesetz der Fehlerpflanzung ergibt sich folgender absoluter Fehler bei der Bestimmung des Kristallanteils

$$
\Delta x_c = \left| \frac{\partial \Delta x_c}{\partial \rho} \right| \cdot \Delta \rho = \frac{1}{\rho_c - \rho_a} \cdot \Delta \rho \approx 10 \cdot \Delta \rho \approx 0.0032 \tag{4.4-5}
$$

und damit ein relativer Fehler von

$$
\frac{\Delta x_c}{x_c} = 3.2\,\%.\tag{4.4-6}
$$

## **Doppelbrechung**

Die Doppelbrechung

$$
\Delta n = \frac{\Gamma}{d} \tag{4.4-7}
$$

wird mit dem Polarisationsmikroskop ermittelt. Damit kann der Gangunterschied sehr genau ermittelt werden (nach den Angaben des Kompensatorherstellers 3‰), aber bei der Bestimmung der Faserdicke ist ein Messfehler von ca. 3 % unvermeidlich.

Es ergibt sich nach dem Gesetz der Größtfehleraddition ein absoluter Gesamtfehler für die Doppelbrechung

$$
\Delta(\Delta n) = \left| \frac{1}{d} \right| \cdot \Delta \Gamma + \left| \frac{\Gamma}{d^2} \right| \cdot \Delta d \approx 0,00103,\tag{4.4-8}
$$

was einem relativen Fehler

$$
\frac{\Delta(\Delta n)}{\Delta n} \approx 3.3\,\% \tag{4.4-9}
$$

entspricht.

## **Gesamtorientierungsfaktor**

Die Hauteingangsgröße für das Simulationsprogramm ist der Gesamtorientierungsfaktor f = (∆n / ∆n<sup>0</sup><sub>c</sub>) \* (ρ<sub>c</sub>/ρ). Bei dessen Berechnung aus Dichte und Doppelbrechung ergibt sich nach dem Gesetz der Größtfehleraddition folgender absoluter Fehler:

$$
\Delta f = \left| \frac{\partial (\Delta f)}{\partial \Delta n} \right| \cdot \Delta(\Delta n) + \left| \frac{\partial (\Delta f)}{\partial \rho} \right| \Delta \rho = \left| \frac{1}{\Delta n^{\circ} \cdot} \cdot \frac{\rho_c}{\rho} \right| \cdot \Delta(\Delta n) + \left| \frac{\Delta n}{\Delta n^{\circ} \cdot} \cdot \frac{\rho_c}{\rho^2} \right| \cdot \Delta \rho \approx 0,00518
$$
 (4.4-10)

Das entspricht einem relativen Fehler von

$$
\frac{\Delta f}{f} \approx 1.8\,\% \tag{4.4-11}
$$

#### **Kristalliner Orientierungsfaktor**

Bei der Bestimmung des kristallinen Orientierungsfaktors wird folgender Effekt ausgenutzt: Orientierte bzw. verstreckte Fasern liefern im Röntgenweitwinkeldiffraktogramm sichelförmige Reflexe. Die Sichellänge des Reflexes in azimuthaler Richtung spiegelt die Orientierungsverteilung der (hkl)-Gitterebenen-Normalen aller Kristallbereiche im durchstrahlten Faservolumen wider. Bei der quantitativen Auswertung müssen die Kristallreflexe vom darunter liegenden amorphen Halo abgetrennt werden. Nach einem Verfahren von Wilchinsky [12] kann bei PET aus den Orientierungsverteilungen der voneinander unabhängigen Gitterebenen-Normalen 010, -110 und 100 die mittlere Orientierung der Kettenachse berechnet werden.

Eine genaue Angabe des Fehlers, der bei der Bestimmung der mittleren Orientierung einer Gitterebenennormalen  $\left\langle \cos^2\phi_{\scriptscriptstyle{hkl}}\right\rangle$  gemacht wird, ist wegen der Komplexität des Verfahrens nicht möglich. Experimentelle Erfahrungen zeigen jedoch, dass der Wert  $\left\langle \cos^2\phi_{\scriptscriptstyle\it hkl} \right\rangle$  auf zwei Nachkommastellen genau angegeben werden kann.

$$
\Delta \left( \left\langle \cos^2 \phi_{\mathit{hkl}} \right\rangle \right) \leq 0.01 \tag{4.4-12}
$$

Bei der Berechnung des kristallinen Orientierungsfaktors nach der Methode von Wilchinsky [30]

$$
f_c = \frac{1}{2} \cdot (3 \cdot \cos^2 \alpha \left\langle -1 \right\rangle
$$
  
=  $\frac{1}{2} \cdot (3 \cdot (1 - 0.3456 \cdot \left\langle \cos^2 \phi_{100} \right\rangle - 0.8799 \cdot \left\langle \cos^2 \phi_{010} \right\rangle - 0.7735 \cdot \left\langle \cos^2 \phi_{110} \right\rangle) - 1)$  (4.4-13)  
=  $\frac{1}{2} \cdot (3 \cdot (1 - 0.3456 \cdot A - 0.8799 \cdot B - 0.7735 \cdot C) - 1)$ 

verdreifacht sich der absolute Fehler:

$$
\Delta f_c = \left| \frac{\partial f_c}{\partial A} \right| \cdot \Delta A + \left| \frac{\partial f_c}{\partial B} \right| \cdot \Delta B + \left| \frac{\partial f_c}{\partial C} \right| \cdot \Delta C
$$
\n
$$
= \frac{3}{2} \cdot (0,345 \Delta A + 0,879 \Delta B + 0,7735 \Delta C) \le 2,996 \cdot \max(\Delta A, \Delta B, \Delta C)
$$
\n(4.4-14)

Daraus ergibt sich für die Kristallitorientierung ein relativer Fehler von

$$
\frac{\Delta f_c}{f_c} \approx 1.5\,\% \tag{4.4-15}
$$

### 4.4.2.2 Statistischer Fehler der Simulation:

Die Modelldaten werden mit einem in MatLab zur Verfügung stehenden Zufallsgenerator berechnet, dessen Anfangsstatus aus Datum und Uhrzeit berechnet wird. Damit ist gewährleistet, dass sich Modelle mit identischen Eingangsparametern im Rahmen der Statistik unterscheiden. Da die Anzahl der Moleküle, aus denen ein Modell gebildet wird, relativ klein ist, muss diese statistische Abweichung untersucht werden. Dazu wurden zwanzig Modelle mit gleichen Eingangsparametern berechnet. Aus den daraus resultierenden Ergebnissen für P<sub>2</sub> wurde die Standardabweichung ermittelt.

Eingangsarameter:

 $P<sub>2</sub>$  gesamt 0,344 Kristallanteil: 10,6 % KDichte: 1 KGroesse: 10

Berechnete Ergebnisse für P<sub>2, amorph</sub>:

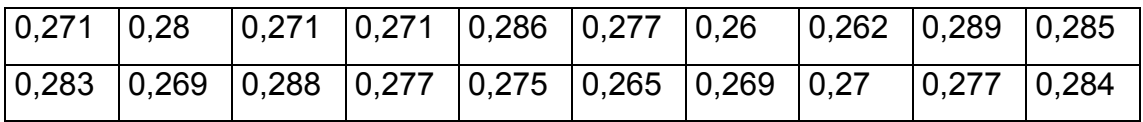

Standardabweichung : 0,008375

Die Standardabweichung ist im Vergleich zu den Fehlern, die durch die Fortpflanzung der Messfehler entstehen sehr klein und damit vernachlässigbar.

#### 4.4.2.3 Weitere Fehlerquellen

Außer den Messfehlern, die sich in den Berechnungen fortpflanzen, und den statistischen Fehlern gibt es noch Fehler, die aus den theoretischen Annahmen, die dem verwendeten Verfahren zugrunde liegen, resultieren. Diese Fehler können mathematisch nicht erfasst werden. Der Vollständigkeit halber werden sie an dieser Stelle erwähnt, da sie bei der Bewertung des Gesamtergebnisses eine Rolle spielen.

- Aus der Doppelbrechung und der Gesamtdichte lässt die Hauteingangsgröße für das Simulationsprogramm, die Gesamtorientierung, mit der Formel () nur näherungsweise berechnen.
- Der Literaturwert ∆n<sup>0</sup><sub>c</sub> für die maximal erreichbare Doppelbrechung bei vollständiger Orientierung in den kristallinen Bereichen wird in der Literatur nicht einheitlich angegeben, sondern weichen je nach Bestimmungsmethode von einander ab. Für die Berechnungen wurde der Wert von Dumbleton[25] verwendet.
- Diese Aufteilung der Faser in die kristalline und die amorphe Phase ist eine idealisierte Betrachtungsweise. Die Grenzen zwischen "kristallinen" und "amorphen" Bereichen sind fließend. Für die durchgeführten Berechnungen ist jedoch die Annahme, dass eine Faser aus "getrennten" amorphen und kristallinen Bereichen besteht, eine notwendige Vorraussetzung.

Zur Ermittlung, wie sich die Messfehler bei der Bildung von Modellen, die durch diese Größen charakterisierte Fasern beschreiben sollen, auswirken, wurden weitere Modelle berechnet, deren charakteristische Daten sich an den Grenzen der berechneten Fehlerintervalle befinden. Indem man an diesen Modellen ebenfalls das Fluoreszenzexperiment simuliert, erhält man den Schwankungsbereich des nichtkristallinen Orientierungsfaktors P2, den diese Messfehler zur Folge haben. Die so berechneten Intervalle werden in Kap. 4.4.3 (Abb. 4.4.9) als Fehlerbalken angegeben.

#### 4.4.3 Simulationsergebnisse für undotierte, unverstreckte PET-Fasern

Aus den drei Größen Doppelbrechung, Dichte und Kristallanteil wurden Modelle berechnet, welche die realen Fasern näherungsweise beschreiben. Dazu wurde die bei der Gesamtorientierung P2, gesamt wahrscheinlichste Orientierungsverteilungsfunktion verwendet. In die Berechnung dieser Orientierungsverteilungsfunktion geht nur das 2. Moment P<sub>2, gesamt</sub> ein, das der aus Doppelbrechung und Dichte ermittelten Gesamtorientierung aller Moleküle der Faser entspricht. Die Messwerte und die berechneten Eingangsgrößen für das Simulationsprogramm sind in Tabelle A1, Kap. 4.4.5 angegeben. Als KDichte wurde der Wert 1 gewählt; d.h zur Simulation der Kristallbildung werden ausschließlich hochorientierte Moleküle verwendet.

Abbildung 4.4.6 zeigt die Ergebnisse der Simulation im Vergleich mit den real gemessenen Daten.

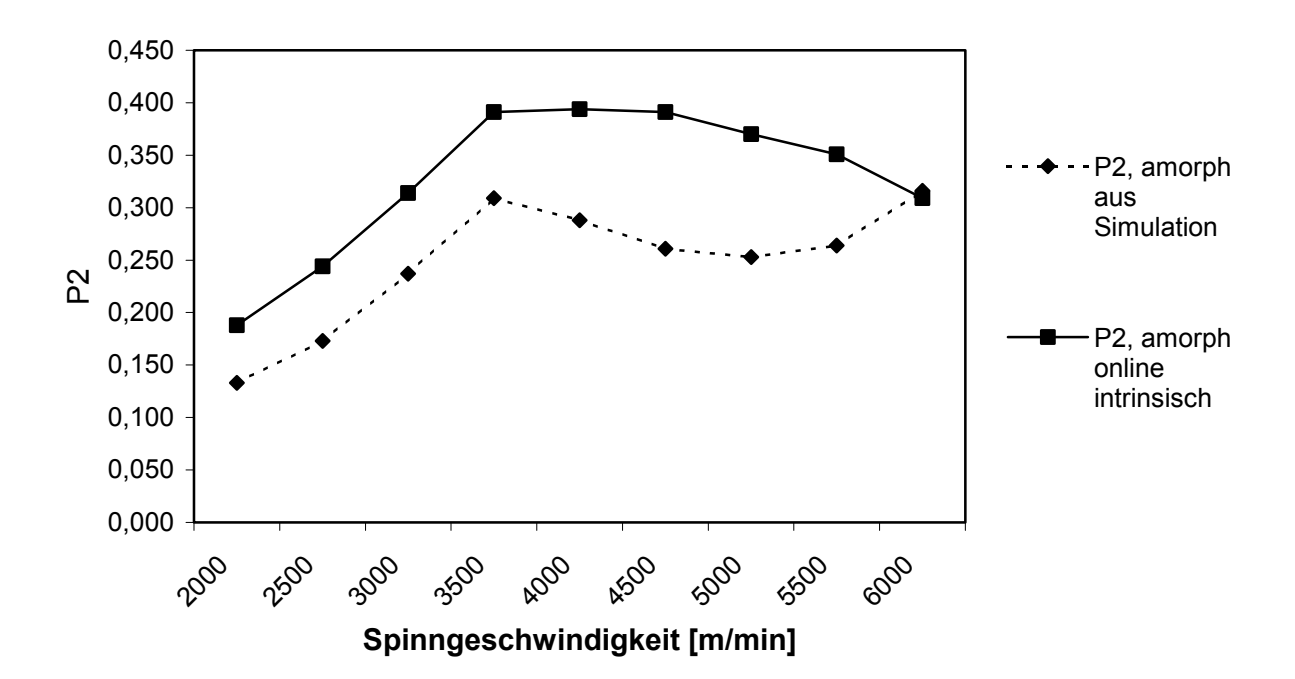

# **Simulation der amorphen Orientierung**

*Abbildung 4.4-6: Vergleich von Simulationsergebnissen (ohne Berücksichtigung der Kristallitorientierung) und gemessenen Werten an undotierten, unverstreckten PET-Fasern* 

Bei den real gemessenen Werten wird der Anstieg der amorphen Orientierung mit Einsetzen der Kristallbildung bei 4000 m/min beendet. Bei schnell gesponnenen Fasern mit hohem Kristallanteil ist sogar ein deutlicher Abfall des amorphen Orientierungsfaktors zu erkennen. Die Simulationsergebnisse zeigen bis 5000 m/min einen ähnlichen Verlauf, jedoch insgesamt auf einem niedrigeren Niveau. Bei den Simulationsergebnissen für die Modelle der sehr schnell gesponnenen Fasern (5500 und 6000 m/min) ist wieder ein Anstieg des Orientierungsfaktors zu erkennen. Dieser Effekt könnte eine Folge davon sein, dass bei der Modellbildung mit der wahrscheinlichsten Orientierungsverteilungsfunktion die hohe Kristallitorientierung, die an den realen Fasern gemessen wurde, nicht erreicht wurde (Tabelle A2, Kap. 4.4.5).

Abbildung 4.4.7 zeigt den Verlauf der Kristallitorientierng aus der Simulation in Vergleich zu den real gemessenen Werten.

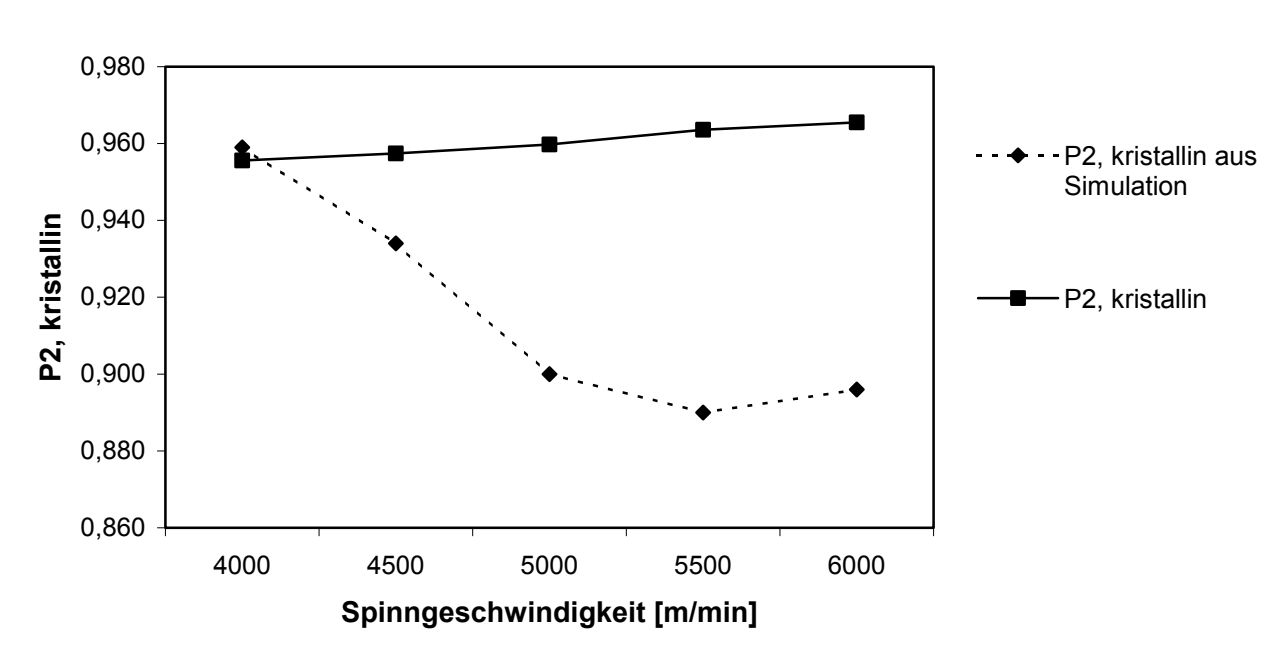

**Kristallitorientierung**

*Abbildung 4.4-7: Kristallitorientierung der Simulationsmodelle mit wahrscheinlichster Orientierungsverteilungsfunktion im Vergleich mit der real gemessenen Kristallitorientierung* 

Eine höheren Kristallitorientierung kann erreicht werden, wenn bei der Berechnung der Orientierungsverteilungsfunktionen für weitere Modelle auch das 4. Moment P4 angegeben wird. In Kapitel 4.1.2 wurde beschrieben, welchen Einfluss die Variation von  $P_4$  auf den Verlauf der Orientierungsverteilungsfunktion hat. Erhöht man P4, so erhält man bei der Simulation mehr Moleküle, die sich annähernd parallel zur Faser anlagern und, damit die

mittlere Orientierung erhalten bleibt, natürlich auch mehr Moleküle, die eher senkrecht zur Faser stehen. Für die Berechnung der in Tabelle A3, Kap. 4.4.5 angegebenen Modelle wurde P<sub>4</sub> bei gleichbleibender Gesamtorientierung P<sub>2, gesamt</sub> für jedes Modell so gewählt, dass der Anteil der hochorientierten Moleküle höher ist und damit die durch die realen Fasern vorgegebene hohe kristalline Orientierung bei der Simulation der Kristallbildung erreicht werden kann. Abbildung 4.4.8 zeigt für diese Modelle die Kristallitorientierung im Vergleich zu den real gemessenen Werten. Die für P4 gewählten Werte sind in Tabelle A3 zu finden.

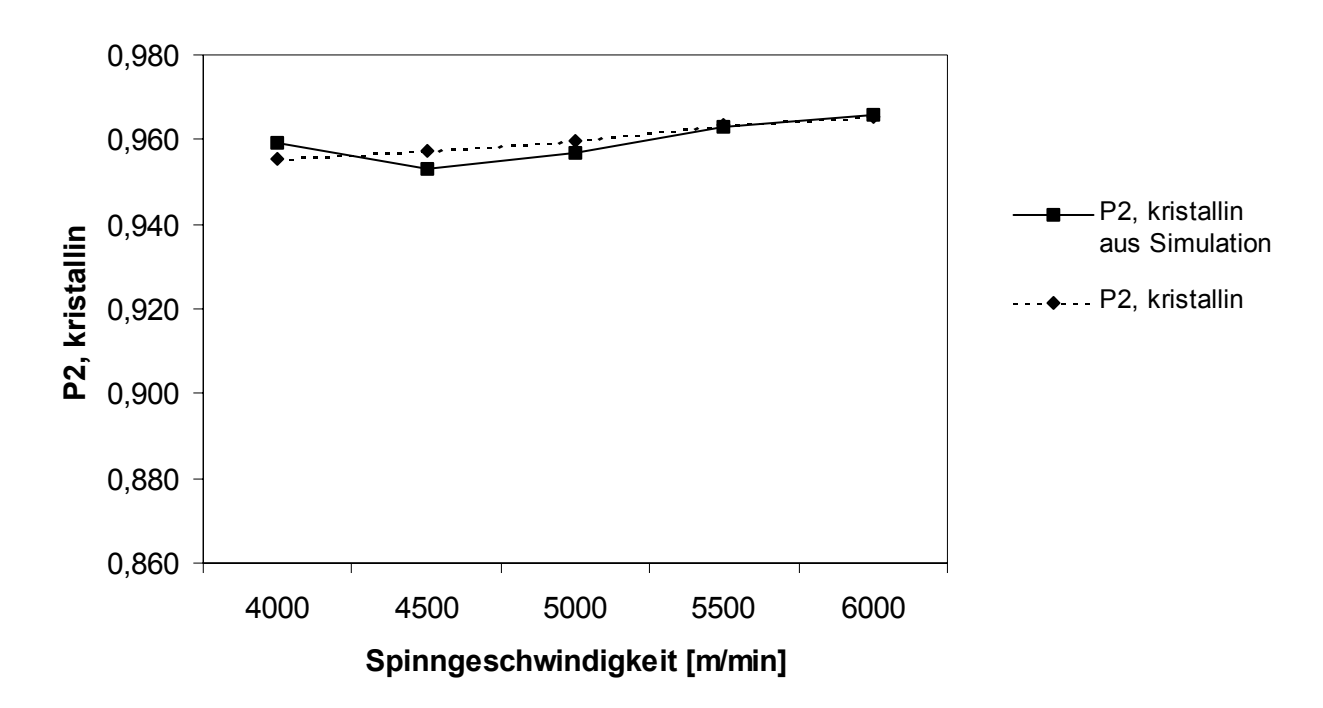

**Kristallitorientierung**

*Abbildung 4.4-7: Kristallitorientierung der Simulationsmodelle mit spezieller Wahl von P4 bei der Berechnung der Orientierungsverteilungsfunktion im Vergleich mit der real gemessenen Kristallitorientierung*

Die Kristallitorientierung der neu berechneten Modelle weicht nur wenig von der durch die Messung an den realen Fasern vorgegebenen kristallinen Orientierung ab, so dass damit Modelle zur Verfügung stehen, bei denen die Gesamtorientierung, die Kristallitorientierung und der Kristallanteil sehr gut mit den Werten der realen Fasern übereinstimmen. An diesen Modellen wurde wiederum das Fluoreszenzexperiment simuliert und aus den Simulationsergebnissen der amorphe Orientierungsfaktor berechnet (Abbildung 4.4.8, Tabelle A3).

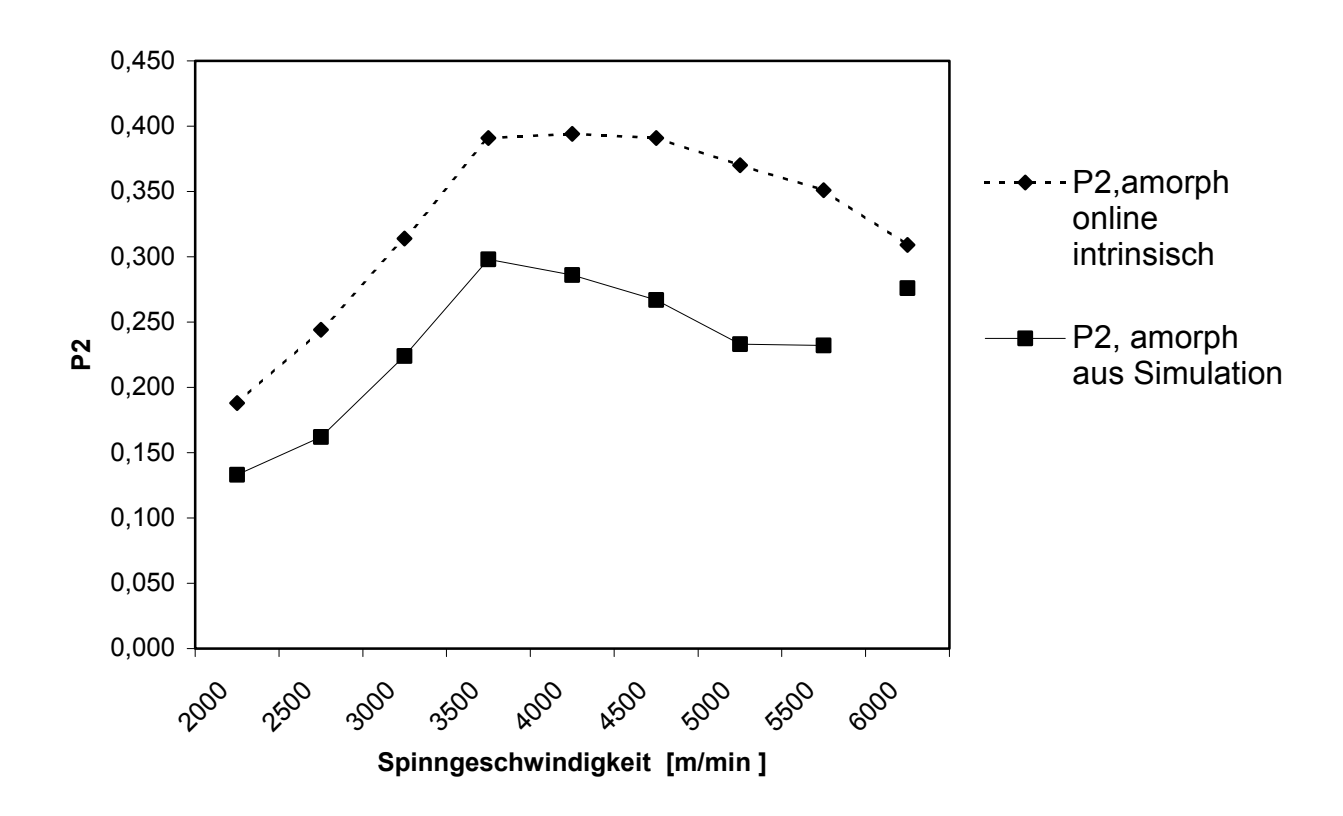

## **Amorphe Orientierung aus Fluoreszenzsimulation**

*Abbildung 4.4-8: Vergleich von Simulationsergebnissen mit Berücksichtigung der Kristallitorientierung und gemessenen Werten an undotierten, unverstreckten PET-Fasern* 

Abbildung 4.4.8 zeigt den Verlauf des amorphen Orientierungsfaktors aus der Simulation des Fluoreszenzexperiments an den berechneten Modellen im Vergleich zu den nach der Methode der intrinsischen, polarisierten Fluoreszenz ermittelten Messwerten an realen Fasern. Für die Spinngeschwindigkeiten von 2000-5500 m/min hat die Kurve der simulierten Werte einen Verlauf, der dem Graphen der real gemessenen Werte sehr ähnlich ist. Mit Einsetzen der Kristallisation bei höheren Sinngeschwindigkeiten wird der Anstieg der amorphen Orientierung beendet, da die hochorientierten Moleküle überwiegend an der Kristallbildung beteiligt sind und damit nicht mehr den amorphen Bereichen zugerechnet werden können.

Bei der höchsten Spinngeschwindigkeit (6000 m/min), für die ein Modell berechnet wurde, ist der amorphe Orientierungsfaktor aus der Simulation wesentlich höher als die vorangegangenen Werte für niedrigere Spinngeschwindigkeiten, obwohl für dieses Modell ein weiterer Abfall der nicht kristallinen Orientierung erwartet wurde. Dieser Effekt könnte eine Folge davon sein, dass die für die Berechnung der Gesamtorientierung aus Dichte und Doppelbrechung verwendete Formel (4.4-1) nur eine Näherungsformel ist, die für Fasern mit sehr hohem Kristallanteil schlechtere Ergebnisse liefert.

Insgesamt verläuft die Kurve der simulierten Werte auf einem niedrigeren Niveau als die gemessenen, was verschiedene Ursachen haben kann. Einerseits wird zur Berechnung des Orientierungsfaktors nach der Methode der intrinsischen, polarisierten Fluoreszenz der Anisotropiefaktor für Absorption und Emission benötigt, der aus der Literatur entnommen wurde und eventuell nicht exakt den realen Moleküleigenschaften entspricht. Eine Änderung dieses Wertes bewirkt keine wesentliche Änderung des Kurvenverlaufs, aber eine Niveauverschiebung des Graphen [1]. Andererseits sind die Messwerte der Doppelbrechung, der Dichte und des Kristallanteils, die die Eingangsgrößen für die Simulation bilden, mit Fehlern behaftet, die sich auf das Resultat der Simulation auswirken. Abbildung 4.4.9 zeigt den Fehler der Gesamtorientierung, der aus den Fehlern in Doppelbrechung und Dichte resultiert, den Fehler bei der Messung des Kristallanteils und den daraus folgenden Gesamtfehler.

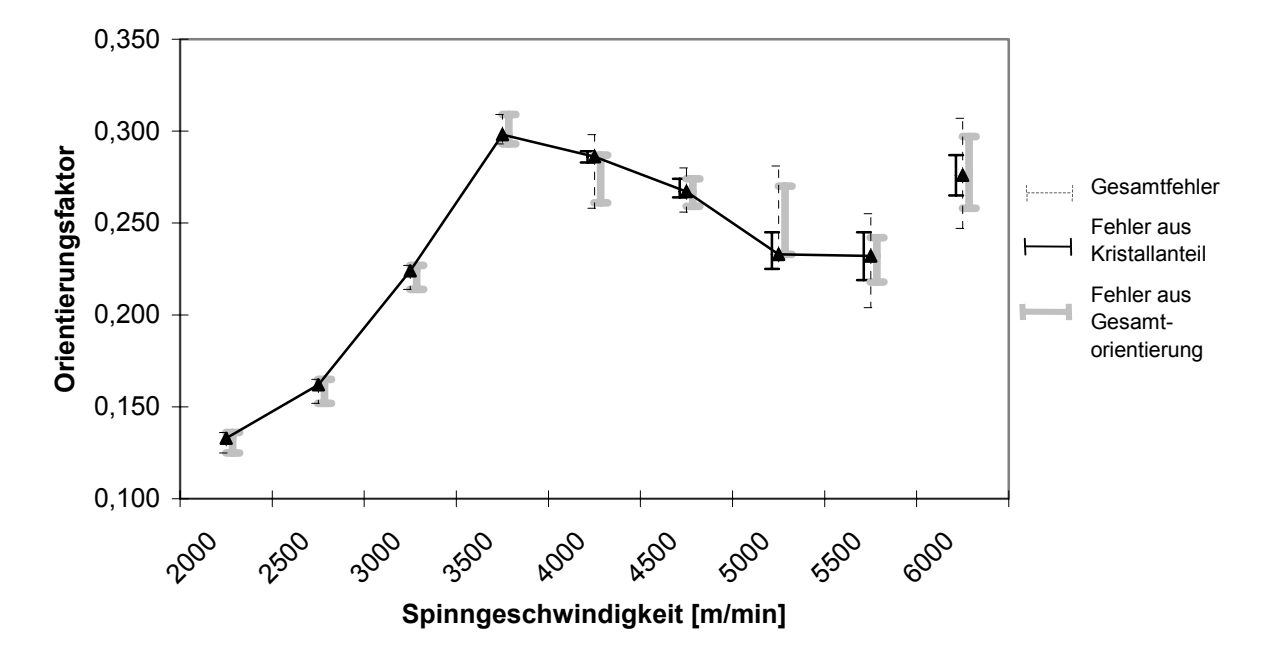

**Auswirkung von Messfehlern auf das Simulationsergebnis**

#### *Abbildung 4.4-9: Vergleich von Simulationsergebnissen mit Berücksichtigung der Kristallitorientierung und gemessenen Werten an undotierten, unverstreckten PET-Fasern*

Die grauen Fehlerbalken im Diagramm geben an, wie sich Messfehler bei der Bestimmung der Doppelbrechung oder Messfehler bei der Bestimmung der Dichte, die über die Gesamtorientierung in die Berechnungen eingehen, auf die Ergebnisse des Fluoreszenzexperiments auswirken. Die schwarzen Fehlernbalken zeigen die Auswirkungen von Fehlern bei der Messung des Kristallanteils. Die gestrichelten Fehlerbalken zeigen, wie sich die genannten Fehler in der Rechnung addieren. Da Abweichungen der Eingangswerte in positive und in negative Richtung unterschiedliche Wirkungen haben, sind diese Fehlerbalken nicht symmetrisch zum simulierten Wert.

#### 4.4.4 Simulationsergebnisse für dotierte unverstreckte PET-Fasern

Zur Erprobung der Methode der extrinsischen Fluoreszenz hat S. Boger mit Fluoreszenzsonden dotierte PET-Fasern hergestellt, an denen sowohl der Effekt der intrinsischen als auch der Effekt der extrinsischen Fluoreszenz auftritt. Damit besteht die Möglichkeit, Ergebnisse aus beiden Methoden direkt zu vergleichen. Als Fluoreszenzsonde wurde 4,4'-(Dibenzoxazolyl)stilben, das unter dem Handelsnamen Eastobrite OB1 geführt wird, eingesetzt. Der Schmelzpunkt liegt bei 361 °C und die Zersetzung setzt erst bei 428 °C ein.

Dieses Sondenmolekül besitzt hervorragende optische Eigenschaften [31]: Die Verbindung hat eine sehr hohe Fluoreszenzquantenausbeute, so dass schon eine geringe Konzentration zur Detektion ausreicht (< 200 ppm). Bei höheren Konzentrationen besteht die Gefahr einer Fluoreszenzlöschung.

Dabei ist es notwendig, den Zusammenhang zwischen dem Absorptions- und Emissionsoszillator und den Symmetrieachsen des Fluoreszenzmoleküls zu kennen. Durch Berechnungen sowie experimentelle Untersuchungen am trans-Stilben wurde festgestellt, dass das  $\pi$ - $\pi$ \*-Übergangsmoment entlang der Längsachse des Moleküls liegt. Dies bedeutet, dass die Polarisation des Fluoreszenzlichtes mit der Längsachse des fluoreszierenden Moleküls übereinstimmt. Das substituierte trans-Stilben verhält sich aber nicht wie ein idealer Dipol. Deshalb muss bei Eastobrite OB1 die nichtideale optische Anisotropie von Absorption und Emission berücksichtigt werden. Nobbs et al. [32] haben Messungen an isotropen PET-Proben durchgeführt und festgestellt, dass der Winkel zwischen dem  $\pi$ - $\pi$ \*-Übergangsmoment und der Längsachse des Moleküls 17.5  $\pm$  1 °

beträgt. Dieser Winkel kann bei der Simulation des Fluoreszenzexperiments angegeben werden.

Im folgenden werden Modelle für die mit den Sonden dotierte Fasern berechnet, an denen das Fluoreszenzexperiment jeweils für den Fall der intrinsischen und den der extrinsischen Fluoreszenz simuliert werden kann. Eingangsparameter für die Modellberechnung sind wieder die Gesamtorientierung  $P_2$  (aus Doppelbrechung und Dichte berechnet), der Kristallanteil und die Kristallitorientierung der realen Fasern (Tabelle B1, Kap. 4.4.5 ).

Wie auch bei den Modellen für die undotierten Fasern wird das 4. Moment der Gesamtorientierungsverteilungsfunktion P4 so gewählt, dass bei der Berechnung der Kristallite im Modell die der realen Faser entsprechende hohe Kristallitorientierung erreicht wird (Tabelle B2, Kap. 4.4.5). Abbildung 4.4-10 zeigt den Verlauf der simulierten Werte im Vergleich mit den gemessenen Werten jeweils nach der Methode der intrinsischen und der extrinsischen Fluoreszenz.

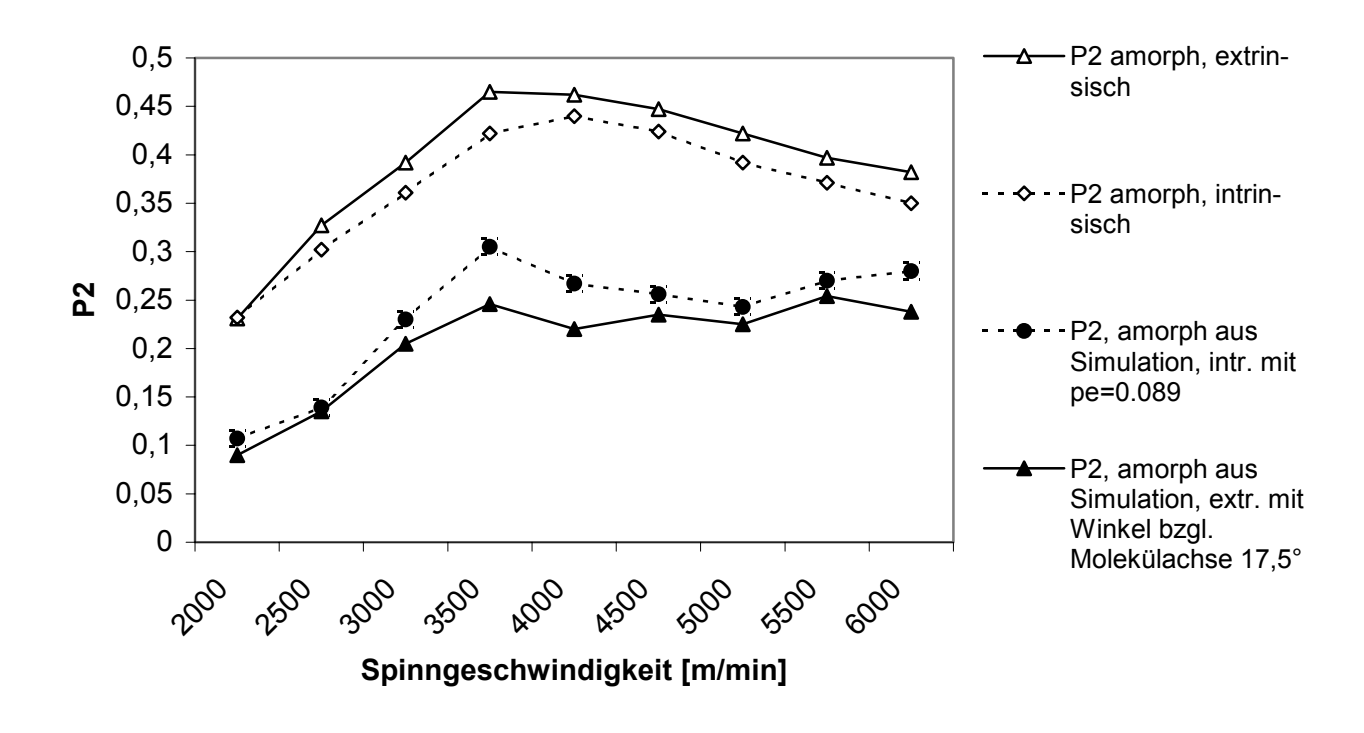

**Dotierte, unverstreckte PET-Fasern**

*Abbildung 4.4-10: Vergleich von Simulationsergebnissen mit Berücksichtigung der Kristallitorientierung und gemessenen Werten an dotierten, unverstreckten PET-Fasern* 

Auch in diesem Fall haben die berechneten Graphen aus der Simulation des Fluoreszenzexperiments einen ähnlichen Verlauf wie die an den realen Fasern gemessenen. Jedoch sind die berechneten Werte für die amorphe Orientierung sowohl für die intrinsische als auch für die extrinsische Fluoreszenz deutlich niedriger als erwartet. Dieser Effekt kann eine Folge davon sein, dass die Haupteingangsgröße, nämlich der aus der Doppelbrechung und der Dichte ermittelte Wert für den Gesamtorientierungsfaktor nur über eine Näherungsformel berechnet werden kann und damit mit Fehlern behaftet ist. Dieser Wert sollte für nicht kristalline Proben im Bereich des Wertes für die amorphe Orientierung liegen und bei teilkristallinen Proben einen Wert zwischen dem amorphen und dem kristallinen Orientierungsfaktor annehmen, was bei den berechneten Daten nur teilweisen der Fall ist (Tabelle B1, Kap. 4.4.5). Auch die gemessenen Werte für den Kristallanteil und die Krisatllitorientierung sind mit Fehlern behaftet. Außerdem geht in die Formel für die Gesamtorientierung der Literaturwert  $\Delta n^0$ c für die maximal erreichbare Doppelbrechung bei idealer Orientierung ein, der keineswegs als gesichert gelten kann, da dieser Wert in verschieden Quellen mit großen Abweichungen angegeben wird [27].

## 4.4.5 Tabellen

## **Tabelle A1: Undotierte, unverstreckte PET-Fasern**

Messwerte und berechnete Eingangsgrößen für das Simulationsprogramm

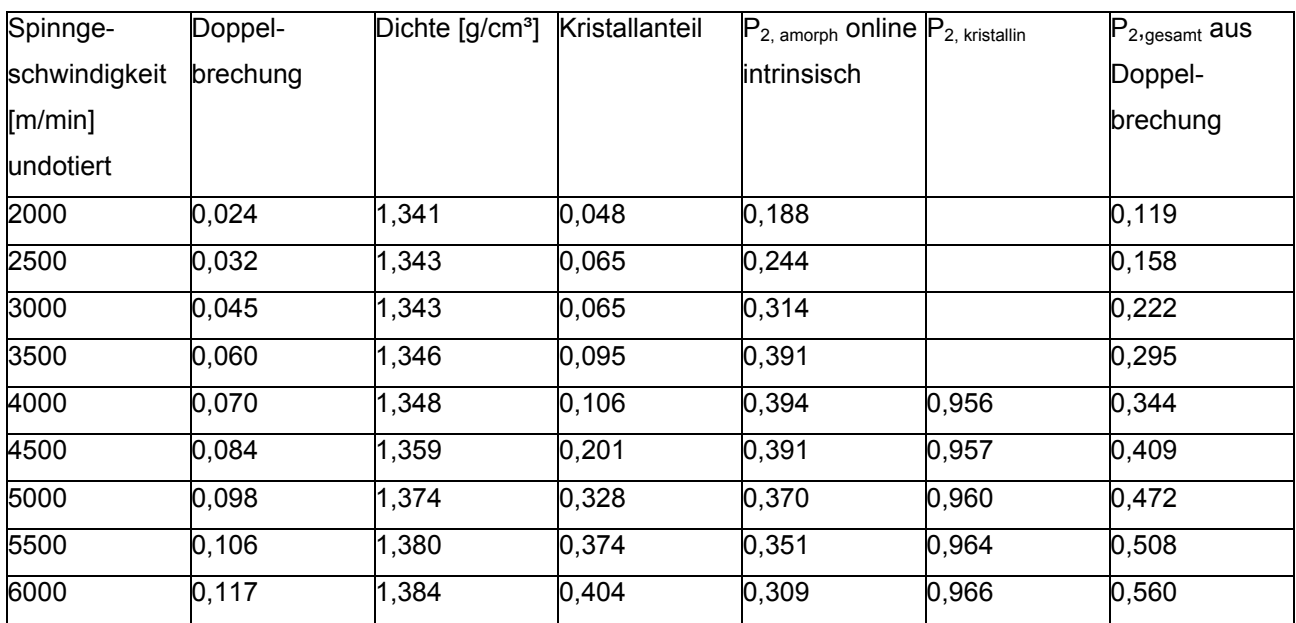

## **Tabelle A2: Undotierte, unverstreckte PET-Fasern**

Parameter für die Simulation und berechnete Ergebnisse

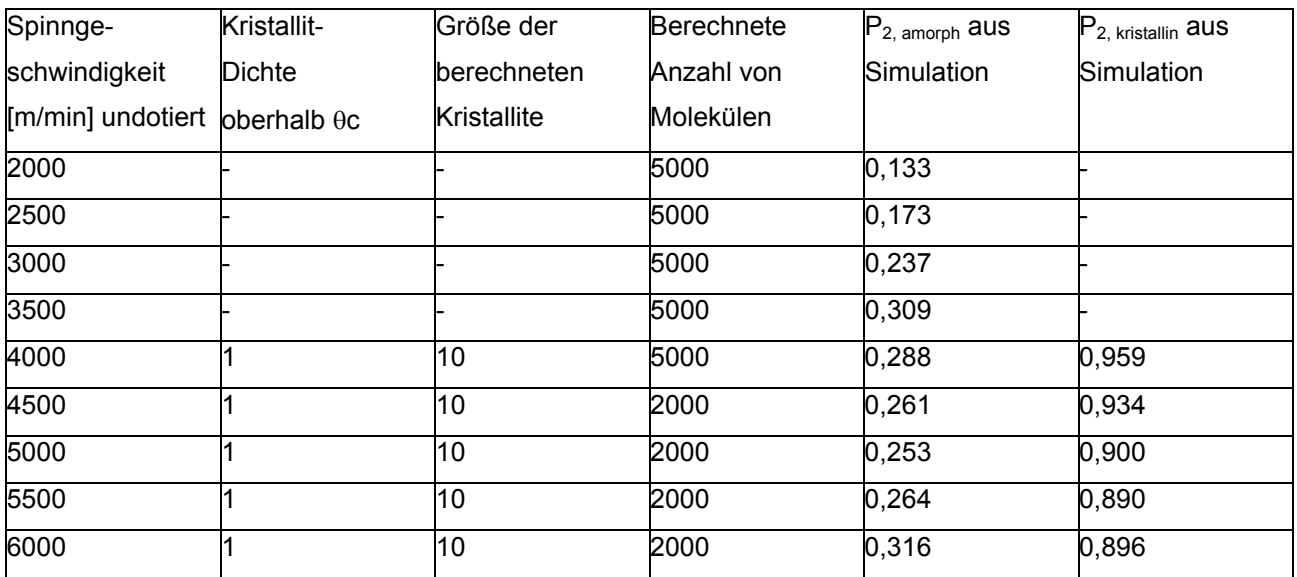

## **Tabelle A3: Undotierte, unverstreckte PET-Fasern**

Berechnungen mit durch P4 veränderter Orientierungsverteilungsfunktion

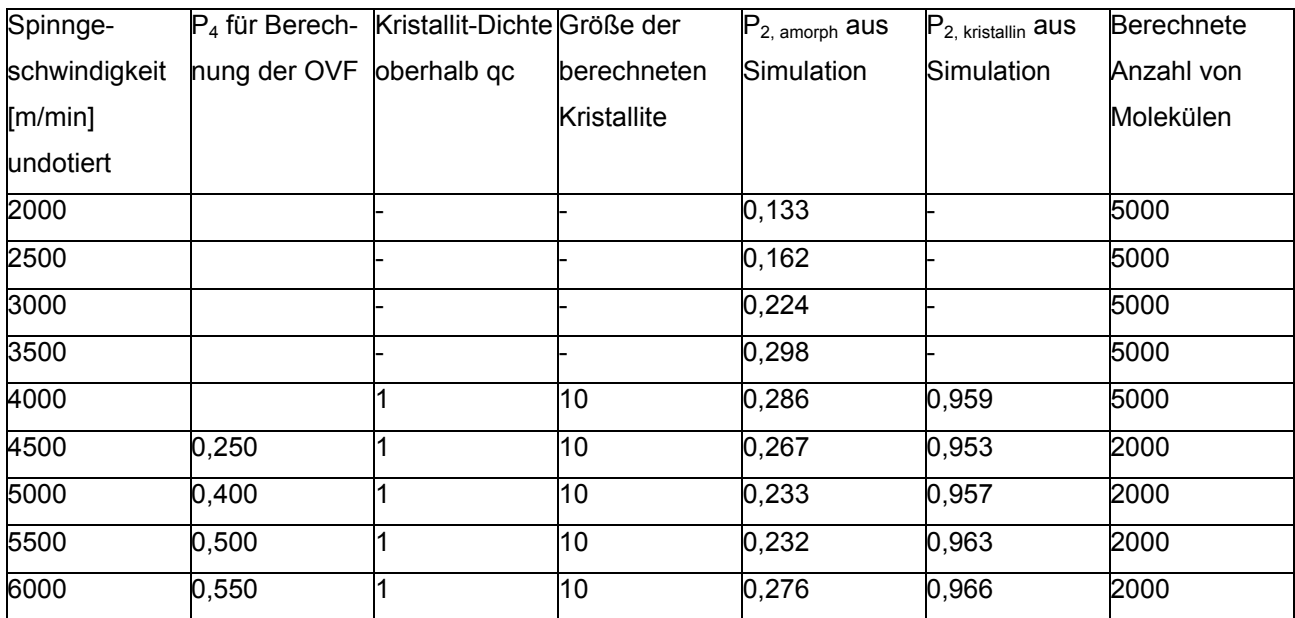

## **Tabelle B1: Dotierte, unverstreckte PET-Fasern**

Messwerte und berechnete Eingangsgrößen für das Simulationsprogramm

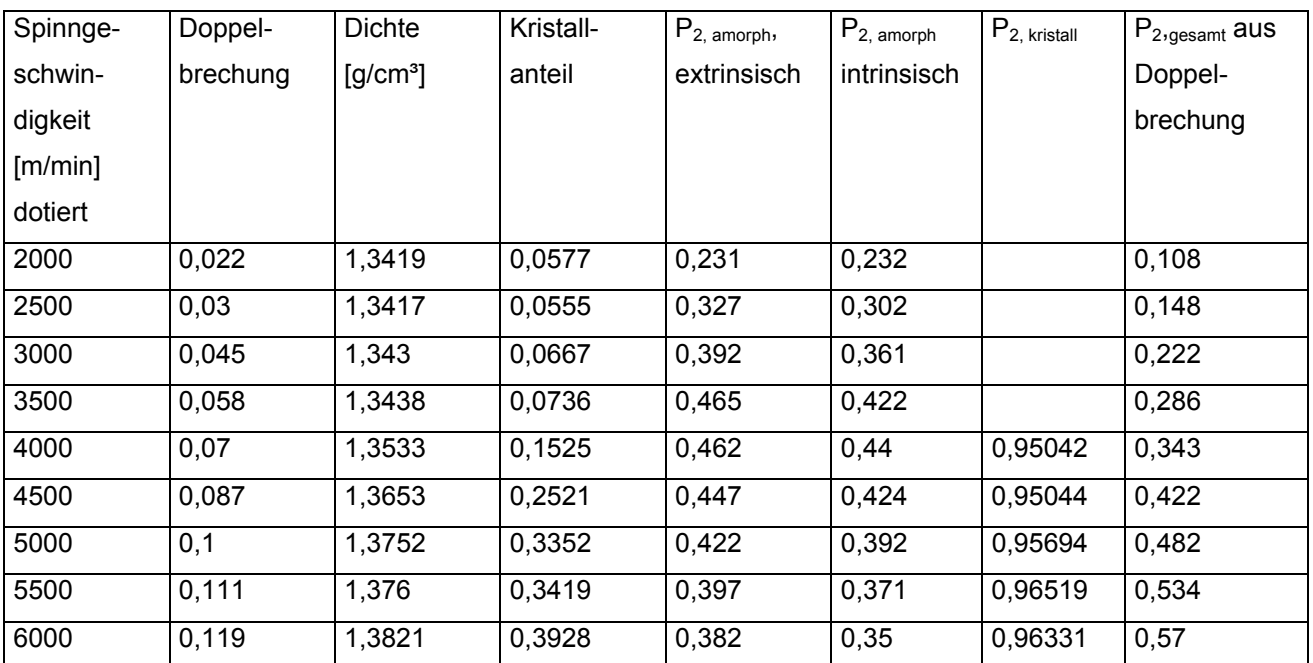

# **Tabelle B2: Dotierte, unverstreckte PET-Fasern**

Parameter für das Simulationsprogramm und berechnete Ergebnisse

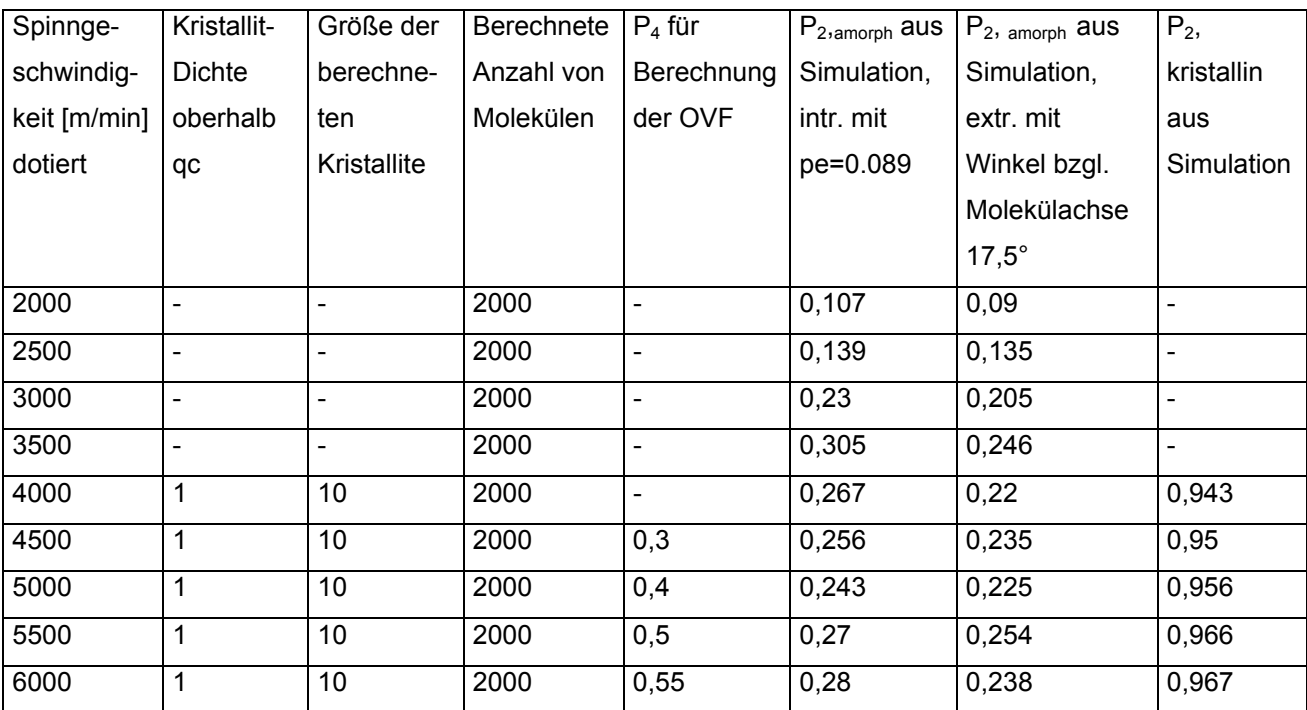

## **5 Zusammenfassung**

Ziel der vorliegenden Arbeit war es, anhand von Computersimulationen die Orientierung der Moleküle in Polyesterfasern zu beschreiben und das Messverfahren der intrinsischen, polarisierten Fluoreszenz zur Bestimmung der Orientierung in den nicht kristallinen Bereichen von PET-Fasern zu testen und dessen Grenzen auszuloten.

Die genannte Messmethode beruht darauf, dass Teile der PET- Moleküle selbst zur Fluoreszenz angeregt werden können und dass dieser Effekt nur in den nicht kristallinen Bereichen der Fasern auftaucht. Aufgrund der Anisotropie dieser fluoreszierenden Elemente hängt die Polarisation des Fluoreszenzlichts von deren Orientierung ab. Durch die Bestrahlung einer Faserprobe mit unterschiedlich polarisierten Licht und die Messung der polarisierten Komponenten des dabei erregten Fluoreszenzlichts kann ein Maß für die mittlere Orientierung, der (Hermans'sche) Orientierungsfaktor, bestimmt werden. Zur Durchführung der dazu notwendigen Berechnungen müssen Modelle für das Absorptionsund Emissionsverhalten der fluoreszierenden Elemente der Polymerketten herangezogen werden, die die realen Gegebenheiten nur näherungsweise beschreiben und damit möglicherweise Fehler verursachen.

Um dieses Verfahren ausgiebig prüfen zu können, wurde ein Simulationsprogramm entwickelt. Dazu wurde zunächst ein Modell, das die Anordnung der Moleküle in einer orientierten, nicht kristallinen Faser beschreibt, gebildet und in MatLab implementiert. Ausgehend von einem vorgegebenen Orientierungsfaktor bzw. von den Momenten  $P_2$  und P4 wird dabei jeweils eine dazu passende "wahrscheinlichste" Orientierungsverteilungsfunktion ermittelt. Ist nur der Orientierungsfaktor  $P<sub>2</sub>$  vorgegeben, dann kann die Orientierungsverteilungsfunktion analytisch berechnet werden, während sie bei Angabe von  $P_2$  und  $P_4$  mit Hilfe eines numerischen Verfahrens bestimmt werden muss. Anschließend wird eine Gruppe von Einheitsvektoren berechnet, die entsprechend dieser Verteilungsfunktion ausgerichtet sind. Diese Vektoren stellen die Orientierungsvektoren der einzelnen Molekülebzw. Kettensegmente in einer Faserprobe dar und bilden damit das Modell, an dem alle weiteren Berechnungen durchgeführt werden.

Das Simulationsprogramm bietet zwei unterschiedliche Möglichkeiten zur graphischen

Darstellung dieses Modells an: Bei der wissenschaftlichen Polkugeldarstellung wird jeder Orientierungsvektor durch den Punkt, an dem er auf die Einheitskugel trifft, dargestellt. Eine hohe Orientierung ist hier an der Häufung der Repräsentationspunkte in der Nähe der Pole zu erkennen. Sehr anschaulich werden die Orientierungsverhältnisse in einer Faser durch die Zylinderdarstellung gezeigt. Dabei wird jeder Orientierungsvektor als orientiertes Stäbchen an einem zufällig gewählten Ort innerhalb eines zylindrischen Volumens dargestellt.

Da bei mit hohen Spinngeschwindigkeiten hergestellten Fasern spannungsinduzierte Kristallisation auftritt, wurde das aus einer Gruppe von Orientierungsvektoren bestehende Modell so erweitert, dass die Bildung von Kristalliten berechnet werden kann. Dabei werden jeweils eine feste Anzahl hochorientierter Moleküle mit ähnlichen Orientierungsvektoren zu einer Einheit zusammengefasst, die nur durch die Anzahl der enthaltenen Moleküle und durch einen gemeinsamen mittleren Orientierungsvektor beschrieben wird.

An den so berechneten Modellen konnte damit das für die Berechnung des Orientierungsfaktors nach der Methode der intrinsischen, polarisierten Fluoreszenz notwendige Fluoreszenzexperiment simuliert und das Ergebnis mit den Eingangsdaten verglichen werden. Alle Berechnungen sowie die graphischen Ausgaben der Ergebnisse wurden innerhalb in MatLab definierter Funktionen ausgeführt. Die Benutzerschnittstelle des Simulationsprogramms wurde mit Visual C++, einer C++-Entwicklungsumgebung von Microsoft zur Programmierung von Anwendungen mit graphischer Benutzeroberfläche, programmiert, d.h. dem Benutzer stehen die unter Windows üblichen komfortablen Dialoge zur Veränderung von Daten und zur Speicherung der Daten in Dateien zur Verfügung.

Folgende Berechnungen wurden mit dem Simulationsprogramm durchgeführt:

• Um den abstrakten Begrifft "Orientierungsfaktor" leichter verständlich zu machen, wurden zu verschiedenen Werten  $P_2$  aus dem für den Orientierungsfaktor sinnvollen Intervall [ -0.5, 1 ] jeweils die "wahrscheinlichste" Orientierungsverteilungsfunktion ermittelt und ein dazugehöriges nicht kristallines Modell berechnet und als Polkugel-Graphik ausgegeben.

- Bei einem festen Orientierungsfaktor  $P_2$  wurde das vierte Moment  $P_4$  variiert und ein nicht kristallines Modell dazu berechnet, um dessen Einfluss auf die Ausrichtung der Moleküle innerhalb der Faser zu zeigen.
- An nicht kristallinen Modellen wurden die Absorptions- und Emissionseigenschaften der Moleküle variiert, für jede Variation die Simulation des Fluoreszenzexperiments berechnet und daraus nach der Methode der intrinsischen, polarisierten Fluoreszenz der Orientierungsfaktor ermittelt.

Damit wurde getestet, wie sich eventuelle Abweichungen der Absorptions- und Emissionseigenschaften realer Moleküle von denen des Modells, auf dem das Verfahren basiert, auf das Ergebnis der Berechnungen auswirken.

• Zur Durchführung von Simulationen, die man mit Messwerten aus realen Experimenten vergleichen kann, wurden Modelle berechnet, die bezüglich der Gesamtorientierung, des Kristallanteils und der kristallinen Orientierung mit realen Faserproben, deren Spinngeschwindigkeit und Verstreckgrad bekannt ist, übereinstimmen.

An diesen Modellen wurde jeweils das Fluoreszenzexperiment simuliert und aus den Ergebnissen der Orientierungsfaktor berechnet. Da sowohl Daten undotierter als auch die dotierter PET-Fasern zur Verfügung standen, wurden auch Berechnungen zur Ermittlung des Orientierungsfaktors nach der Methode der extrinsischen Fluoreszenz durchgeführt. Bei diesem Verfahren werden die analogen Fluoreszenzexperimente an in die Fasern eingebrachten Sonden, die sich den Polymerketten parallel anlagern, durchgeführt. Die Berechnungen bei der Simulation unterscheiden sich von denen der intrinsischen Fluoreszenz nur durch die Änderung der Absorptions- und Emissionseigenschaften der Moleküle.

Die Ergebnisse für P<sub>2</sub> aus der Simulation weisen bezüglich der Spinngeschwindigkeit einen Verlauf auf, der dem der real gemessenen Werte ähnlich ist. Genau wie bei den tatsächlich durchgeführten Messungen ist ein Abfall des Orientierungsfaktors bei höheren Spinngeschwindigkeiten zu beobachten, der durch das Einsetzen der Kristallbildung erklärt werden kann. Auch bei den dotierten Fasern gleichen die Graphen aus der

Simulation denen der gemessenen Orientierungsfaktoren bezüglich der Spinngeschwindigkeiten. Jedoch ist das Gesamtniveau der Kurven wesentlich niedriger, was eine Folge davon sein kann, dass die Eingangsgrößen Doppelbrechung und Dichte sowie der Literaturwert ∆n<sup>0</sup>c für die maximal erreichbare Doppelbrechung bei idealer Orientierung mit Fehlern behaftet sind.

Eine weitere Ursache für die Differenz zwischen den Ergebnissen aus der Simulation und den real gemessenen Daten für P<sub>2</sub> nach dem Verfahren der intrinsischen (oder extrinsischen) polarisierten Fluoreszenz könnte sein, dass diese Messungen durch die bei den Berechnungen notwendigen Vereinfachungen des Modells verzerrte Ergebnisse liefern. Die dazu in Kapitel 4.2 durchgeführten Tests mit unterschiedlichen Absorptionsund Emissionseigenschaften der Moleküle zeigen aber, dass kleinere Fehler bei der Festlegung des zugrunde liegenden Modells für das Absorptions- und Emissionsverhalten im Fluoreszenzexperiment nur eine untergeordnete Rolle spielen. Abweichungen der Hauptachsen für Absorption und Emission von der Molekülachse im Bereich von ca. 10° sind ebenso unkritisch wie die für die Auflösung der Gleichungen zur Berechnung des Orientierungsfaktors notwendige Einschränkung, dass nur ein mittlerer Anisotropiefaktor für Absorption und Emission angegeben werden kann.

# **6 Abstract**

The orientation of macromolecules in a solid polymer has an essential influence on its macroscopic physical properties of a polymer. Especially orientation in the non-crystalline regions of polymer fibers is an important structure parameter that correlates with fiber properties like tenacity, elongation to break, dyestuff uptake, etc.

Many investigations have been made to characterize the orientation distribution, which is produced by various forming processes such as drawing and extrusion. Because polymers generally consist not only of a crystalline phase but also of amorphous parts, where the macromolecules are oriented as well, it is neccessary to determine the orientation in the two regions by different measurements. While the structure and orientation of crystallites in oriented polymers can be determined by x-ray diffraction, attempts to find a reliable method for the characterisation of the orientation in the non-crystalline (amorphous) phase of polymers have been more complicated.

In polymer fibers the angle between a polymer chain and the fiber axis indicates the orientation of a single chain segment. The orientation distribution function  $N(\alpha)$  is defined to represent the distribution of all segments possessing an angle with the fiber axis. This function may be expanded in terms of Legendre polynomials. The first significant term in the expansion is called the "Hermans' orientation factor", which is accepted as approximate value of the orientation. In PET-Fibers this value may be determined directly by the application of the method of polarized intrinsic fluorescence, which is based on the polarized fluorescence of highly anisotropic chain-intrinsic components.

The associated ground state dimer of PET, consisting of two terephthalic moieties and forming exclusively within amorphous regions, can be used as chain-intrinsic fluorescent label reflecting amorphous orientation.

To find out to orientation factor with this method, the parallel and perpendicular polarized components of fluorescence radiation have to be measured, while the fiber is illuminated with ultraviolet light that is polarized parallel and perpendicular to the fiber axis by turns. To simlify this procedure a measuring instrument was developed, which is outlined in the following illustration.

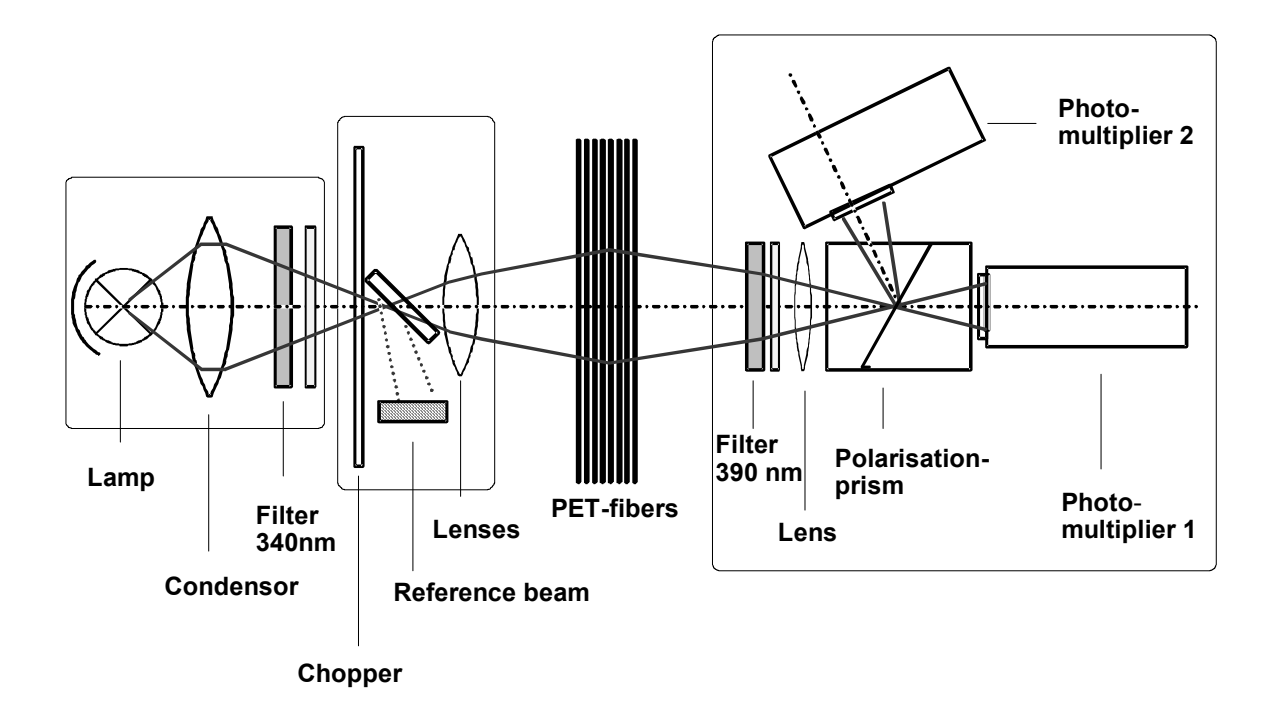

## *Figure 6.1:* Measurement setup for intrinsic fluorescence of PET

In order to correlate the fluorescence emission in case of polarized excitation with the orientation factor a mathematical model is needed, which describes the behaviour of absorption and emission of an individual molecule in detail. The model of Nomura supplies a detailed mathematical description of the process. The fluorescent elements are represented as partially anisotropic oscillators. These oscillators don't behave like perfect dipoles, but they show the anisotropy in absorption and emission, which is necessary to measure orientation.

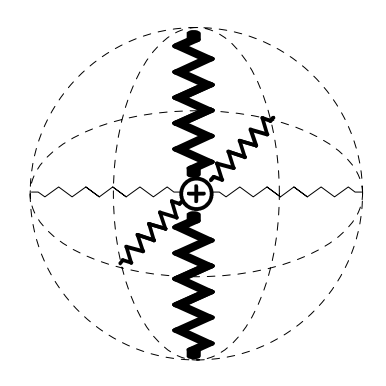

*Figure 6.2: Partially anisotropic molecule* 

However, the calculation of the orientation factor from the measured values of fluorescence radiation requires simplifying approximations.

The present work describes the orientation of the molecules within polymer fibers. The method of intrinsic polarized fluorescence to calculate the orientation factor in the amorphous regions will be investigated with the help of computer simulations to test the limits of this procedure. For that a computer program was developed to simulate the fluorescence experiment. At first a model, which describes the order of the molecules in an oriented, not crystalline fiber, was formed and implemented in MatLab.

On the basis of a given orientation factor or given moments  $P_2$  and  $P_4$  a fitting "most probable" orientation distribution function is determined. If only the orientation factor is provided, the orientation distribution function can be calculated analytically. With given moments  $P_2$  and  $P_4$  the orientation distribution function has to be determined approximately with the help of a numeric method.

Subsequently a group of unit vectors is calculated, which are aligned according to this orientation distribution function. These vectors represent the orientation vectors of the individual molecules in a fiber sample and form thereby the model, on which all further computations are based. The simulation program offers two different possibilities for the graphic representation of this model. In the pole sphere figure representation each orientation vector is represented by the point at which it meets the unit sphere. If the molecules of the sample are highly oriented, their representation points accumulate near the poles. Completely unoriented material provides a random distribution of the representation points on the surface of the unit sphere.

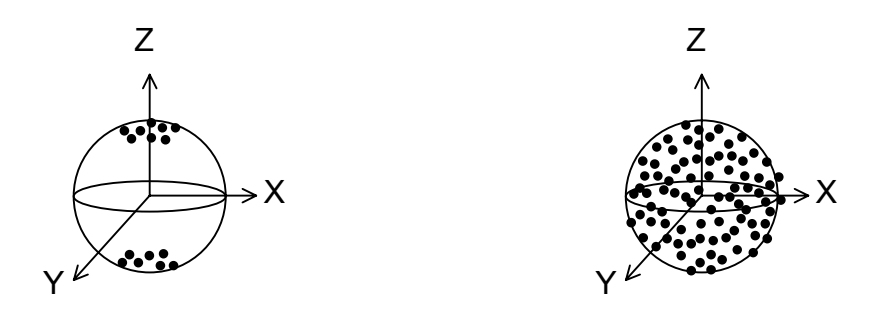

*Figure 6.3: Pole sphere figure representation of highly oriented and completely unoriented material* 

The cylinder representation illustrates the orientation of the molecules and crystallites in the fiber in a very descriptive way. Each orientation vector is represented by an oriented bar at a random place in a cylindrical volume.

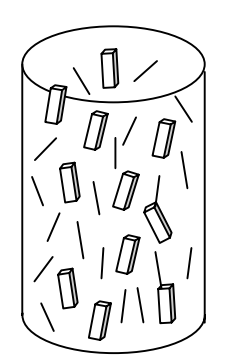

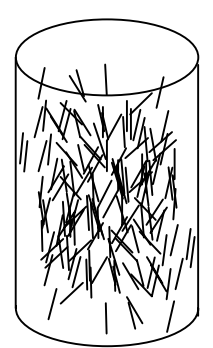

*Partially crystalline model non-crystalline model* 

# *Figure 6.4: Cylinder representation of highly oriented material*

At higher spinning speed (for PET between 3500 and 4000 m/min) the molecular deformation and orientation induces crystallisation in the preoriented amorphous phase. So the fiber model consisting of a group of orientation vectors has to be extended in such a way that the formation of crystallites can be calculated. To built a model of a single crystallite, a fixed number of high-oriented molecules with similar orientation vectors is combined into a unit, which is described only by the number of included molecules and by a common middle orientation vector. The molecules used to form crystallites are ignored at the simulation of the fluorescence experiment, since the formation of fluorescing dimers does not take place in the crystalline regions of the fibers.

The developed simulation program works on the basis of these models. It simulates the fluorescence experiments and the measurement of the fluorescence radiation and calculates the orientation factor with the method of polarized intrinsic fluorescence. The results can be compared with the input values. All calculations and diagrams are realized by Matlab-functions. The graphical user interface is a Visual C++ program, which enables the user to input, change and save data in the in windows usual way.

Following computations are made with the simulation program:

• To illustrate the abstract term "orientation factor", several values of the interval [-0.5, 1] are chosen, which are possible values for orientation factors. The simulation program determined the "most possible" orientation distribution function and a suitable noncrystalline model and displayed the pole figure diagram for each value.

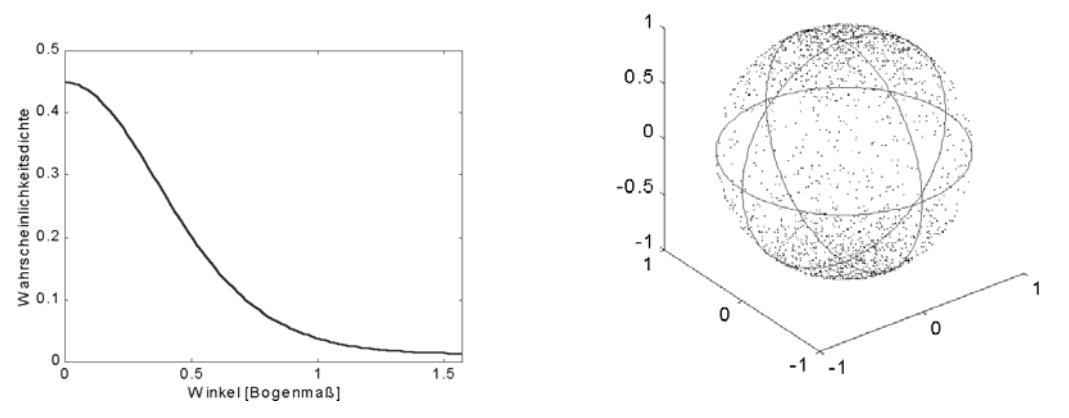

*Figure 6.5:* Orientation distribution function and pole figure diagram for  $P_2 = 0.5$ 

For a fixed orientation factor  $P_2$  the fourth moment  $P_4$  of the orientation function was varied and an appropriate noncrystalline model was computed to show the effect of variations in  $P_4$  on the adjustment of the molecules in the fiber.

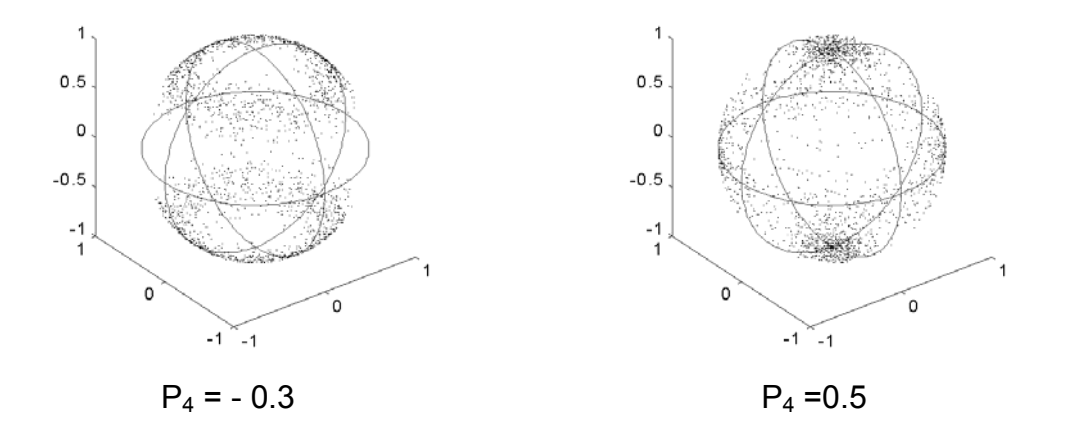

*Figure 6.6:* Variation of  $P_4$  with fixed  $P_2 = 0.3$ 

The properties of absorption and emission of radiation were varied for non crystalline

models. For each variation the fluorescence experiment was simulated. And the results of the simulation were used to calculate the orientation factor with the method of intrinsic polarized fluorescence.

These computations were made to find out the effect of possible divergences of the properties of absorption and emission of real molecules and the chosen properties for the models used in the computation on the result of the calculation of the orientation factor.

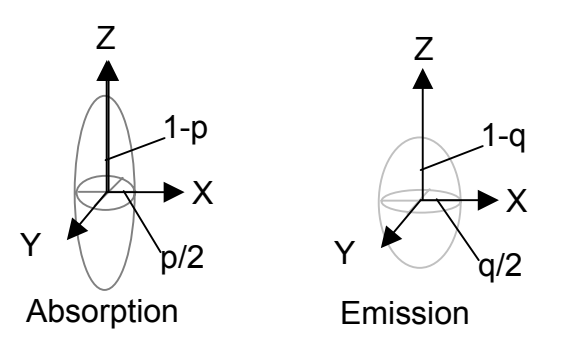

*Figure 6.7: Different properties of absorption an emission can be defined for the simulated molecules.* 

• To carry out simulations matching with measured data of real experiments, it is necessary to calculate models with the same parameters for total orientation, crystallity and crystalline orientation like real fiber samples with known spinning speed and draw ratio.

With these models the fluorescence experiment was simulated and the orientation factor was calculated from the results of the simulation and compared with the equivalent value measured in experiments with real fibers. Since PET- fibers with incorporated fluorescence probes were available as well, experiments to simulate the method of extrinsic polarized fluorescence were calculated, too. In this case the fibers contain fluorescence probes, which are arranged nearly parallel to the polymer chain segments. These fluorescence probes are used in the same way as the chain-intrinsic fluorescent labels to get information about the orientation of the molecules in the fiber. To simulate this experiment with the developed program only the parameters for the properties of absorption and emission of radiation of the single molecules had to be changed.
In Figure 6.8 the measured and simulated amorphous orientation factors of PET-yarns are plotted versus take-up velocity. The diagram of the measured values is typical for PET, which crystallizes very slowly without stress in low-speed spinning and has the same behaviour as uncrystallizable polymers. This means that the amorphous orientation below 3500 m/min changes monotonically with increasing speed and stress without any indication of crystallisation. When the tensile stress, which is controlled by the spinning speed, reaches some critical level (for PET at 3500 or 4000 m/min), the molecular deformation and orientation induce crystallization that takes place only in the preoriented amorphous phase. The consequence of this process is the reduction of molecular orientation in the amorphous regions with increasing spinning speed. The results of the simulation show a similar graph with a maximum at 3500 m/min spinning speed. The calculations prove that the beginning of crystallisation is the main reason for the decrease of orientation at high spinning speeds.

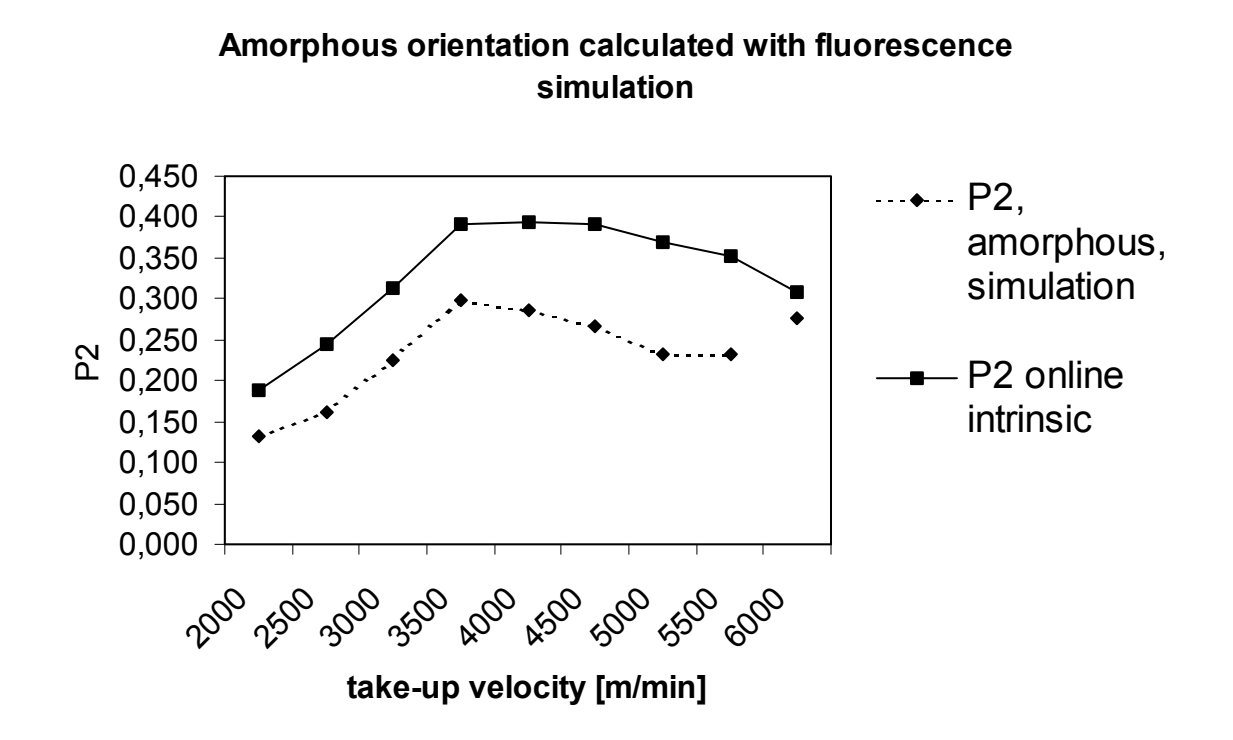

## *Figure 6.8: Amorphous orientation calculated with fluorescence simulation compared with measured data*

The measurements and simulations of fibers with extrinsic fluorescent probes (Figure 6.9) show also similar graphs of the orientation factors versus take-up velocity, but the level of the simulated values is lower compared with the diagram of the measured values. This

effect might be caused by the fact that the measured input parameters for the simulation program, namely birefringence and density, are flawn. And the value of the intrinsic birefringence  $\Delta_c^0$ , which had been used to calculate the total orientation, may be incorrect as well, because it is assumed as a constant, although it depends on the structural state of the amorphous regions.

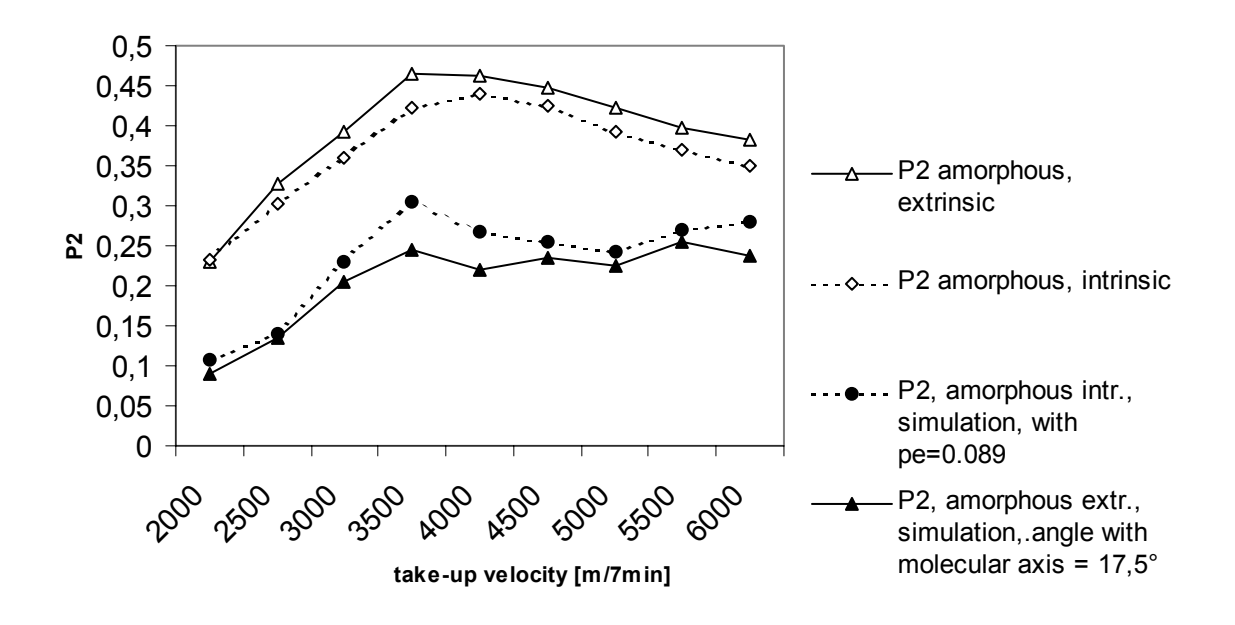

## **PET-yarns with fluorescent probe molecules**

*Figure 6.9: Amorphous orientation calculated with intrinsic and extrinsic fluorescence simulation compared with measured data* 

nother reason for the differences between the results of the simulation and the in reality measured data (with the method of intrinsic and extrinsic polarized fluorescence) could be the simplified model of the properties of absorption and emission, which had to be used in the computations. But extensive tests with varied parameters of absorption and emission of the molecules show, that small differences in the choice of those parameters do not affect the results of the simulation in a significant way. Angle deviations of the main axes of absorption and emission and the main molecular axis in the range of 10° are as uncritical as the restriction, that only an average value for the absorption and emission tensor can be used to get soluble equations.

## **7 Literatur**

- [1] J. Merkel, Diplomarbeit, Universität Karlsruhe, 1996
- [2] B. v.Falkai, Synthesefasern, Verlag Chemie, 1981
- [3] A. Al-Irobaidi, Dissertation, TU Berlin, 1984
- [4] J. L. White, Encycl. of Polymer Science and Engeneering Vol.10, John Wiley & Sons, New York, 1987
- [5] N. I. Bronstein, K. A. Semendjajew, Taschenbuch der Mathematik, Teubner Verlagsgesellschaft, Leipzig, 1979
- [6] M. Klessinger, J. Milch, Lichtabsorption und Photochemie organischer Moleküle, Physikalisch-Organische Chemie Bd. 3, VCH, Weinheim, New York, 1998
- [7] B. Clauss, D. R. Salem, Characterisation of the non-crystaline phase of oriented poly(ethylene terephthalate) by chain-intrinsic fluorescence, Polymer 33, 3193, 1992
- [8] D. J. Hemker, C. W. Frank, Photophysical studies of amorphous orientation in poly(ethylene terephthalate) films, Polymer 29, 437, 1988
- [9] J. Kiefer, Ultraviolette Strahlung, Walter de Gruyter, Berlin, New York, 1977
- [10] N. S. Allen, J. F. McKellar, Luminescent Species in Poly(ethylene Terephthalate), Makromolekulare Chemie 179, 523, 1978
- [11] M. Hennecke, J. Fuhrmann, Polarized fluorescence spectra of poly(ethylene terephthalate) films, Makromol.Chem.Macromol.Symp. 5, 181-186, 1986
- [12] Y. Takai, T. Mizutani, M. Ieda, Photoluminescence Study in Polymers, Japanese Journal of Applied Physics 17, 651, 1978
- [13] R. P. Daubeney, C. W. Bunn, The crystal structure of polyethylene terephthalate, Proc. Roy. Soc. London A, 1954, 226, 531-537
- [14] C. R. Desper, I. Kimura, Mathematics of the Polarizerd -Fluorescence Experiment, Journal of applied Physics 38, 4225, 1967
- [15] E. Hecht, Optik, Addison-Wesley Verlag, 1989
- [16] S. Nomura, H. Kawai, I. Kimura, M. Kagiyama, General Description of Optical Dichroic Orientation Factors for Relating Optical Anisotropy of Bulk Polymer to Orientation of Structural Units, J. of Pol. Sci. A 2, 5, 479, 1967
- [17] I. Kimura, M. Kagiyama, S. Nomura, H. Kawai, General Description of Optical (Dichroic) Orientation Factors for Relating Optical Anisotropy of Bulk Polymer to Orientation of Structural Units, Part II, Fourth Moments of Orientation Distribution and Polarized Fluoreszence, J. of Pol. Sci. A 2, 7, 709, 1969
- [18] H. G. Elias, Makromoleküle, Struktur Eigenschaften Synthesen Stoffe Technologie, Hüthig & Wepf Verlag Basel, Heidelberg, 1981
- [19] High-Speed Fiber Spinning, Science and Engineering Aspects, herausgegeben von A. Ziabicki und H. Kawai, Krieger Publishing Company, Malabar, Florida, 1991
- [20] D. I. Bower, Orientation Distribution Functions for Uniaxially Oriented Polymers, J. of Pol. Sci., Polymer Physics Edition, 19, 93, 1981
- [21] J. A. Nelder, R. Mead, A simplex method for function minimization, Computer Journal, 7, 308
- [22] The Student Edition of MATLAB: The Language of Technical Computing, V. 5, User's Guide, The MathWorks Inc., 1997
- [23] D. Kriglinski, G. Sheperd, S. Wingo, Inside Visual C++ 6.0, Microsoft Press, Washington, 1998
- [24] M. Hoffmann, H. Krömer, R. Kuhn, Polymeranalytik Bd.1,2 Georg Thieme Verlag, Stuttgart,
- [25] J. H. Dumbelton, J. Polym. Sci.: Part A-2, 1968, **6**, 795-800
- [26] R. J. Samuels: Structured Polymer Properties, John Wiley & Sons, New York, 1974
- [27] S. Boger, Dissertation, Universität Stuttgart, 2002
- [28] Notes on Resaerch 467, TRI Princeton, 1992
- [29] Notes on Resaerch 469, TRI Princeton, 1993
- [30] Z. W. Wilchinsky, J. Appl. Phys., 30, 792, 1959
- [31] G. E. McGraw, J. Polym. Sci. A-2, 8, 1323, 1970
- [32] J. H. Nobbs, D. I. Bower, I. M. Ward, D. Patterson, Polymer, 15, 287, 1974